## **POLITECNICO DI TORINO**

**Corso di Laurea Magistrale in Ingegneria Aerospaziale**

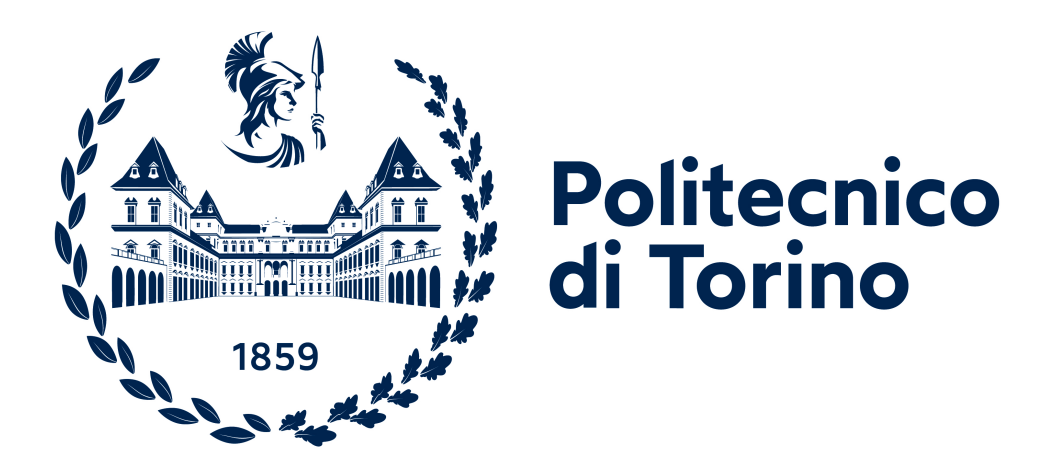

#### **Tesi di Laurea Magistrale**

## **Caratterizzazione di un setup sperimentale per impiego automobilistico**

**Relatori**

**Candidato**

**Prof. Gaetano IUSO**

**Alessandro S. PAPPAGALLO**

**Prof. Gioacchino CAFIERO**

**A.A. 2022/2023**

## **Sommario**

Questo lavoro di tesi si propone di caratterizzare un setup per impiego automobilistico, effettuando una analisi del flusso in camera di prova e successivamente misurazioni di forza e di pressione su un modello di veicolo da trasporto commerciale leggero.

La caratterizzazione del flusso in camera di prova vuota prevede la valutazione della presenza di gradienti di pressione longitudinali e trasversali, l'evoluzione dello strato limite sul piano e la quantificazione della turbolenza del flusso.

Posto il modello all'interno della camera di prova si effettuano misurazioni di resistenza aerodinamica, valutando la presenza di fattori influenzanti le misure tra cui la stabilizzazione del flusso in camera di prova, il posizionamento del modello ed il transitorio legato all'alimentazione degli strumenti. Definita l'accettabilità dei dati e modificato il setup, si effettuano misurazioni di forza a velocità variabile ed a velocità costante, verificando l'effetto della velocità, dell'angolo d'imbardata e della distanza del fondo veicolo dal suolo. Si valuta inoltre la convergenza delle misurazioni di forza nei test a velocità costante.

Contemporaneamente alle misurazioni di forza, vengono effettuate misure di pressione sulla base verticale posteriore del veicolo, per poter analizzare le caratteristiche della scia. In particolare, si valutano la mappa di pressione, la posizione del baricentro di pressione sulla base e il gradiente di pressione globale sulla base, esaminando l'effetto della velocità, della distanza dal suolo e dell'angolo di imbardata.

*Alla mia famiglia, che ha reso possibile tutto ciò.*

# **Indice**

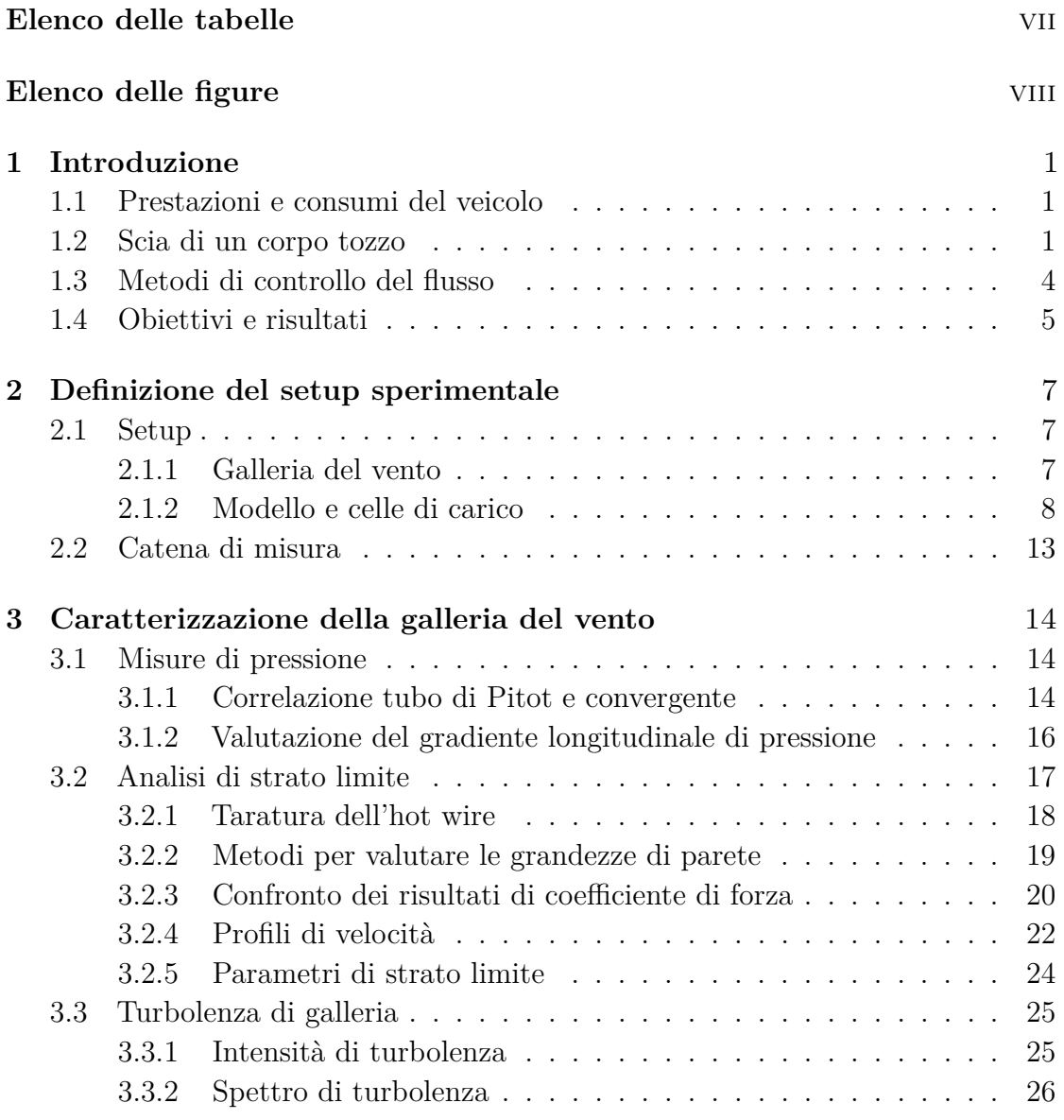

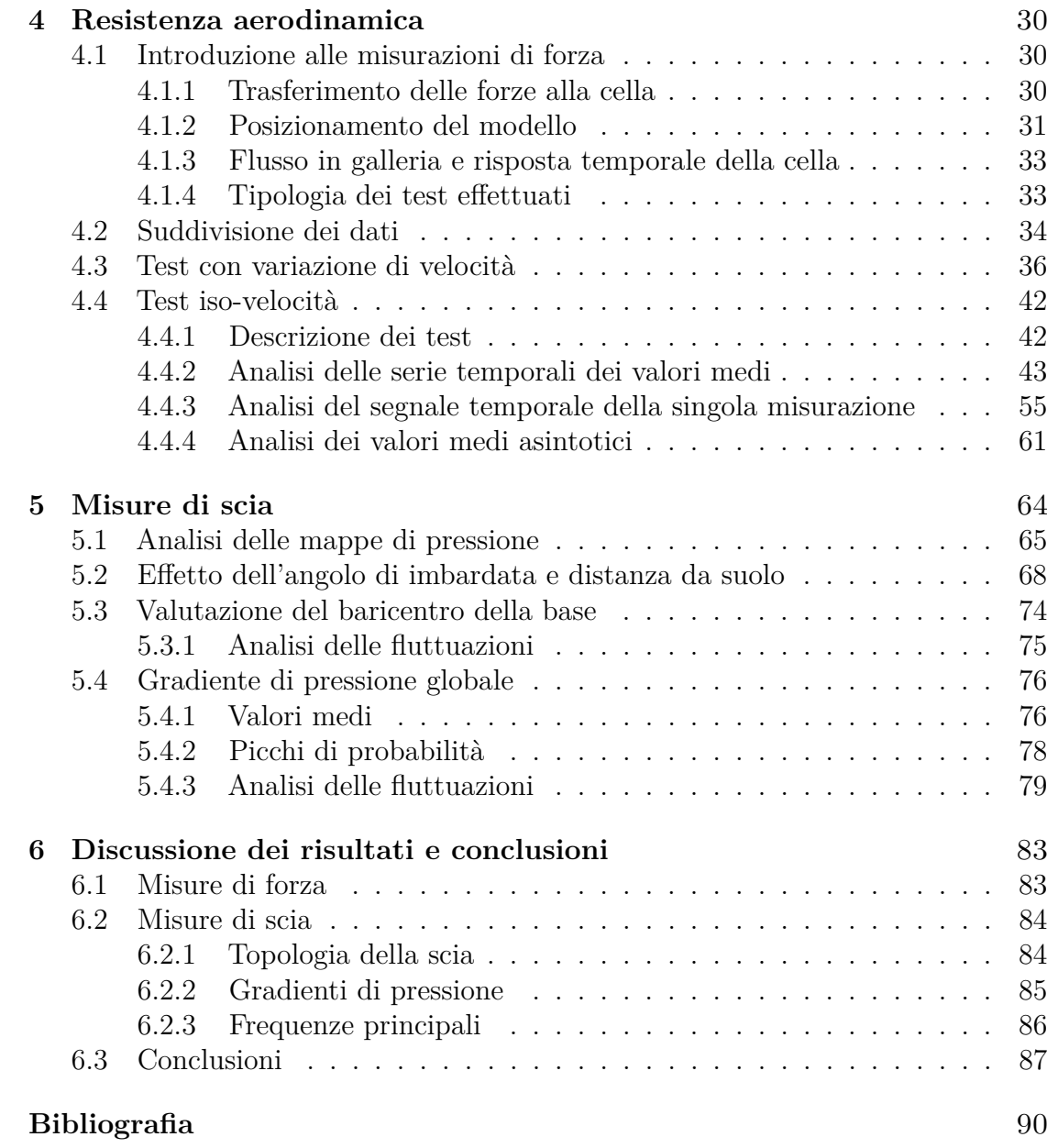

## <span id="page-7-0"></span>**Elenco delle tabelle**

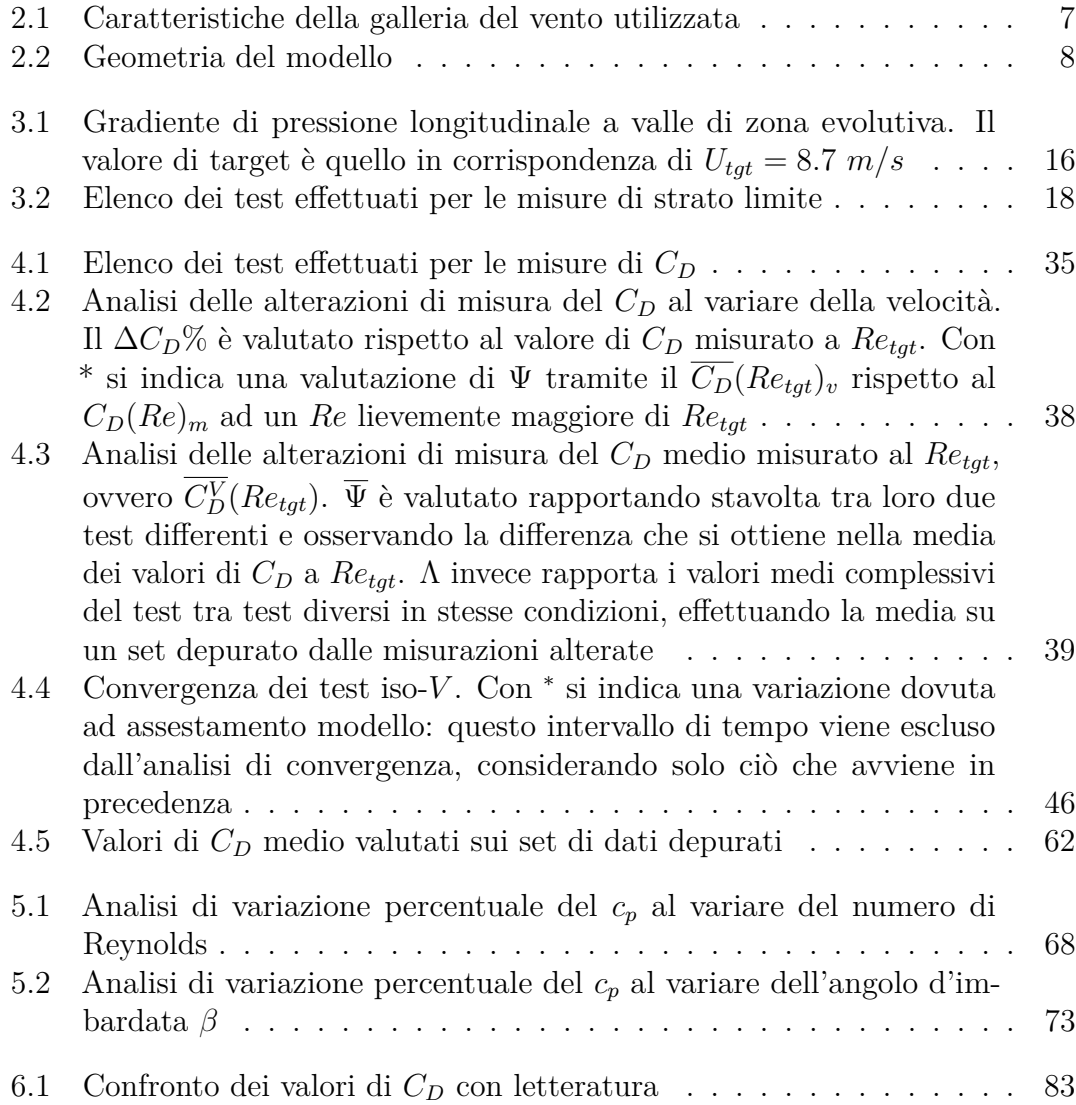

# <span id="page-8-0"></span>**Elenco delle figure**

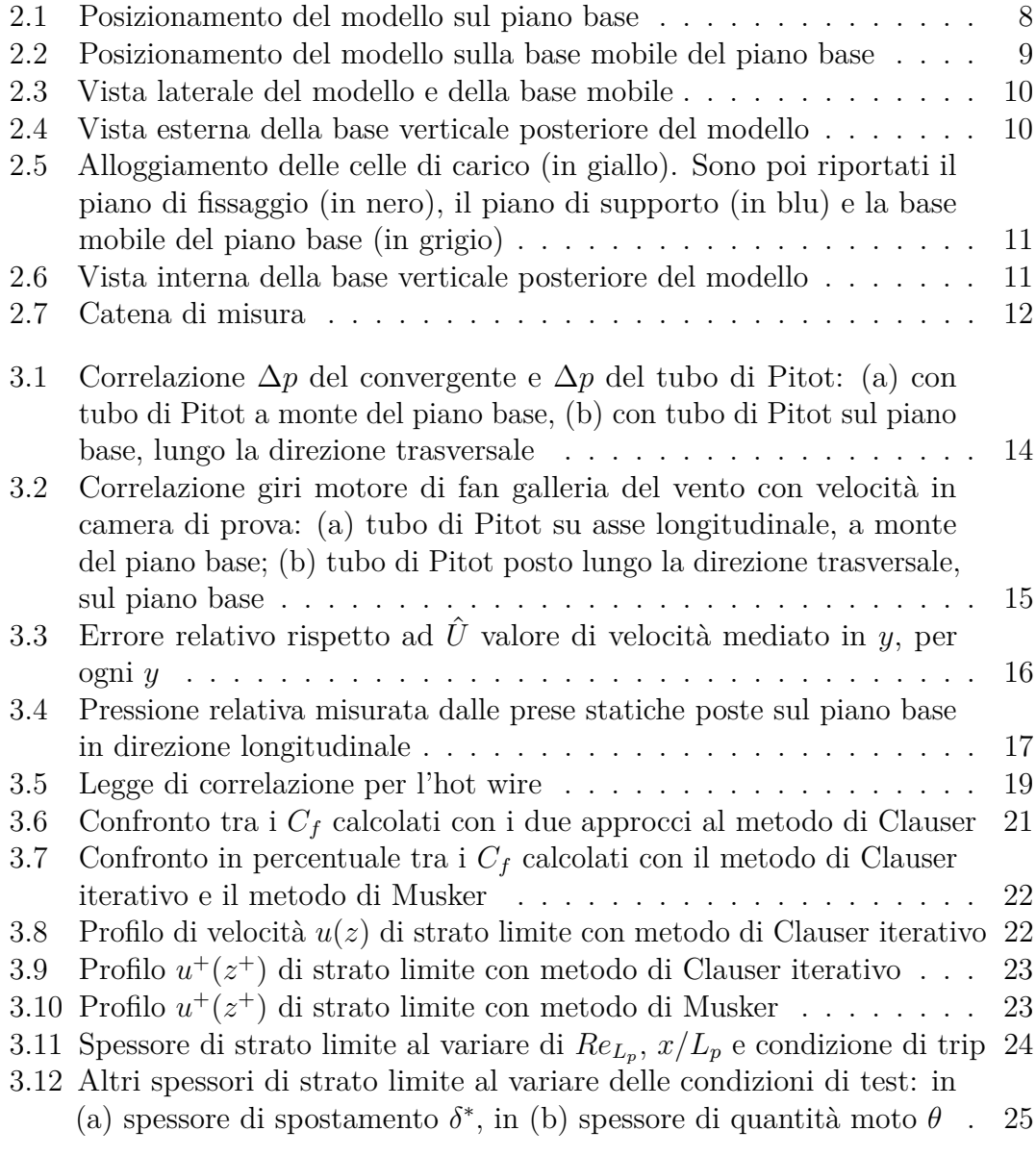

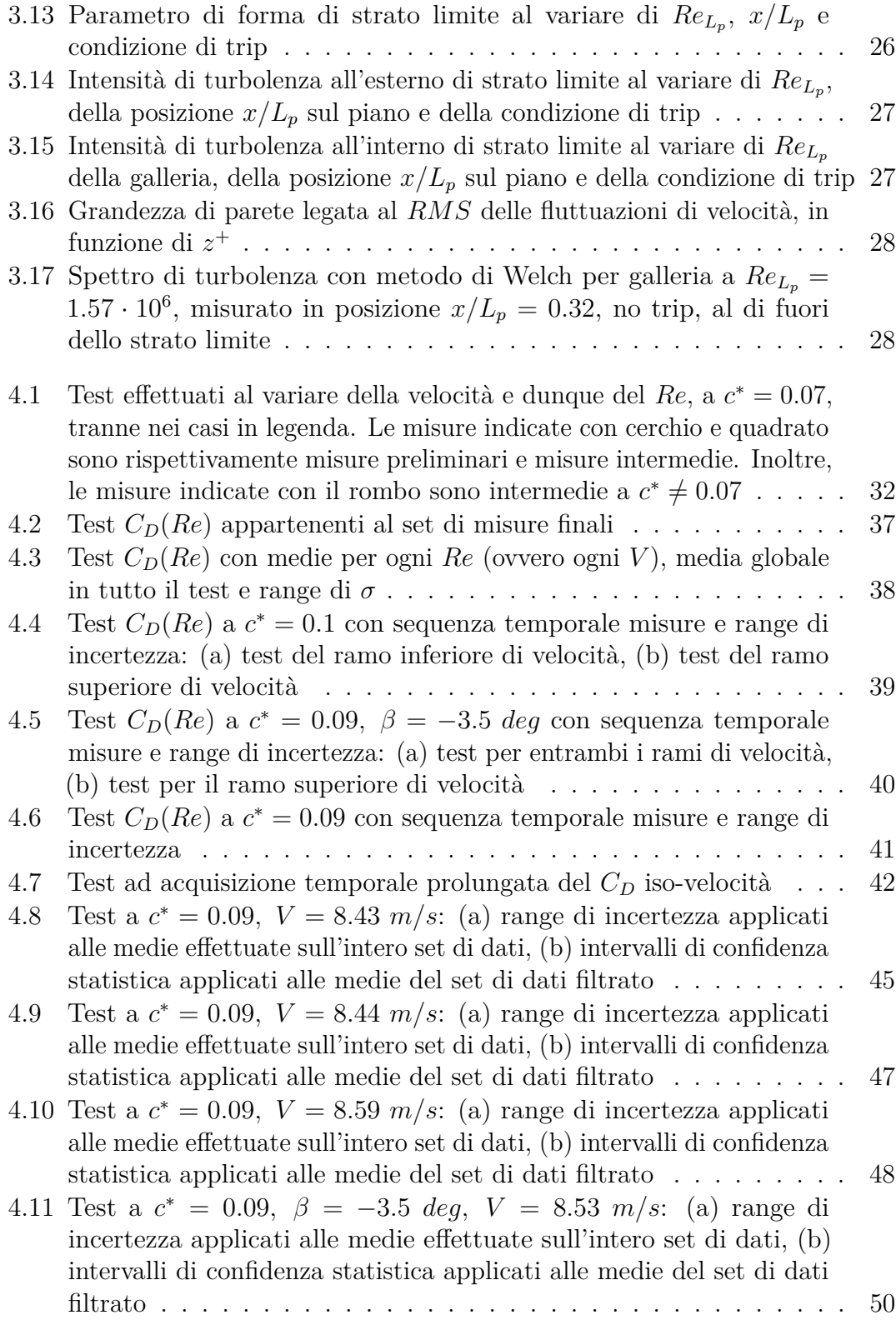

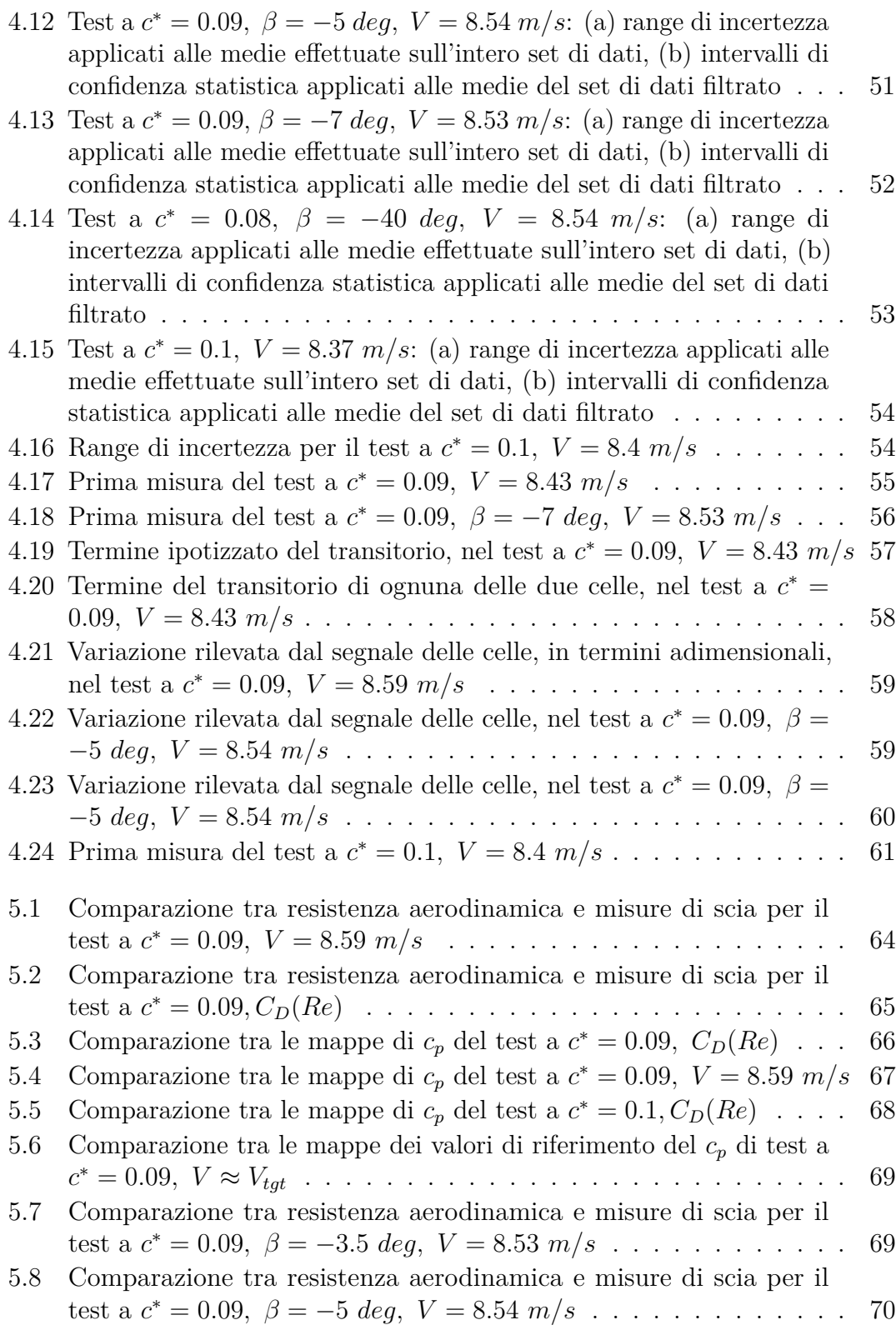

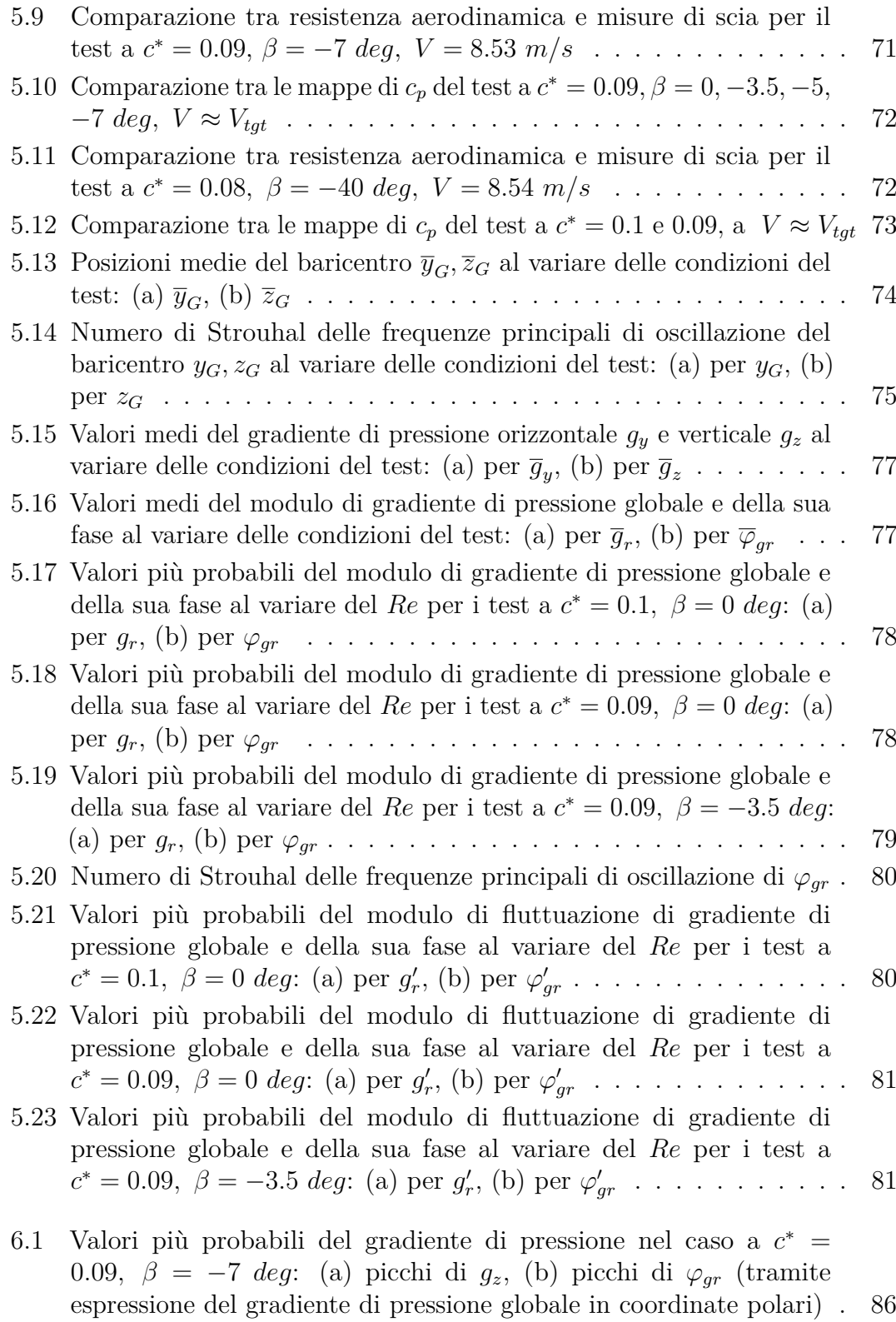

6.2 [Rappresentazione qualitativa delle zone separate e dei punti di](#page-101-0) [separazione al variare dell'angolo d'imbardata.](#page-101-0) *A* e *B* sono i punti di separazione a *β* = 0 *deg*, *A*′ e *D*′ [sono i punti di separazione](#page-101-0) ipotizzati per  $\beta \neq 0$  *deg*[. Rispettivamente in arancione ed in giallo](#page-101-0) [la zona separata della base verticale e del fianco destro](#page-101-0) . . . . . . . 88

# <span id="page-14-0"></span>**Capitolo 1 Introduzione**

#### <span id="page-14-1"></span>**1.1 Prestazioni e consumi del veicolo**

Nel corso degli ultimi decenni il cambiamento climatico ha portato alla nascita di regolamenti internazionali più stringenti in termini di consumi ed emissioni di *CO*2; contemporaneamente, le diverse situazioni geopolitiche hanno portato ad un incremento del prezzo dei combustibili, coinvolgendo in maniera importante il settore dei trasporti. A causa di ciò sono nati studi riguardo l'ottimizzazione delle caratteristiche dei veicoli per ottenere una riduzione dei consumi.

L'aerodinamica è una componente rilevante in termini di performance del veicolo, tanto che la resistenza aerodinamica è una delle cause principali dei consumi di carburante: infatti, considerando un percorso autostradale per un'auto di medie dimensioni, circa il 46% del combustibile è consumato a causa del drag  $a$ erodinamico<sup>[\[1,](#page-103-0) [2\]](#page-103-1)</sup>.

È stata dunque posta sempre più attenzione all'aspetto aerodinamico delle vetture stradali, per permettere un miglioramento delle prestazioni e dei consumi, da coniugare ad uno stile appetibile nel caso degli automezzi privati o una funzionalità ottimale nel caso dei veicoli da trasporto commerciale. Risulta perciò particolarmente impegnativo intervenire dal punto di vista aerodinamico su veicoli che spesso hanno vincoli in termini di design.

#### <span id="page-14-2"></span>**1.2 Scia di un corpo tozzo**

Si prendono in considerazione i veicoli da trasporto commerciale i quali hanno come requisito principale la capacità di trasporto e dunque possiedono forme piuttosto tozze. Un'ampia area frontale genera quindi a valle del veicolo una scia piuttosto ampia con annessa bolla di ricircolo. Questa peculiarità, unita alle separazioni del flusso imposte dalla geometria del veicolo nelle zone frontale e posteriore, genera un valore di resistenza aerodinamica importante. La principale causa di ciò è la differenza di pressione tra zona frontale e zona posteriore del veicolo, mentre una minima parte è legata alla resistenza d'attrito.

Per un corpo tozzo quindi il flusso tende a separarsi in corrispondenza dei bordi posteriori del veicolo con conseguente generazione di una bolla di ricircolo. La configurazione della scia dipende anche dalla conformazione della parte posteriore del veicolo, ad esempio dalla presenza o meno di uno slant angle. Nel caso più semplice e tipico di un veicolo commerciale, si ha una parte posteriore di tipo square-back, i bordi posteriori del veicolo comportano una netta separazione del flusso che porta alla formazione di una scia con bolla di ricircolo, di dimensioni comparabili a quelle dell'area frontale del veicolo.

Considerando un corpo assialsimmetrico tozzo, come ad esempio la sfera esaminata nel lavoro di *Haffner et al. (2020)*[\[5\]](#page-103-2) si avrà in regime laminare una diminuzione di *C<sup>D</sup>* con l'aumento del *Re* e contemporaneamente il comportamento della scia varia notevolmente. Infatti la scia si trova per bassi *Re* inizialmente in uno stato assialsimmetrico stazionario, poi per *Re* lievemente maggiori in uno stato staziona-rio a simmetria planare ed infine in stato instazionario a simmetria planare<sup>[\[5,](#page-103-2) [4\]](#page-103-3)</sup>. In regime turbolento invece le strutture di larga scala permettono un ritorno, almeno dal punto di vista puramente istantaneo, di uno stato a simmetria planare, il cui piano varia in modo randomico<sup>[\[5,](#page-103-2) [6\]](#page-103-4)</sup>. Però, se si perturba l'assialsimmetria con un disturbo, il piano di simmetria istantaneo andrà a posizionarsi il più possibile distante dal disturbo<sup>[\[5,](#page-103-2) [6\]](#page-103-4)</sup>.

Invece, l'area frontale di un veicolo square-back possiede una doppia simmetria, ma la presenza del suolo altera il comportamento del flusso. Considerando la base verticale posteriore (piano *yz*), rispetto all'asse *y* non ci sarà simmetria a causa della presenza ravvicinata del suolo, mentre rispetto all'asse *z* dovrebbe esserci, ma non è sempre così.

Per un corpo di Ahmed in regime laminare, si giunge ad un *Re* oltre il quale non si avrà più una simmetria planare, ma si avrà una situazione asimmetrica deviando la scia e le sue strutture verso uno dei vertici della base verticale del veicolo<sup>[\[5,](#page-103-2) [7,](#page-103-5) [8\]](#page-103-6)</sup>. Nello studio numerico di *Evstafyeva et al. (2017)*<sup>[\[8\]](#page-103-6)</sup> è mostrato come per bassi *Re* la scia sia inizialmente stazionaria e simmetrica, con due bolle di ricircolo allineate lungo l'asse *y*, con ricircolo del flusso separato di top e lieve interazione con quello di down[\[8\]](#page-103-6) ; aumentando il *Re* si ha una scia simmetrica instazionaria transitoria, per poi adattarsi ad una scia stazionaria asimmetrica, con le due bolle di ricircolo allineate lungo l'asse *z* [\[8\]](#page-103-6) . Aumentando ancora il *Re* si ottiene una scia asimmetrica instazionaria, con stesso posizionamento delle zone di ricircolo<sup>[\[8\]](#page-103-6)</sup>. In regime turbolento invece, si ritorna ad uno stato statisticamente a simmetria planare, ma istantaneamente asimmetrico, infatti si avrà che la scia sarà lateralmente asimmetrica ed avverranno dei ribaltamenti randomici della scia stessa che la porteranno ad oscillare intorno allo stato simmetrico, scegliendo

alternativamente due stati<sup>[\[5,](#page-103-2) [9\]](#page-104-0)</sup>: questa è la condizione di bi-stabilità.

Ad esempio, nel lavoro di *Grandemange et al. (2013)*<sup>[\[3\]](#page-103-7)</sup> si osserva come la simmetria rispetto all'asse *z* venga persa, ottenendo strutture di ricircolo asimmetriche nel piano *xy*, con la posizione del baricentro *y<sup>G</sup>* che oscilla tra due valori preferenziali, mentre  $z_G$  seleziona un singolo valore preferenziale<sup>[\[3\]](#page-103-7)</sup>.

La presenza di bi-stabilità è legata principalmente al valore della distanza dal suolo adimensionalizzata<sup>[\[3\]](#page-103-7)</sup> c<sup>∗</sup> ed all'aspect ratio sul piano *yz*, mentre è indipendente dal numero di Reynolds<sup>[\[3\]](#page-103-7)</sup>. Dunque, in particolari range dei suddetti parametri, il fenomeno della bi-stabilità andrà ad influenzare gli altri due fenomeni principali nella formazione della scia, ovvero l'interazione tra i flussi di taglio laterali (provenienti dalla separazione dai lati paralleli all'asse *z*) e l'interazione tra il flusso di taglio proveniente dal margine alto del camion, con quello proveniente dal fondo<sup>[\[3\]](#page-103-7)</sup>.

Secondo *Evstafyeva et al. (2017)*[\[8\]](#page-103-6) , la rottura della simmetria con l'interazione tra la più vicina coppia di shear layer può dominare solo se è alimentata da un flusso sufficiente proveniente dal fondo<sup>[\[8\]](#page-103-6)</sup>: quando ciò è possibile allora la topologia della scia cambia, passando da due bolle di ricircolo allineate lungo l'asse *y* a due bolle allineate sull'asse *z*, con spostamento dalla zona centrale<sup>[\[8\]](#page-103-6)</sup>; in questo caso la più vicina coppia di flussi è quella top-bottom, cioè lungo l'asse *z*, poiché il corpo di Ahmed da loro studiato possiede  $W_m^* = W_m / H_m < 1$ .

Nel lavoro di *Haffner et al. (2020)*[\[5\]](#page-103-2) è presentato un modello riguardante il meccanismo di formazione dello stato asimmetrico tramite l'interazione di una coppia di shear layer. È presente uno scompenso di stabilità e di curvatura tra i due flussi che per semplicità vengono definiti come flusso *A* e flusso *B*: il flusso più curvo, ad esempio quello *A*, tenderà a ricircolare verso l'interno della scia, fino ad interagire con il flusso *B* ed avviando la formazione di strutture vorticose di larga scala con annesso entrainment del flusso *B* che porterà ad un crollo della pressione in zona di ricircolo<sup>[\[5\]](#page-103-2)</sup>.

Questo meccanismo è alla base della condizione di bi-stabilità: essa è caratterizzata da due stati asimmetrici, definiti come *S*<sup>1</sup> ed *S*2, intervallati da uno stato transitorio simmetrico *Str* [\[5\]](#page-103-2) . Quanto detto nel precedente paragrafo è valido ad esempio per lo stato *S*1: una volta che questo processo continua a far evolvere la zona di scia, l'interazione è tale per cui il flusso *B* sarà in grado di ricircolare in direzione opposta a quello iniziale, portando quindi all'annullamento temporaneo dei flussi di ricircolo; ci si trova quindi nello stato transitorio simmetrico  $S_{tr}^{[5]}$  $S_{tr}^{[5]}$  $S_{tr}^{[5]}$ . Successivamente a questo stato, avviene lo stesso meccanismo descritto in precedenza, ma causato dal flusso di ricircolo *B* agente sul flusso *A*, giungendo allo stato  $S_2$ , dove poi il tutto si ripete<sup>[\[5\]](#page-103-2)</sup>. Lo stato transitorio simmetrico  $S_{tr}$  risulta quindi privo di strutture di ricircolo e dunque la pressione aumenta, portando ad una riduzione della resistenza aerodinamica del 9% rispetto agli altri stati<sup>[\[5\]](#page-103-2)</sup>. L'obiettivo è quindi quello di riuscire a stabilizzare la scia in uno stato simmetrico per garantire un recupero di pressione, similmente a quanto avviene naturalmente

in modo transitorio in *Str*.

#### <span id="page-17-0"></span>**1.3 Metodi di controllo del flusso**

È necessario quindi intervenire per ridurre lo scompenso di pressione ovvero favorire un recupero di pressione nella zona di scia: sono possibili due vie alternative o congiunte di controllo del flusso. Il primo metodo è il controllo passivo che si basa sull'aggiungere appendici aerodinamiche per alterare il flusso base in zone nevralgiche e ad esempio ritardare la separazione del flusso. Il secondo metodo, molto presente nella sperimentazione di questi ultimi anni, è il controllo attivo del flusso, che si basa su attuatori con diverse tecnologie che permettono l'alterazione del flusso base tramite ad esempio aspirazione o emissione di flusso. Non è nemmeno da escludere la possibilità di un uso congiunto di metodi attivi e passivi.

Alcuni esempi di controllo passivo riguardano l'uso di cavità posteriori o splitter per eliminare o ridurre l'interazione tra il flusso separato che cerca di avviare il ricircolo ed il flusso separato nella zona opposta. La cavità posteriore è stata utilizzata da *Evrard et al. (2016)*[\[10\]](#page-104-1) per un corpo di Ahmed con parte posteriore di tipo square-back, ottenendo la riduzione di *C<sup>D</sup>* del 9% poiché la cavità stessa agisce da ostacolo all'interazione tra i flussi separati, eliminando quindi i modi di rottura della simmetria riflessionale (*RSB*) e portando la scia in uno stato simmetrico e stabile[\[10\]](#page-104-1) . La cavità posteriore è stata studiata poi da *Bonnavion-Cadot (2018)*[\[11\]](#page-104-2) in situazioni di angolo d'imbardata o di beccheggio.

Altri esempi di tecniche passive sono i vortex generators, utilizzati ad esempio nello studio numerico con *RANS* e *LES* di *Mazyan (2013)*[\[12\]](#page-104-3) , ottenendo una riduzione di  $C_D$  dell'1.6% per un tractor trailer<sup>[\[12\]](#page-104-3)</sup>.

Nel caso di un veicolo da trasporto commerciale, sono decisamente limitate le applicazioni di metodi di controllo passivi, poiché lo spazio esiguo e le forme peculiari impediscono modifiche rilevanti alla carrozzeria. Inoltre, i metodi passivi risultano essere inefficaci in situazioni di condizioni variabili rispetto a quelle per cui sono stati progettati<sup>[\[13\]](#page-104-4)</sup>. Ecco dunque che nasce l'esigenza di sperimentare metodi alternativi, ovvero quelli attivi, di cui seguono alcuni esempi.

Nell'esperimento di *Barros et al. (2016)*[\[14\]](#page-104-5) per un veicolo square-back si utilizza un sistema a getti pulsati valutando l'effetto di diverse frequenze di forcing, ottenendo un aumento di drag del 10% a  $f \approx f_{nat, wake}$  ed una riduzione del 10% per un'attuazione ad alta frequenza<sup>[\[14\]](#page-104-5)</sup>. Viene inoltre testata una configurazione dotata di superficie di Coanda a valle della feritoia di emissione getti che, ad alte frequenze, permette una riduzione di drag fino al  $20\%$ <sup>[\[14\]](#page-104-5)</sup>.

Bisogna determinare il valore ottimo di tutte le variabili di attuazione del getto tenendo conto però del necessario compromesso tra l'energia richiesta dal sistema di attuazione e la riduzione di *C<sup>D</sup>* che esso può fornire. Ciò viene valutato da *Xia* *et al. (2023)*[\[13\]](#page-104-4) in una simulazione *DNS* di un corpo tozzo 2D in regime laminare utilizzando due getti pulsati di soffiaggio e due di aspirazione azionati tramite leggi ottenute da reinforcement learning (*RL*). In questo studio si tiene conto anche della quantità e della qualità dei dati con cui la rete neurale viene allenata: infatti nel caso di allenamento del controller solo con dati parziali, ovvero i soli dati dei sensori di pressione sul corpo, si ottiene una bassa riduzione di *CD*, cioè una scarsa performance del controller<sup>[\[13\]](#page-104-4)</sup>. Se invece esso viene allenato sia con i suddetti dati che con dati aggiuntivi, come ad esempio dati del passato o rilevazioni di sensori di pressione posti nella scia del corpo, allora si può ottenere una riduzione di *C<sup>D</sup>* in modulo maggiore del 50% rispetto a quella del caso precedente<sup>[\[13\]](#page-104-4)</sup>.

Nel lavoro di *Haffner et al. (2020)*[\[5\]](#page-103-2) è presente anche una rassegna riguardante altri lavori basati sul controllo attivo mirato a stabilizzare lo stato *Str*: ad esempio *Li et al. (2016)*[\[15\]](#page-104-6) adotta un'attuazione dei getti pulsati alternata destra-sinistra che forza la scia ad invertirsi verso lo stato successivo, oscillando quindi attorno ad uno stato simile a *Str* ma a minor pressione, con una riduzione della resistenza aerodinamica del 2% rispetto al flusso di baseline[\[15,](#page-104-6) [5\]](#page-103-2) .

Lo studio numerico di *Evstafyeva et al. (2017)*[\[8\]](#page-103-6) ha messo in evidenza una riduzione di *C<sup>D</sup>* del 3% su un corpo di Ahmed a basso *Re* in regime laminare tramite l'uso di getti sintetici emessi uniformemente lungo gli spigoli della base verticale, appena prima del punto di separazione<sup>[\[8\]](#page-103-6)</sup>; in questo modo si riesce a rendere simmetrica la scia provocando un recupero di pressione<sup>[\[8\]](#page-103-6)</sup>.

Un'altra tecnica attiva è il soffiaggio stazionario, utilizzato nello studio numerico di *Eichinger et al. (2010)*[\[16\]](#page-104-7) : tramite *LES* è stato valutato l'effetto di un soffiaggio costante su un veicolo square-back a diversi valori di velocità di soffiaggio *Vsf* ed angoli di immissione  $\theta_{sf}$ : si è ottenuta inizialmente una riduzione di  $C_D$  dell'11.1% con  $\theta_{sf} = 45 \text{ deg } e V_{sf}$  pari a velocità del flusso indisturbato  $U_0$ , poi una riduzione massima di  $C_D$  del 18.6% con  $\theta_{sf} = 45 \text{ deg } e V_{sf} = 2U_0$ , con la situazione invece più efficiente riguardo il bilancio energetico globale valida per  $V_{sf} = 1.25U_0^{[16]}$  $V_{sf} = 1.25U_0^{[16]}$  $V_{sf} = 1.25U_0^{[16]}$ .

#### <span id="page-18-0"></span>**1.4 Obiettivi e risultati**

Questo lavoro di tesi si propone di analizzare il flusso di baseline di un modello di veicolo da trasporto commerciale leggero assimilabile ad un corpo di Ahmed invertito, con raccordi e con una parte posteriore di tipo boat-tailed. I dati e le considerazioni raccolte in questo documento saranno poi utilizzati come raffronto per valutare gli effetti dell'attuazione dei getti presenti sulla base verticale posteriore del modello.

Innanzitutto, è necessario effettuare la caratterizzazione della galleria del vento, per definire le peculiarità del flusso indisturbato in camera di prova e dell'interazione tra flusso e setup (in questo caso una lamina piana rialzata). È verificata perciò

l'assenza di gradiente di pressione longitudinale e trasversale, si caratterizza lo strato limite e si quantifica la turbolenza di galleria, definendone intensità e spettro.

Successivamente si posiziona il modello nella camera di prova e si effettuano le misurazioni di forza tramite celle di carico poste esternamente al modello e, contemporaneamente, vengono rilevati i dati di pressione sulla base verticale del modello tramite delle *DSA* scanivalve.

I dati di forza vengono quindi categorizzati in base alla tipologia di test effettuato, ovvero iso-velocità o con variazione di velocità, valutando per questi ultimi l'effetto sulla misurazione di forza della variazione di velocità, mentre per i primi viene analizzata la convergenza della misura. Per tutte le misure di forza viene inoltre verificata l'accettabilità della misura, tenendo conto del tipo di test effettuato, della sua durata e dei vincoli imposti dagli strumenti del setup in uso. Sarà verificata la costanza del *C<sup>D</sup>* all'interno del range di *Re* utilizzato e si otterrà un *C<sup>D</sup>* di 0.38 e 0*.*39 rispettivamente per le altezze dal suolo adimensionalizzate pari a 0*.*09 e 0*.*1. L'effetto dell'angolo di imbardata è quello di innalzare il valore di *C<sup>D</sup>* fino a valori di 0.51 per  $\beta = -7$  *deq.* 

Riguardo i dati di pressione, se ne analizza la distribuzione al variare di velocità, angolo d'imbardata e distanza dal suolo, valutando la ripetibilità delle misure per i test iso-velocità e facendo confronti tra test diversi a parità di condizioni. Quindi si analizza la posizione del baricentro di pressione sulla base, analizzandone valori medi, frequenze principali di oscillazione e valori più probabili. Successivamente, si valuta il gradiente di pressione globale sulla base, osservando la variazione del modulo e della fase complessa nel tempo ed al variare delle condizioni di test: si osserverà che le altezze dal suolo analizzate sono tali da generare una condizione di singolo picco di probabilità, fatta eccezione per i test ad alto angolo d'imbardata, dove inizia ad emergere un comportamento bistabile. Vengono analizzate infine le fluttuazioni di gradiente di pressione, osservando un comportamento bistabile in ogni test.

### <span id="page-20-0"></span>**Capitolo 2**

# **Definizione del setup sperimentale**

#### <span id="page-20-1"></span>**2.1 Setup**

#### <span id="page-20-2"></span>**2.1.1 Galleria del vento**

La campagna sperimentale viene svolta all'interno di una galleria del vento a circuito aperto con camera di prova chiusa. All'interno di essa è posto un piano in plexiglas di lunghezza *L<sup>p</sup>* = 250 *cm*, definito come *piano base* e rialzato rispetto al fondo della camera stessa. Sul piano base viene posizionato il modello in scala del veicolo da trasporto commerciale leggero.

La galleria del vento è alimentata da due eliche che permettono l'accelerazione del flusso preso dall'esterno che giunge nella camera di tranquillizzazione e poi tramite un convergente arriva alla camera di prova. Di seguito sono riportate le grandezze caratteristiche della galleria.

<span id="page-20-3"></span>

| Circuito                                                            | Aperto                    |
|---------------------------------------------------------------------|---------------------------|
| Dimensioni complessive $(H_{wt} \cdot W_{wt} \cdot L_{wt})$ $[m^3]$ | $0.9 \cdot 1.3 \cdot 6.5$ |
| Tipo di test section                                                | Chiusa                    |
| Test section $(H_{ts} \cdot W_{ts})$ $[m^2]$                        | $0.9 \cdot 1.2$           |
| Velocità massima $[RPM]$                                            | 1000                      |
| Velocità massima $[m/s]$                                            |                           |

**Tabella 2.1:** Caratteristiche della galleria del vento utilizzata

<span id="page-21-2"></span>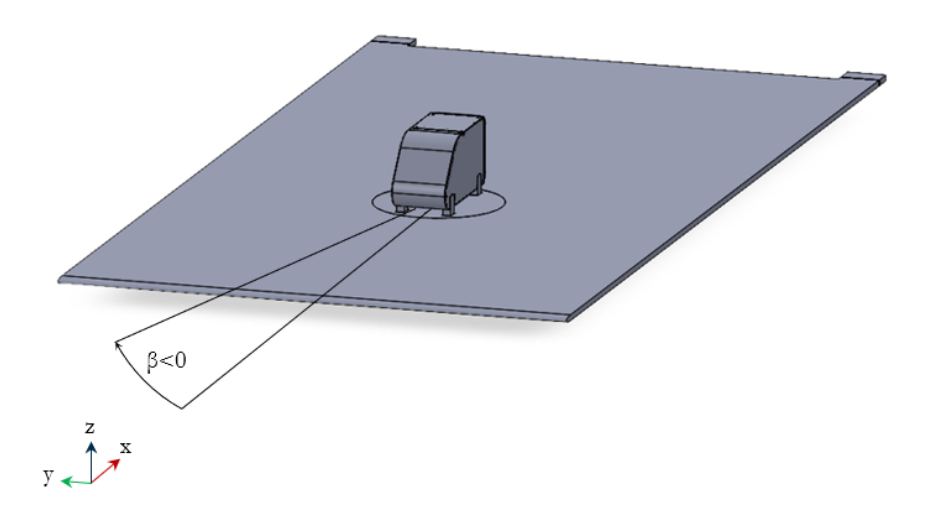

**Figura 2.1:** Posizionamento del modello sul piano base

#### <span id="page-21-0"></span>**2.1.2 Modello e celle di carico**

Il modello è un corpo tozzo rappresentante un veicolo da trasporto commerciale leggero, assimilabile ad un corpo di Ahmed invertito con raccordi ad ampio raggio e con una base verticale posteriore di tipo boat-tailed. Si definisce il parametro di forma  $W_m^* = W_m / H_m$  che per questo modello è inferiore ad 1. Il modello dispone di un particolare sistema di ancoraggio che comporta l'assenza delle ruote nella loro conformazione reale, sostituite da dei piloni che lo ancorano nella zona del fondo veicolo.

<span id="page-21-1"></span>È stata scelta questa soluzione per l'ancoraggio del modello poiché permette una migliore valutazione della scia a valle del modello stesso, con l'eliminazione del supporto che ancorava dall'alto il modello all'interno della galleria.

| Lunghezza $L_m$ [m]                                 | $\vert 0.34$ |
|-----------------------------------------------------|--------------|
| Larghezza $W_m$ [m]                                 | 0.14         |
| Altezza $H_m$ [m]                                   | $\vert 0.17$ |
| Parametro di forma base $W_m^* = W_m / H_m$   0.824 |              |

**Tabella 2.2:** Geometria del modello

Inoltre, l'utilizzo dei piloni come supporto inferiore è lievemente impattante sulla formazione della scia, specialmente se non viene introdotto un angolo di imbardata. Questa soluzione è da ritenersi comunque molto meno invasiva del supporto superiore utilizzato in passato, il quale influenzava in modo importante la scia generata a valle del modello. Nella precedente configurazione al posto dei piloni erano presenti delle semicirconferenze inglobate nella carenatura del modello, per simulare la geometria delle ruote. In questo problema fisico l'effetto delle ruote non è particolarmente rilevante poiché si tratta di un veicolo a ruote coperte. Inoltre l'effetto dei piloni non dovrebbe essere eccessivamente differente rispetto a quello degli spigoli comunque presenti nel profilo della semicirconferenza nella precedente configurazione; infatti essa risultava essere una semplice semicirconferenza, non rotante ed inglobata nella carenatura del modello.

<span id="page-22-0"></span>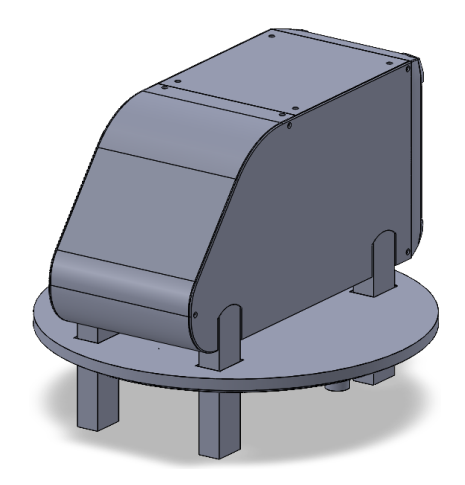

**Figura 2.2:** Posizionamento del modello sulla base mobile del piano base

Il modello è posizionato su una base mobile inseribile all'interno del piano base e la struttura di supporto è costituita da piloni posti in sostituzione delle ruote, collegati rigidamente alla carenatura del modello e liberi di scorrere nelle tre direzioni. È stata scelta una base mobile di questo tipo in modo tale da poter permettere la rotazione e dunque avere l'opportunità di variare il grado di libertà di imbardata.

Si utilizzano due celle di carico, ognuna delle quali è posta in corrispondenza rispettivamente dell'asse anteriore e dell'asse posteriore del veicolo. La cella di carico è un sensore di forza triassiale di tipo *ME-Meßsysteme K3D40* da 2 *N* con accuratezza dello 0*.*5% di *F S* per il rilevamento delle forze aerodinamiche. Ogni cella è fissata tramite viti al *piano di fissaggio* e al *piano di supporto*: il piano di fissaggio è collegato rigidamente ai piloni mentre il piano di supporto è vincolato alla base mobile. In questo modo, lo spostamento della carenatura dovuto alle forze aerodinamiche è trasmesso alla cella di carico tramite i piloni ed il piano di fissaggio e si oppone al vincolo imposto dal piano di supporto, dunque può essere rilevata la forza dalla cella di carico. Lo schema di posizionamento delle celle di carico è riportato in figura [2.5.](#page-24-0)

<span id="page-23-0"></span>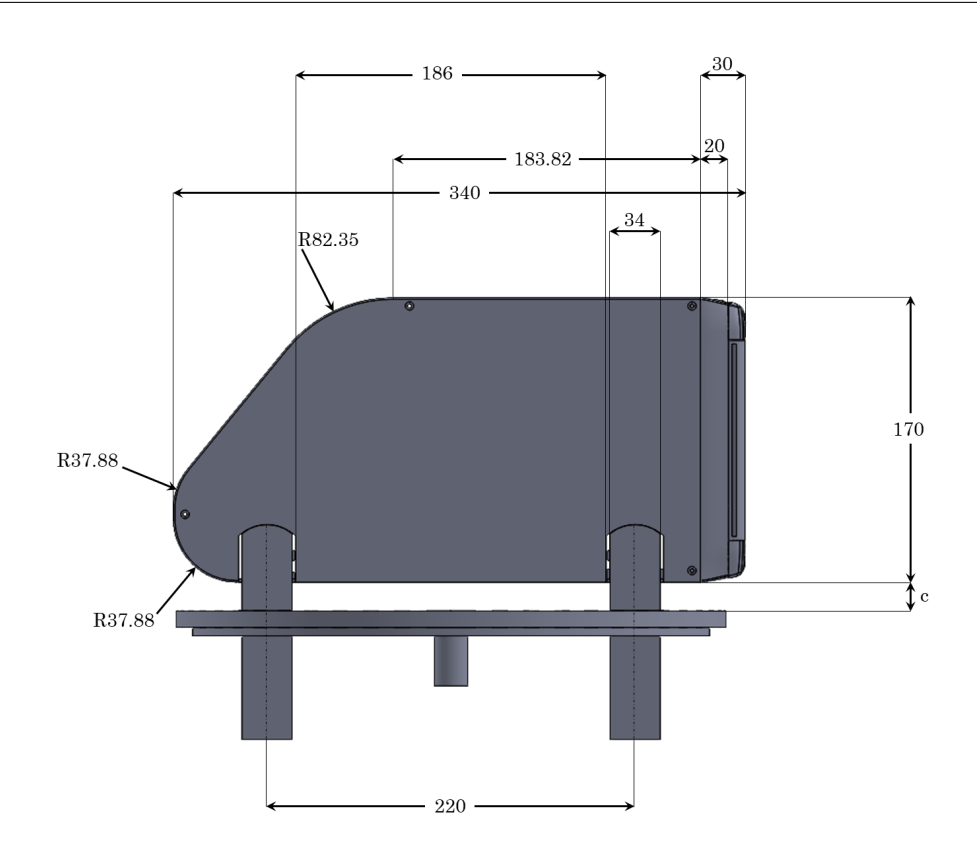

Definizione del setup sperimentale

<span id="page-23-1"></span>**Figura 2.3:** Vista laterale del modello e della base mobile

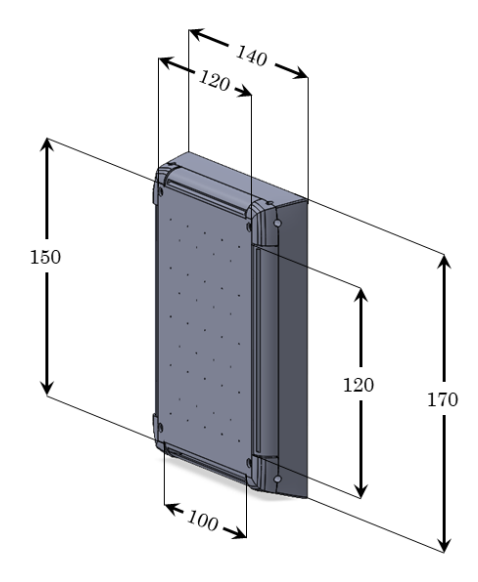

**Figura 2.4:** Vista esterna della base verticale posteriore del modello

<span id="page-24-0"></span>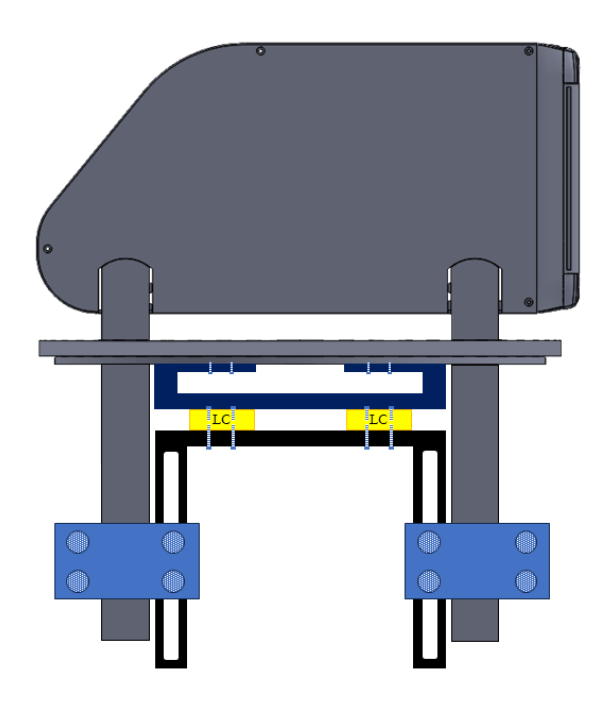

**Figura 2.5:** Alloggiamento delle celle di carico (in giallo). Sono poi riportati il piano di fissaggio (in nero), il piano di supporto (in blu) e la base mobile del piano base (in grigio)

Sulla base verticale posteriore sono disposti dei fori per le prese di pressione statica; queste sono inoltre alternate da alloggiamenti per il posizionamento di microfoni in grado di rilevare in modo accurato le fluttuazioni di pressione. Sul punto medio di ogni lato della base sono presenti inoltre gli attacchi delle linee pneumatiche per l'azionamento dei getti d'aria che vengono emessi tramite le feritoie lungo i quattro lati della base.

<span id="page-24-1"></span>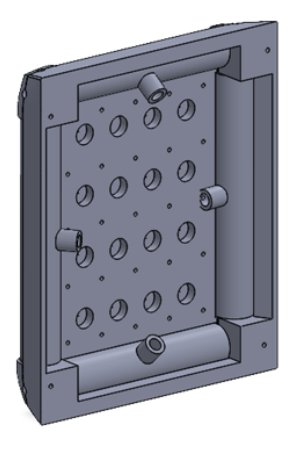

**Figura 2.6:** Vista interna della base verticale posteriore del modello

<span id="page-25-0"></span>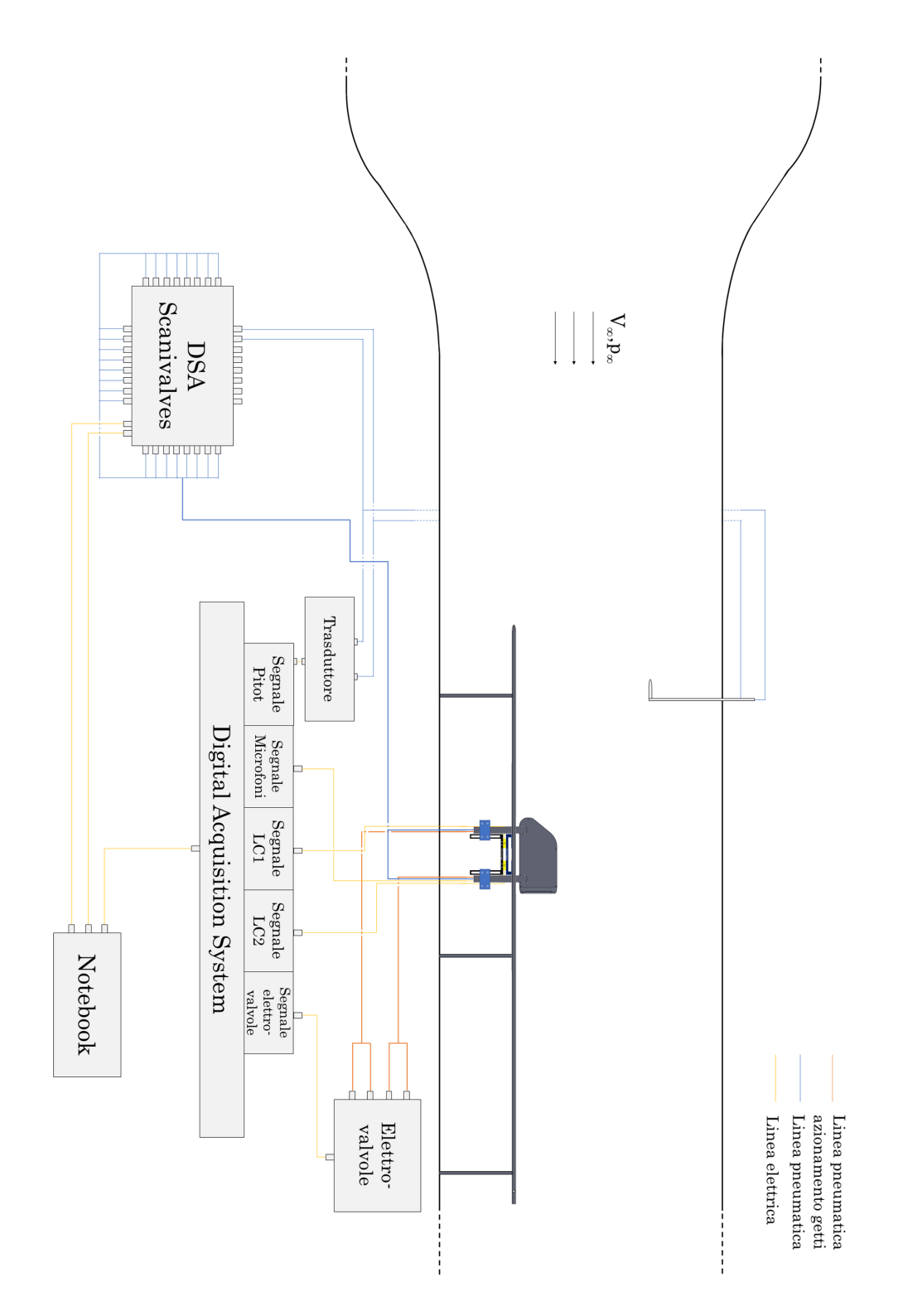

**Figura 2.7:** Catena di misura

#### <span id="page-26-0"></span>**2.2 Catena di misura**

Oltre al setup già descritto, la strumentazione utilizzata è composta da:

- un tubo di Pitot posto a valle del convergente e fuori dallo strato limite indotto dalle pareti della camera di prova
- un trasduttore per la conversione del segnale pneumatico del tubo di Pitot in segnale elettrico
- due celle di carico composte da sensori di forza triassiale *ME-Meßsysteme K3D40* da 2 *N* con accuratezza del 0*.*5% di *F S* per il rilevamento delle forze aerodinamiche
- prese di pressione statiche e capsule microfoniche per l'acquisizione di segnali di pressione
- due *scanivalve DSA 3217* con  $FS$  di 10 *in* di  $H_2O$ , pari a 2488.4  $Pa$ , con un'accuratezza dello 0*.*05% di *F S* (1*.*24 *P a*), per l'acquisizione dei segnali di pressione provenienti dalla base verticale del modello
- un sistema di acquisizione digitale dove vengono raccolti tutti i dati provenienti dalle linee elettriche, trasferiti poi come output dell'esperimento al notebook
- un sistema di attuazione dei getti composto da linee pneumatiche attraverso le quali il getto raggiunge la base verticale del modello, con segnale inviato tramite notebook alle elettrovalvole le quali abilitano la portata inviata alle linee stesse
- un hot wire con suo sistema di alimentazione, ponte anemometrico ed oscilloscopio utilizzati per le misure di strato limite nella fase di caratterizzazione della galleria del vento

La caratterizzazione della galleria del vento è effettuata in camera di prova vuota, ovvero senza il modello, ma con il piano base su cui si valuta l'evoluzione dello strato limite. In figura [2.7](#page-25-0) è riportato il setup utilizzato per le misure di forza e di pressione.

### <span id="page-27-0"></span>**Capitolo 3**

# **Caratterizzazione della galleria del vento**

#### <span id="page-27-1"></span>**3.1 Misure di pressione**

#### <span id="page-27-2"></span>**3.1.1 Correlazione tubo di Pitot e convergente**

L'input di azionamento della galleria del vento è il valore di *RPM* di rotazione dei fan che permettono l'ingresso del flusso nella galleria stessa.

<span id="page-27-3"></span>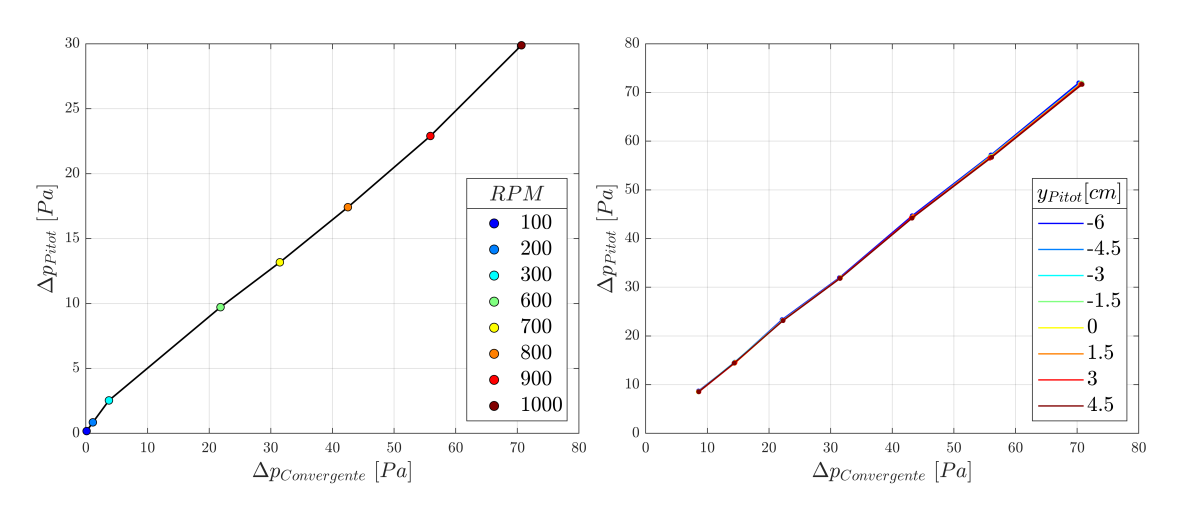

**Figura 3.1:** Correlazione ∆*p* del convergente e ∆*p* del tubo di Pitot: (a) con tubo di Pitot a monte del piano base, (b) con tubo di Pitot sul piano base, lungo la direzione trasversale

Bisogna quindi correlare il valore di pressione misurato dalle due prese di pressione rispettivamente a monte e a valle del convergente e confrontarlo con il delta di pressione misurato da un tubo di Pitot posto all'interno della camera di prova della galleria, anteriormente al piano base. Ciò è riportato in figura [3.1.](#page-27-3)

In questo modo è possibile ricavare il valore di velocità in camera di prova ottenuto tramite l'azionamento dei fan ad un preciso valore di *RPM*, senza dover successivamente utilizzare il tubo di Pitot. Infatti dal ∆*p* del tubo di Pitot si estrae la velocità e la si correla agli *RPM* dei fan, come riportato in figura [3.2\(](#page-28-0)a).

È necessario però valutare anche la qualità del flusso lungo la direzione trasversale della camera di prova (figura [3.2\(](#page-28-0)b)), ed è per questo che viene effettuato un test simile al precedente, ma stavolta il tubo di Pitot si trova sul piano base, a valle del suo bordo d'attacco, e può scorrere trasversalmente tramite l'azionamento elettrico del supporto e della vite senza fine a cui è collegato.

<span id="page-28-0"></span>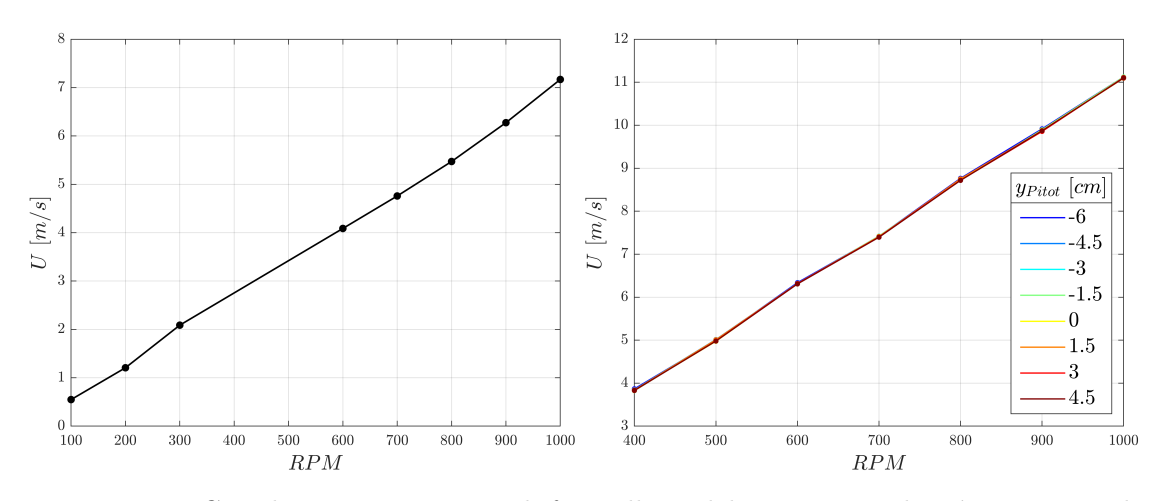

**Figura 3.2:** Correlazione giri motore di fan galleria del vento con velocità in camera di prova: (a) tubo di Pitot su asse longitudinale, a monte del piano base; (b) tubo di Pitot posto lungo la direzione trasversale, sul piano base

Si osserva nelle figure [3.1](#page-27-3) e [3.2](#page-28-0) che le correlazioni variano se il tubo di Pitot è a monte del piano base o è su quest'ultimo. La correlazione da considerare sarà quella con il tubo di Pitot sul piano base poiché il modello sarà collocato sul piano base. Dalla figura [3.2\(](#page-28-0)b) si nota che, spostandosi trasversalmente a coordinata longitudinale fissata, le correlazioni variano in modo lieve, indicando una buona costanza in direzione trasversale, in termini di velocità media del flusso.

Ottenuta quindi la correlazione tra *RPM* di rotazione fan della galleria del vento e velocità in camera di prova, d'ora in poi si descriverà l'effetto della variazione di velocità in camera di prova tramite il *Re<sup>L</sup><sup>p</sup>* ovvero un numero di Reynolds valutato sulla lunghezza *L<sup>p</sup>* del piano base, al variare della velocità in camera di prova.

In seguito, si definisce la velocità  $\hat{U}$ , come media delle velocità misurate dal

tubo di Pitot lungo le diverse stazioni di misura *y<sup>i</sup>* :

$$
\hat{U} = \frac{\sum U(y_i)}{N_{mis}}\tag{3.1}
$$

Inoltre, in figura [3.3](#page-29-2) è rappresentato lo scostamento locale della velocità misurata *U*, rispetto alla velocità media  $\hat{U}$  lungo la direzione *y*, osservando che le differenze relative sono dell'ordine del millesimo e dunque trascurabili, anche al variare della velocità  $U_{\infty}$  in galleria.

<span id="page-29-2"></span>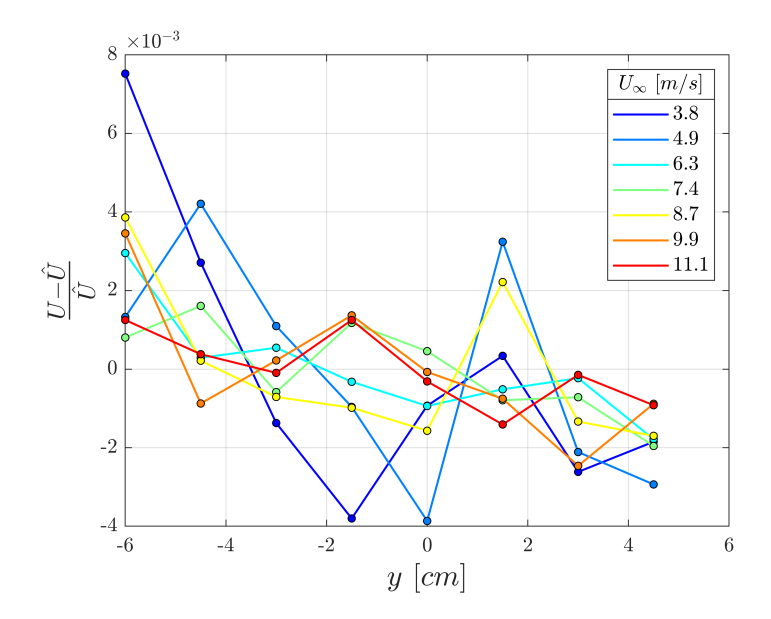

**Figura 3.3:** Errore relativo rispetto ad  $\hat{U}$  valore di velocità mediato in *y*, per ogni *y* 

<span id="page-29-1"></span>

| m/s <br>$U_{\infty}$                    |                     |                     |                       |                   |                     |
|-----------------------------------------|---------------------|---------------------|-----------------------|-------------------|---------------------|
| $\nabla p$ [ <i>Pa/m</i> ]              | $3.4 \cdot 10^{-4}$ | $3.3 \cdot 10^{-4}$ | $ 2.7 \cdot 10^{-4} $ | $3 \cdot 10^{-4}$ | $2.8 \cdot 10^{-4}$ |
| $\triangledown p_{}/$<br>$\vee p_{tgt}$ | 1.25                |                     |                       |                   | 1.06                |

**Tabella 3.1:** Gradiente di pressione longitudinale a valle di zona evolutiva. Il valore di target è quello in corrispondenza di  $U_{tgt} = 8.7 \ m/s$ 

#### <span id="page-29-0"></span>**3.1.2 Valutazione del gradiente longitudinale di pressione**

Si valuta poi la stabilità del flusso lungo la direzione longitudinale utilizzando prese di pressione statiche poste lungo *x* sul piano base. In figura [3.4](#page-30-1) si può osservare come, eccetto le prime sonde, la pressione si mantiene costante lungo *x*, con variazioni di pochi *P a*, dunque trascurabili, anche al variare della velocità in

<span id="page-30-1"></span>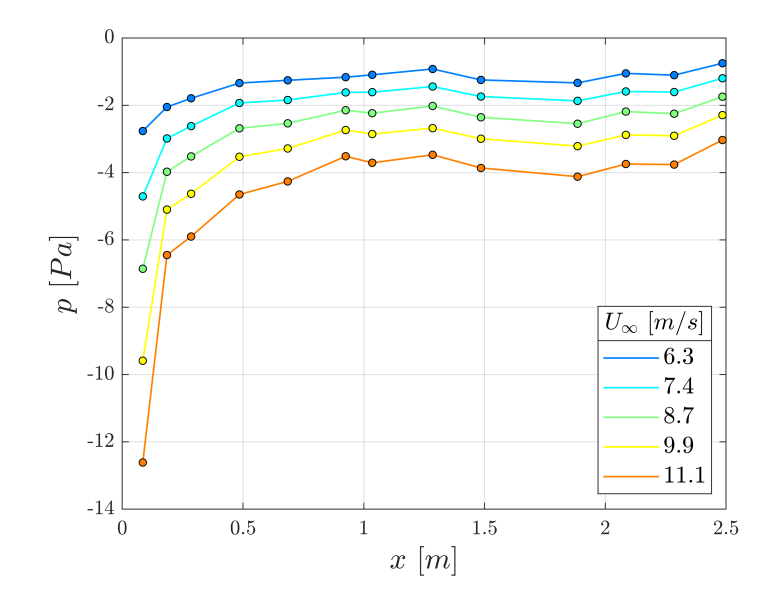

**Figura 3.4:** Pressione relativa misurata dalle prese statiche poste sul piano base in direzione longitudinale

galleria del vento. In tabella [3.1](#page-29-1) sono riportati i gradienti di pressione longitudinali a valle del transitorio spaziale, al variare della velocità in camera di prova.

#### <span id="page-30-0"></span>**3.2 Analisi di strato limite**

Tramite l'utilizzo di un hot wire azionato da un motore passo passo, si effettuano misure di strato limite a diversi valori di velocità in galleria e in diverse condizioni di flusso di monte. Infatti, per poter stabilire una condizione completamente turbolenta si valuta se sia necessario porre un trip dello strato limite a monte della camera di prova, o se il flusso direttamente generato dalla galleria è già turbolento. Viene valutato quindi il coefficiente *C<sup>f</sup>* tramite un metodo di Clauser iterativo.

Le misurazioni sono state effettuate in diverse condizioni di posizione longitudinale, velocità in camera di prova e trip. Riguardo le posizioni longitudinali *x/L<sup>p</sup>* si è misurato a:

- +  $x/L_p = 0.28$ : si è a monte della base mobile su cui è posizionato il modello
- $x/L_p = 0.32$ : si è al leading edge della base mobile
- $x/L_p = 0.4$ : si è a valle della base mobile

Riguardo le condizioni di trip, eventualmente posto lievemente a valle del leading edge del piano base, invece si ha:

- *NT* indica test senza trip
- *T*1 è un trip in alluminio molto spesso
- *T*2 è un trip costituito da una striscia di carta vetrata
- *T*3 è un trip leggero costituito da una striscia di nastro carta con il bordo d'attacco e di fuga a forma di zig-zag

<span id="page-31-1"></span>In tabella [3.2](#page-31-1) sono riportati i test effettuati, identificando quindi la posizione longitudinale, la velocità in galleria, il *Re* valutato ad *L<sup>p</sup>* e la condizione di trip. Si è scelto di riportare il *Re<sup>L</sup><sup>p</sup>* e non il *Re<sup>x</sup>* per poter tener separati gli effetti della velocità e della posizione longitudinale. In questo modo, nei grafici presenti in questo capitolo, si potranno osservare singolarmente l'effetto di velocità (sotto forma di variazione di *Re<sup>L</sup><sup>p</sup>* ) e l'effetto della posizione longitudinale, oltre all'effetto del trip.

| $x/L_p$ | $V\; m/s $ | $Re_{L_p}$                  | Trip |
|---------|------------|-----------------------------|------|
| 0.28    | 5.91       | $1.1 \cdot \overline{10^6}$ | NT   |
| 0.28    | 8.43       | $1.57 \cdot 10^6$           | NT   |
| 0.28    | 10.21      | $1.9 \cdot 10^{6}$          | NT   |
| 0.32    | 5.91       | $1.1 \cdot 10^{6}$          | NT   |
| 0.32    | 5.91       | $1.1 \cdot 10^6$            | T1   |
| 0.32    | 8.43       | $1.57 \cdot 10^{6}$         | NT   |
| 0.32    | 8.43       | $1.57 \cdot 10^6$           | T1   |
| 0.32    | 10.21      | $1.9 \cdot 10^{6}$          | NT   |
| 0.32    | 10.21      | $1.9 \cdot 10^{6}$          | T1   |
| 0.4     | 5.91       | $1.1 \cdot 10^{6}$          | NT   |
| 0.4     | 8.43       | $1.57 \cdot 10^6$           | NT   |
| 0.4     | 8.43       | $1.57 \cdot 10^6$           | T1   |
| 0.4     | 8.43       | $1.57 \cdot 10^{6}$         | T2   |
| 0.4     | 8.43       | $1.57 \cdot 10^6$           | T3   |
| 0.4     | 10.21      | $1.9 \cdot 10^{6}$          | NT   |

**Tabella 3.2:** Elenco dei test effettuati per le misure di strato limite

#### <span id="page-31-0"></span>**3.2.1 Taratura dell'hot wire**

A monte di ogni misurazione di strato limite si effettua una calibrazione dell'hot wire tramite l'uso congiunto di hot wire e tubo di Pitot: si valuta quindi la legge che correla il valore di tensione in uscita dall'hot wire con la velocità ricavata dal segnale di tensione proveniente dal tubo di Pitot il quale ha costante *K* di correlazione nota.

<span id="page-32-1"></span>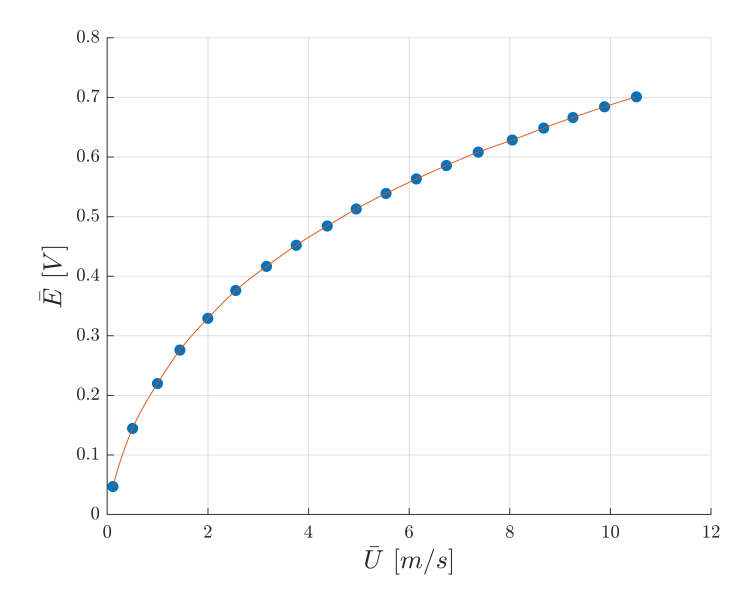

**Figura 3.5:** Legge di correlazione per l'hot wire

#### <span id="page-32-0"></span>**3.2.2 Metodi per valutare le grandezze di parete**

Il problema di base delle misurazioni di hot wire è quello di non poter arrivare completamente a parete con la sonda di strato limite, e dunque si rende necessario un metodo che riesca a definire in modo iterativo un ∆*z* da assegnare come offset a tutte le misurazioni. Si definisce perciò  $z_0$  l'insieme delle posizioni alle quali è stata effettuata la misura. Alle  $z_0$  poi si aggiunge un  $\Delta z$  che aumenta in modo iterativo, avendo quindi  $z = z_0 + \Delta z$ . Ad ognuna di queste iterazioni viene fissato un  $\Delta z$ di offset per tutte le misurazioni, viene attuato il metodo di Clauser, valutando con delle rette iso- $C_f$  la concordanza del profilo di velocità  $\frac{U}{U_{ext}}(Re_z)$  con quello predetto da ognuno dei diversi  $C_f$ , scegliendo il  $C_f$  che porta ad un errore relativo globale minimo, valutato all'interno del logarithmic layer. La velocità *U* legata al metodo di Clauser si valuta tramite l'equazione [3.2.](#page-32-2)

Nelle seguenti iterazioni viene quindi incrementato il ∆*z*, aggiornando i valori delle grandezze di parete e riattuando il metodo di Clauser all'interno del range di  $z^+$  del logarithmic layer, che, a pari valori di  $z^+$ , corrisponderà a  $z_0$ inferiori, e dunque a *z* e *Re<sup>z</sup>* maggiori, poiché il ∆*z* è stato incrementato. Se non si attuasse questa variazione di ∆*z* iterativa, si assumerebbe implicitamente che lo shifting delle misurazioni sia nullo, ovvero che con la sonda sia stata raggiunta la parete, cosa che non avviene.

<span id="page-32-2"></span>
$$
U = \sqrt{\frac{C_f}{2}} \left[ \frac{1}{k} ln \left( Re_z \cdot \sqrt{\frac{C_f}{2}} \right) + c_c \right] \qquad k = 0.41 \qquad c_c = 5.1 \tag{3.2}
$$

Successivamente vengono valutate e rappresentate le grandezze di strato limite  $z^+$  e  $u^+$ , tramite l'adimensionalizzazione con  $u_\tau$  ed  $l_\tau$ . In particolare si confronta il profilo *u* <sup>+</sup>(*z* <sup>+</sup>) con i seguenti profili di velocità:

• legge logaritmica e legge di parete (eqn. [3.3](#page-33-1) e [3.4\)](#page-33-2)

<span id="page-33-1"></span>
$$
u^{+} = \frac{1}{k}ln(z^{+}) + c_{c}
$$
 (3.3)

con  $k = 0.41$  e  $c_c = 5.1$ .

<span id="page-33-4"></span><span id="page-33-2"></span>
$$
u^+ = z^+ \tag{3.4}
$$

• legge di Van Driest (eq. [3.5\)](#page-33-3)

<span id="page-33-3"></span>
$$
u^{+} = \int_{0}^{z^{+}} \frac{2}{1 + \sqrt{1 + 0.64z^{+2}[1 - e^{-z^{+}/A_{vd}}]^{2}}} dz^{+}
$$
(3.5)

dove  $A_{vd} = 20$  per una parete liscia.

• profilo ottenuto con il metodo di Musker $^{[17]}$  $^{[17]}$  $^{[17]}$  (eq. [3.6\)](#page-33-4)

$$
u^{+} = \frac{1}{\kappa} ln\left(\frac{z^{+} - a}{-a}\right) + \frac{R^{2}}{a(4\alpha^{*} - a)} \left[ (4\alpha^{*} + a)ln\left(-\frac{a}{R} \frac{\sqrt{((z^{+} - \alpha^{*})^{2} + \beta^{*}^{2}}}{(z^{+} - a)}\right) + \frac{\alpha^{*}}{\beta^{*}} (4\alpha^{*} + 5a) \left( arctg\left(\frac{z^{+} - \alpha^{*}}{\beta^{*}}\right) + arctg\left(\frac{\alpha^{*}}{\beta^{*}}\right) \right) \right]
$$
(3.6)  
on  $\alpha^{*} = (-1/\kappa - a)/2$ ,  $\beta^{*} = \sqrt{-2a\alpha^{*} + \alpha^{*}^{2}}$ ,  $R = \sqrt{\alpha^{*} + \beta^{*}^{2}}$ ,  $\kappa = 0.389$ ,

con 
$$
\alpha^* = (-1/\kappa - a)/2
$$
,  $\beta^* = \sqrt{-2a\alpha^* + {\alpha^*}^2}$ ,  $R = \sqrt{{\alpha^*}^2 + {\beta^*}^2}$ ,  $\kappa = 0.389$ ,  $a = -10.3061$ .

Si attua poi un confronto in termini di valore di *C<sup>f</sup>* ottenuto utilizzando il metodo di Clauser iterativo, il metodo di Musker ed il metodo di Clauser non iterativo. Quest'ultimo metodo è stato già citato nei precedenti capoversi e si basa sul semplice utilizzo del metodo di Clauser, senza porre l'offset geometrico ∆*z* alle posizioni in cui è stata effettuata la misura.

#### <span id="page-33-0"></span>**3.2.3 Confronto dei risultati di coefficiente di forza**

Nei grafici dei seguenti paragrafi, a partire da questo, sono riportati i risultati delle analisi di strato limite, rappresentando i diversi test effettuati in termini di velocità in camera di prova, riportata in *Re<sup>L</sup><sup>p</sup>* , eventuale condizione di trip applicata lievemente a valle del bordo d'attacco e posizione sul piano base *x/Lp*. Con *Re<sup>L</sup><sup>p</sup>* si intende il numero di Reynolds calcolato sulla lunghezza *L<sup>p</sup>* del piano base, valutato poi al variare della velocità in camera di prova.

In figura [3.6](#page-34-0) è riportato un confronto tra i valori di *C<sup>f</sup>* ottenuti utilizzando il metodo di Clauser iterativo ed il metodo di Clauser non iterativo: si nota che assumere che la sonda sia giunta a *z* = 0 quando nella realtà ciò non può succedere comporta delle variazioni piuttosto importanti sul valore di *C<sup>f</sup>* ricavato poi dal metodo di Clauser. Ecco perché è importante tener conto del fatto che le posizioni *z* delle misure abbiano un offset ∆*z* che viene identificato e valutato ripetutamente, tramite il metodo di Clauser iterativo. Si osserva in figura [3.6](#page-34-0) che le variazioni, a parità di condizioni, possono arrivare fino ad un 20% in modulo. Inoltre, per  $x/L_p = 0.28$ , il metodo di Clauser iterativo commette un errore importante sul profilo di velocità rispetto alla legge logaritmica e ciò porta ai valori riportati con l'asterisco in figura [3.6,](#page-34-0) ottenendo una grande variazione tra i due casi.

<span id="page-34-0"></span>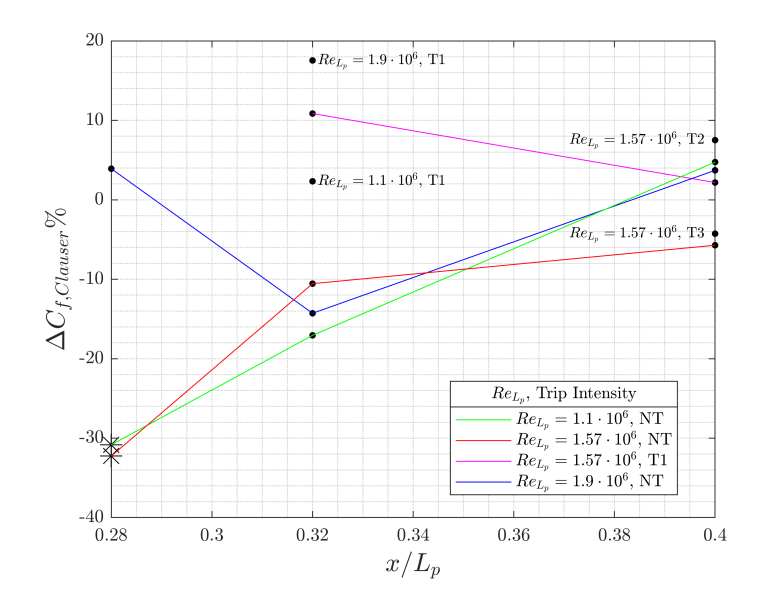

**Figura 3.6:** Confronto tra i *C<sup>f</sup>* calcolati con i due approcci al metodo di Clauser

In figura [3.7](#page-35-1) sono invece riportati i confronti in termini di valore e in percentuale tra il metodo di Clauser iterativo ed il metodo di Musker. Si può osservare che in questo caso le differenze sono lievemente più contenute, specialmente nella coordinata  $x/L_p = 0.32$ , mentre per la coordinata  $x/L_p = 0.4$  tendono a diventare importanti. La differenza tra i due metodi è legata certamente alla metodologia di fitting ed alle leggi utilizzate durante il processo. Assumendo il metodo di Musker come corretto, si avrà che il metodo di Clauser iterativo, per come ne è stato concepito lo script ed il funzionamento, risulta fittare in modo leggermente diverso i dati in particolari condizioni, commettendo un errore importante specialmente nei dati delle misurazioni a  $Re_{L_p} = 1.1 \cdot 10^6$  con NT e nel caso a  $Re_{L_p} = 1.57 \cdot 10^6$ con NT a  $x/L = 0.28$ , come anche visibile nei profili di velocità in figura [3.9.](#page-36-0)

<span id="page-35-1"></span>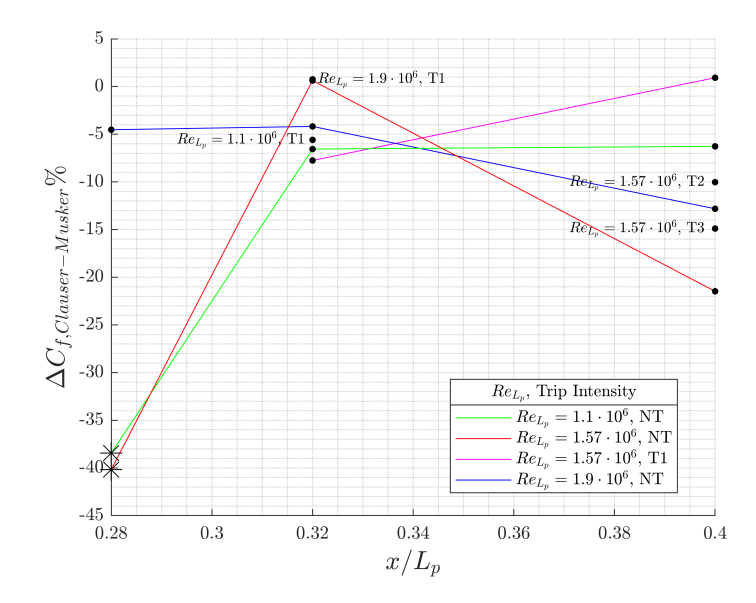

<span id="page-35-2"></span>**Figura 3.7:** Confronto in percentuale tra i *C<sup>f</sup>* calcolati con il metodo di Clauser iterativo e il metodo di Musker

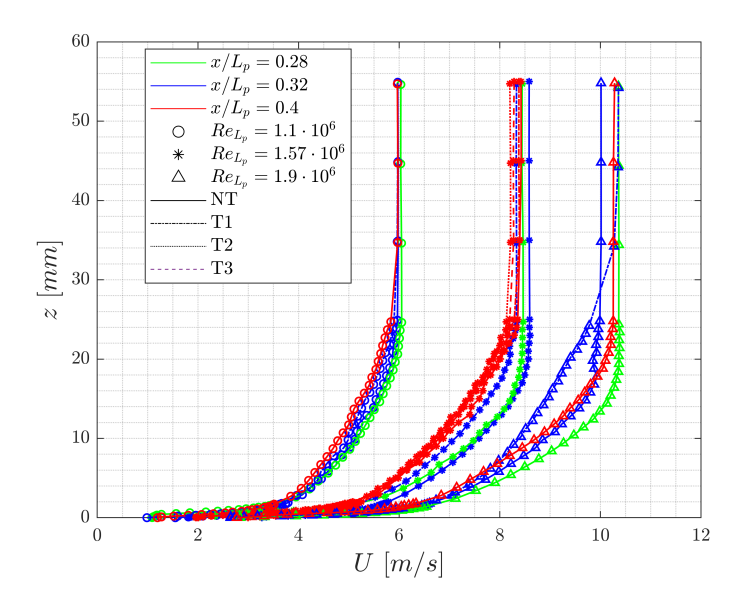

**Figura 3.8:** Profilo di velocità *u*(*z*) di strato limite con metodo di Clauser iterativo

#### <span id="page-35-0"></span>**3.2.4 Profili di velocità**

Sono quindi riportati i profili di velocità al variare delle condizioni di test: in figura [3.8](#page-35-2) sono mostrati i profili *u*(*z*) in termini dimensionali, dove *z* è ottenuto
<span id="page-36-0"></span>dalla somma di *z*<sup>0</sup> e del ∆*z* valutato dal metodo di Clauser iterativo. Facendo un confronto con il profilo *u*(*z*) ricavato dal metodo di Musker si osserverà un leggero offset dei profili in direzione *z*, legato ad un diverso valore di ∆*z* ottenuto dal metodo.

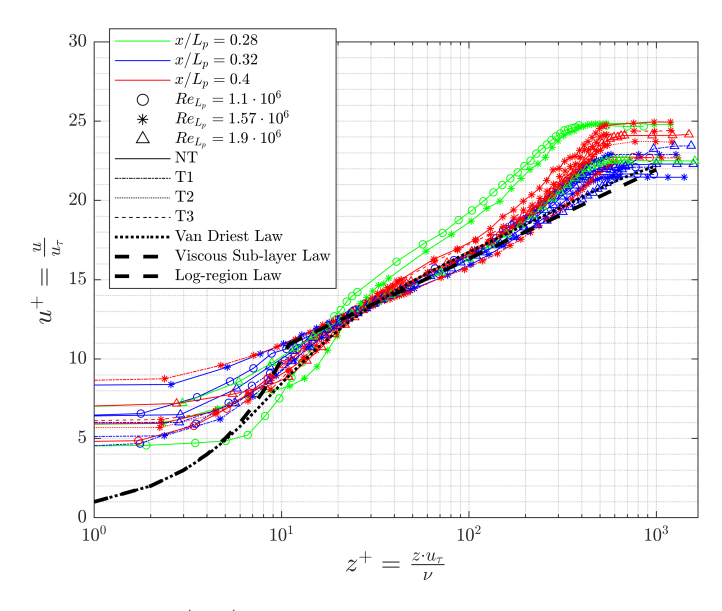

<span id="page-36-1"></span>**Figura 3.9:** Profilo  $u^+(z^+)$  di strato limite con metodo di Clauser iterativo

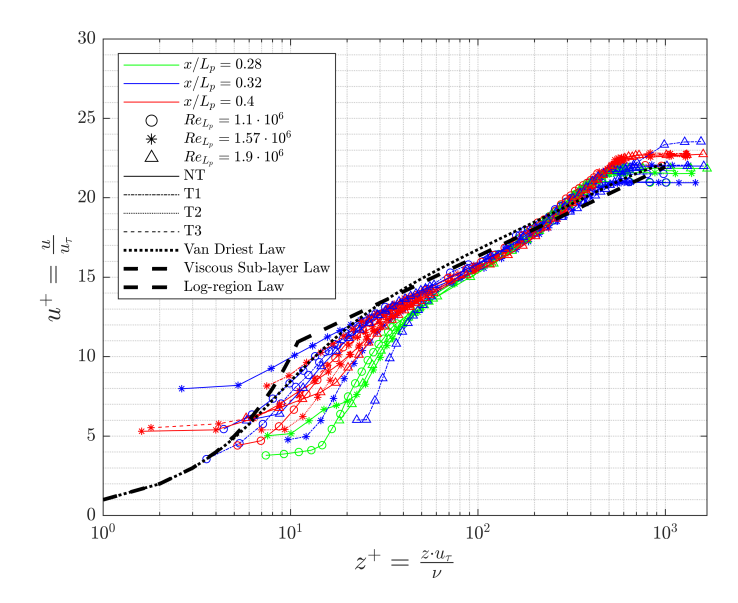

**Figura 3.10:** Profilo  $u^+(z^+)$  di strato limite con metodo di Musker

In figura [3.9](#page-36-0) sono mostrati i profili di velocità in termini di unità di parete *u* <sup>+</sup>(*z* <sup>+</sup>): si osserva un buon accordo nella maggior parte dei casi con le leggi teoriche, specialmente nella zona logaritmica e di buffer layer, mentre invece nella zona di viscous sublayer i profili risultano avere un offset. Questo offset è ancor più visibile in alcuni casi del profilo di velocità *u* <sup>+</sup>(*z* <sup>+</sup>) ottenuto con il metodo di Musker, in figura [3.10.](#page-36-1) Infatti, il metodo di Musker è stato applicato senza porre alcun vincolo, mentre per il metodo di Clauser iterativo sono stati posti vincoli legati alla corrispondenza, a meno di una tolleranza, della zona logaritmica e di buffer layer con le leggi teoriche.

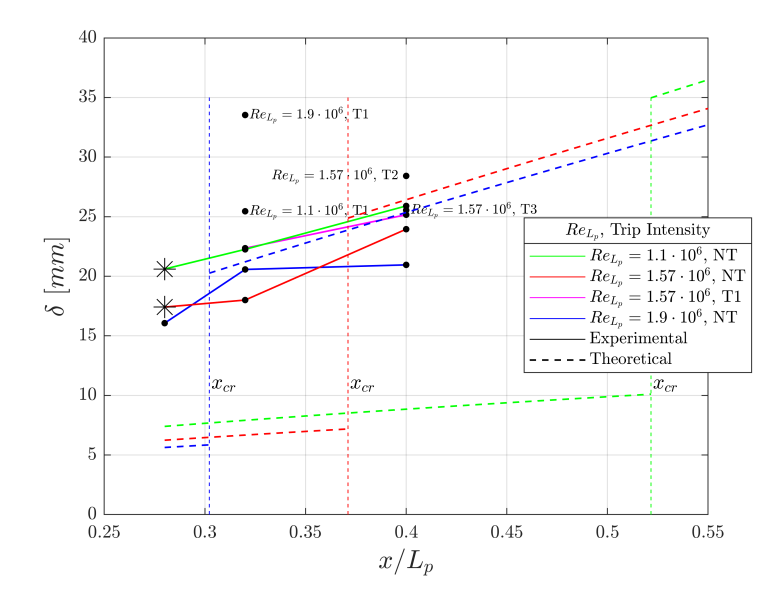

**Figura 3.11:** Spessore di strato limite al variare di *Re<sup>L</sup><sup>p</sup>* , *x/L<sup>p</sup>* e condizione di trip

#### **3.2.5 Parametri di strato limite**

Sono quindi calcolati i parametri di strato limite attraverso il metodo di Clauser iterativo, ovvero gli spessori δ, δ<sup>\*</sup> di spostamento, θ di quantità di moto e il fattore di forma *H*. I valori delle grandezze di parete *l<sup>τ</sup>* e *u<sup>τ</sup>* varieranno nei diversi test effettuati rispettivamente nel range 3*.*5 · 10<sup>−</sup><sup>5</sup> ÷ 6*.*4 · 10<sup>−</sup><sup>5</sup> *m* e 0*.*45 ÷ 0*.*24 *m/s*.

Come legge teorica per lo strato limite laminare si è utilizzato:

$$
\delta_{lam}(x) = 5.477 \cdot \frac{x}{\sqrt{Re_x}}\tag{3.7}
$$

ovvero l'equazione di soluzione approssimata delle equazioni dello strato limite, per il regime laminare. Una legge alternativa è invece la soluzione di Blasius, valida per uno strato limite 2*D* e stazionario su lamina piana; la differenza con l'equazione precedente risiede solo nel coefficiente moltiplicativo che è pari a 5 invece di 5*.*477, dunque ci sarà una differenza del 10%. Per lo strato limite turbolento si è scelto:

$$
\delta_{turb}(x) = 0.37 \cdot \frac{x}{Re_x^{1/5}}
$$
\n(3.8)

ricavata dall'equazione della quantità di moto in forma integrale, sotto l'ipotesi di  $dU_e/dx = 0$ , a cui si applica la seguente relazione empirica del  $C_f$ :

$$
C_f = \frac{\tau_w}{0.5 \cdot \rho \cdot U_{\infty}^2} = 0.045 \cdot Re_{\delta}^{-1/4}
$$
 (3.9)

Nelle figure [3.12\(](#page-38-0)a) e (b) sono riportati gli altri spessori di strato limite ovvero quello di spostamento *δ* ∗ e quello di quantità di moto *θ* al variare della posizione *x/Lp*, del *Re<sup>L</sup><sup>p</sup>* e della condizione di trip. Da queste due grandezze si può ricavare lo shape factor *H* dello strato limite, il cui valore indica il regime di appartenenza: si osserva in figura [3.13](#page-39-0) che *H* risulta intorno al valore di 1*.*4, indicando la presenza di regime turbolento in tutti i casi di test.

<span id="page-38-0"></span>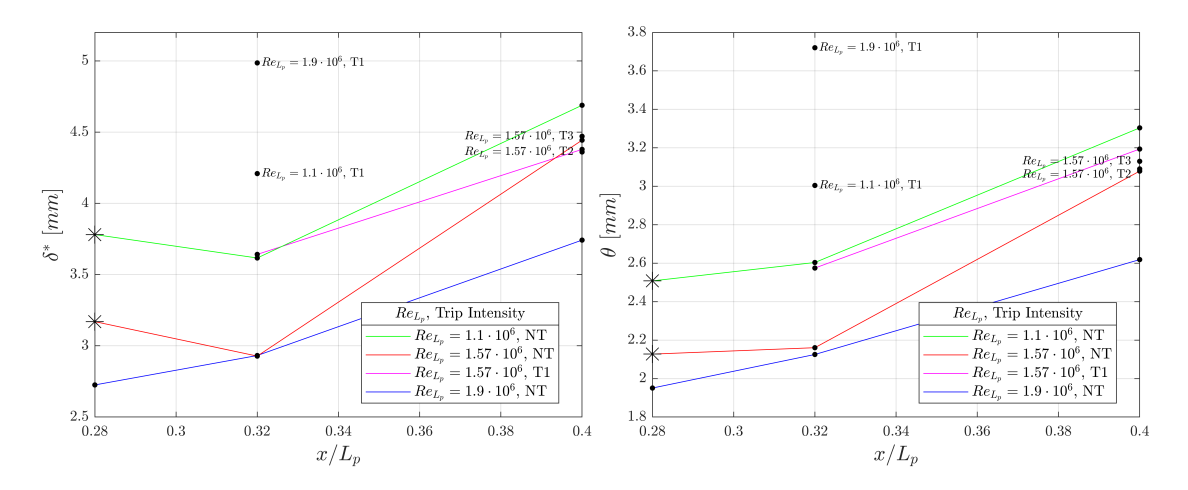

**Figura 3.12:** Altri spessori di strato limite al variare delle condizioni di test: in (a) spessore di spostamento *δ* ∗ , in (b) spessore di quantità moto *θ*

# **3.3 Turbolenza di galleria**

#### **3.3.1 Intensità di turbolenza**

Dalle misure di hot wire è possibile anche estrapolare i valori di *RMS* della velocità misurata, rispetto alla velocità media in quella posizione. Si fa quindi una

<span id="page-39-0"></span>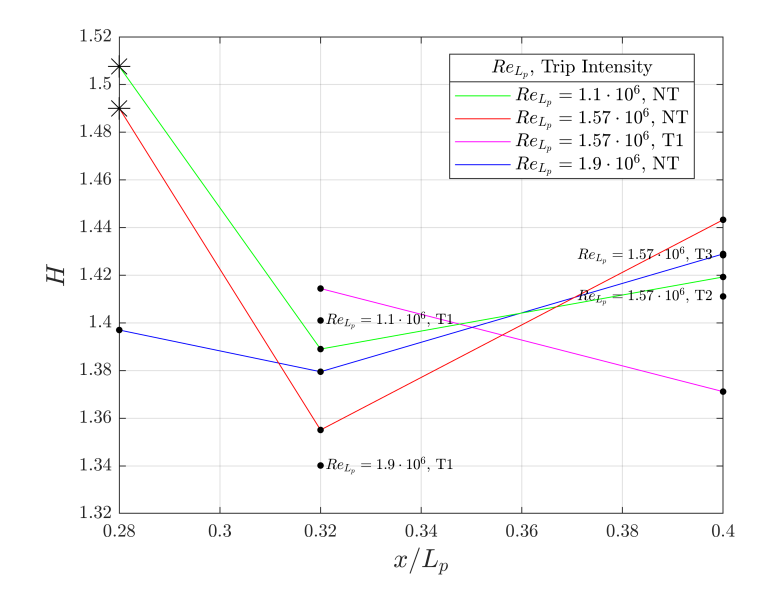

**Figura 3.13:** Parametro di forma di strato limite al variare di *Re<sup>L</sup><sup>p</sup>* , *x/L<sup>p</sup>* e condizione di trip

decomposizione alla Reynolds ottenendo che  $u = u' + U$ , con *U* componente media e *u* ′ fluttuazione di velocità. A questo punto viene calcolata la turbulence intensity:

$$
TI = \frac{u'_{rms}}{U}
$$
\n
$$
(3.10)
$$

valutando sia il profilo che si ottiene all'interno dello strato limite, sia ciò che si ha globalmente al di fuori dello strato limite. Infatti è più rilevante valutare il *T I* al di fuori dello strato limite poiché quest'ultimo ricopre solo una ridotta porzione della camera di prova.

Nelle figure [3.15](#page-40-0) e [3.16](#page-41-0) sono rispettivamente raffigurati i valori di turbolenza prima in termini di turbulence intensity e poi in termini di grandezze di parete, ovvero mostrando i profili di *RMS* della fluttuazione di velocità adimensionalizzata con *u<sup>τ</sup>* al variare di *z* <sup>+</sup>. In entrambe le figure si può inoltre osservare il picco di turbolenza tipico dello strato limite, presente nel buffer layer.

In figura [3.14](#page-40-1) viene effettuato un confronto tra i *T I* del flusso esterno allo strato limite, al variare del *Re<sup>L</sup><sup>p</sup>* , della posizione *x/L<sup>p</sup>* sul piano e della condizione di trip, osservando che l'indice risulta essere sempre ben inferiore all'1%.

#### **3.3.2 Spettro di turbolenza**

Si prende come riferimento la condizione in cui ci si posiziona al di fuori dello strato limite, in ascissa longitudinale  $x/L_p = 0.32$ , senza trip e ad un  $Re_{L_p}$  pari

<span id="page-40-1"></span>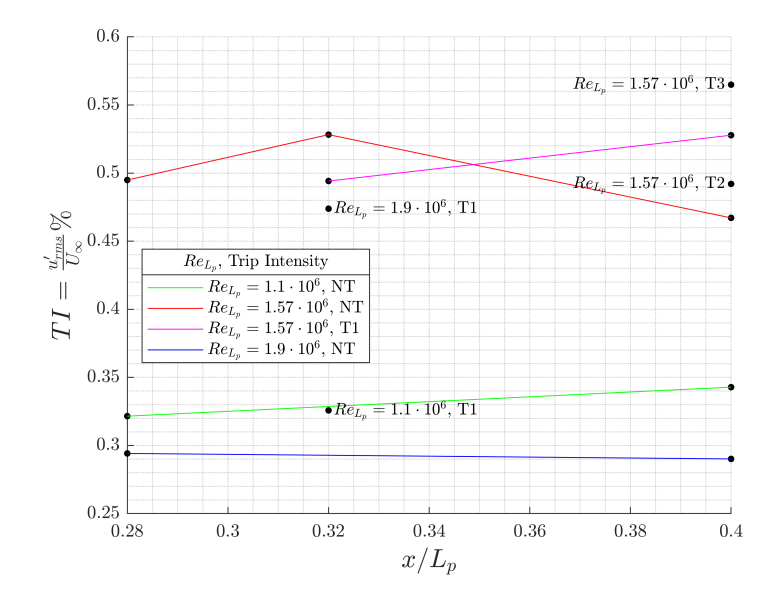

<span id="page-40-0"></span>**Figura 3.14:** Intensità di turbolenza all'esterno di strato limite al variare di *Re<sup>L</sup><sup>p</sup>* , della posizione *x/L<sup>p</sup>* sul piano e della condizione di trip

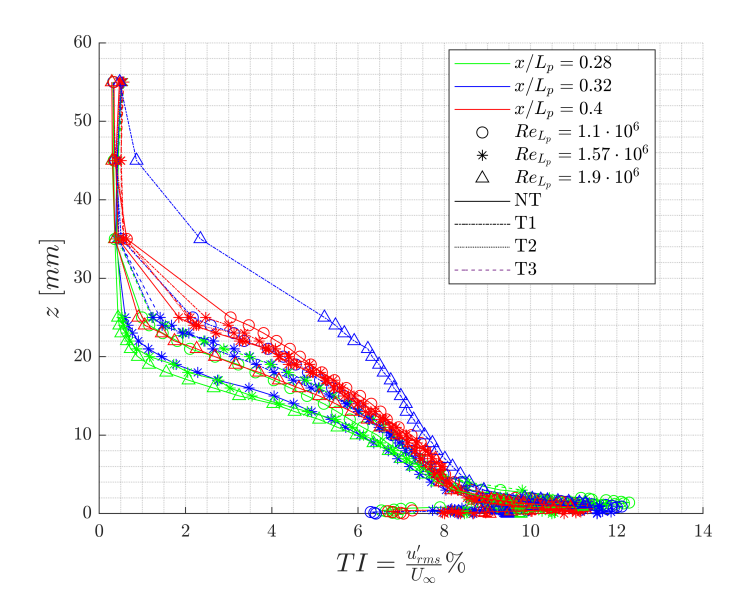

**Figura 3.15:** Intensità di turbolenza all'interno di strato limite al variare di *Re<sup>L</sup><sup>p</sup>* della galleria, della posizione  $x/L_p$  sul piano e della condizione di trip

a  $1.57 \cdot 10^6$ ;  $x/L_p = 0.32$  implica posizionarsi in prossimità della base mobile su cui verrà sistemato il modello. Per questa condizione viene elaborato lo spettro di turbolenza valutando il segnale di tensione emesso dall'hot wire tramite una

<span id="page-41-0"></span>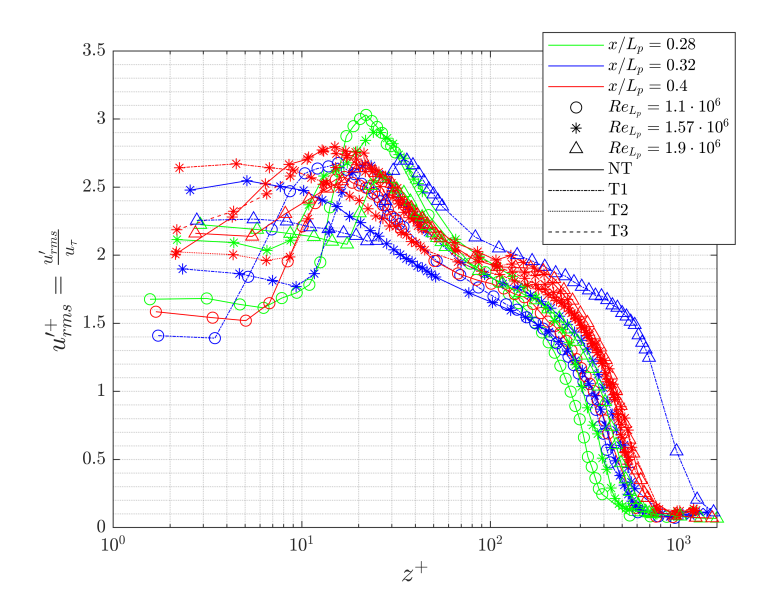

<span id="page-41-1"></span>**Figura 3.16:** Grandezza di parete legata al *RMS* delle fluttuazioni di velocità, in funzione di *z* +

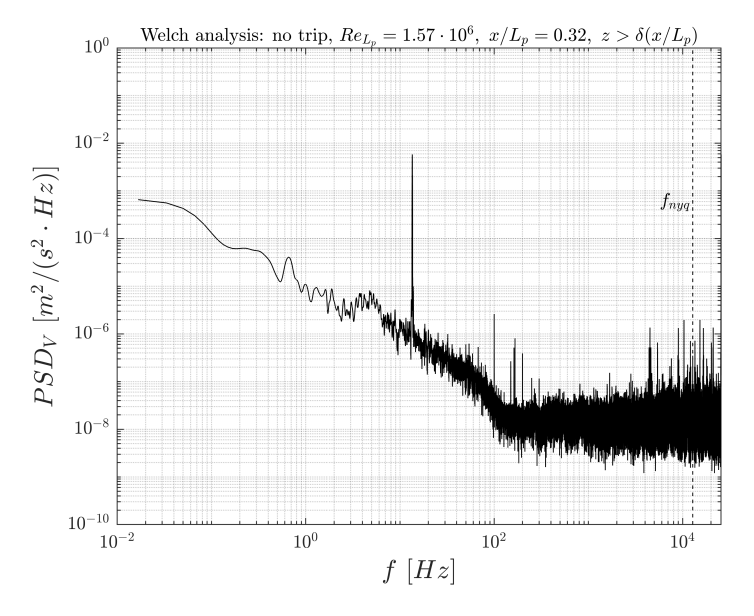

**Figura 3.17:** Spettro di turbolenza con metodo di Welch per galleria a  $Re_{L_p} = 1.57 \cdot 10^6$ , misurato in posizione  $x/L_p = 0.32$ , no trip, al di fuori dello strato limite

Fast Fourier Transform (*F F T*) e tramite il metodo di Welch: in figura [3.17](#page-41-1) viene riportato lo spettro valutato ad esempio con il metodo di Welch.

Il segnale che viene valutato è la tensione dell'hot wire depurata del suo valor

medio. In particolare, attraverso il metodo di Welch si ottiene una power spectral density (*P SD*) al variare delle frequenze. Negli spettri effettuati all'interno dello strato limite è verificata la caduta caratteristica di *P SD* in corrispondenza dell'inertial range delle scale di turbolenza, con pendenza circa proporzionale a *f* −5*/*3 .

# **Capitolo 4**

# **Resistenza aerodinamica**

# **4.1 Introduzione alle misurazioni di forza**

Le misurazioni sono effettuate a diversi valori di velocità. D'ora in poi ci si riferirà alla velocità identificandola tramite  $\vec{V}$ , con modulo  $V$  ed il numero di Reynolds *Re* verrà valutato sulle dimensioni del modello e non più sulla lunghezza del piano base. Infatti si prenderà in considerazione una media tra le dimensioni di altezza e larghezza del veicolo, ottenenedo una sorta di *Reyz*:

$$
Re = \frac{V_{\infty} \cdot \frac{H_m + W_m}{2}}{\nu} \tag{4.1}
$$

Il valore di riferimento sarà la velocità di target *Vtgt* che vale ≈ 8*.*5 *m/s* (ad 800 *RPM*) e che corrisponde ad un numero di Reynolds  $Re_{tgt}$  pari a  $\approx 8.5 \cdot 10^4$ .

#### **4.1.1 Trasferimento delle forze alla cella**

Come riportato nelle figure [2.5](#page-24-0) e [2.7,](#page-25-0) le celle di carico deputate alla rilevazione delle forze aerodinamiche, sono poste esternamente al veicolo.

Dunque è necessario dover trasmettere alla cella le forze aerodinamiche scaricate sul veicolo: per far ciò, i piloni collegati al telaio e alla carenatura del veicolo devono trasmettere le suddette forze alle celle di carico.

I piloni sono rigidamente collegati al piano di fissaggio delle celle di carico tramite delle flange. La cella rileva una forza poiché il movimento trasmesso dai piloni al piano di fissaggio si oppone al vincolo che tiene bloccata la cella sull'altra faccia: infatti la cella è vincolata sull'altra faccia al piano di supporto, il quale è a sua volta vincolato al piano base.

La cella di carico emette quindi un segnale di corrente *Ec,x* in *mV* relativo alla forza di resistenza aerodinamica misurata, il quale poi viene convertito in forza tramite la costante di taratura, ed in seguito adimensionalizzato per ottenere il *CD*.

Con  $C<sub>D</sub>(t)$  si intende la serie temporale dei valori medi di ogni misurazione, ognuno dei quali è frutto della media del segnale in quell'intervallo temporale e successivamente mediato tra i valori delle due celle. È importante anche analizzare il segnale che c'è a monte di ogni valore medio *CD*, dunque si osserva ciò che succede all'interno di ogni misurazione, tramite l'analisi della sequenza temporale identificata con  $C'_{D}(t')$ :

$$
E_{c,i}(t') [mV] \to C'_{D,i}(t') \xrightarrow{\overline{C'_{D,i}(t')}} C_{D,i}(t_i) \to \frac{C_{D,1}(t_i) + C_{D,2}(t_i)}{2} \xrightarrow{\forall t_i} C_D(t)
$$

dove con *t'* si intende l'intervallo di tempo continuo della durata di un minuto, mentre con  $t_i$  si intende l'estremo superiore di ogni intervallo  $t'$ , riferito al valore di media che viene estratto lungo *t* ′ . Infine con *CD*(*t*) si intende la sequenza discreta di *CD*(*ti*) estratti tramite il suddetto processo di media.

La sequenza temporale  $C'_{D}(t')$  deriva dal segnale elettrico  $E_{c,i}(t')$  in uscita dalla cella di carico. In questo capitolo verranno analizzate prima le serie di valori medi  $C_D(t)$  per i test iso-velocità e  $C_D(Re)$  per i test a velocità variabile. In seguito si analizzerà l'andamento temporale del segnale *Ec,i*, ovvero quello che dà vita alla serie temporale di valori istantanei  $C'_{D,i}(t')$ . Infine verranno valutati i valori asintotici delle serie temporali  $C_D(t)$ .

#### **4.1.2 Posizionamento del modello**

È bene far notare come questo sistema sia fisicamente adatto al trasferimento delle forze alla cella, ma possieda un fattore limitante nel suddetto collegamento tramite flange. Infatti questo elemento influisce sul posizionamento spaziale ed angolare del modello in termini di posizionamento *x, y, z* e di angoli di beccheggio *α*, imbardata *β* e rollio *γ*: infatti il fissaggio di ognuna delle flange *pilone-piano di fissaggio* potrebbe eventualmente generare angoli di montaggio  $\alpha_0$ ,  $\beta_0$  e  $\gamma_0$ .

Poiché quindi il posizionamento spaziale ed angolare è settato manualmente tramite la variazione della posizione del pilone rispetto al piano di fissaggio celle, si rende difficoltosa la ripetibilità nell'ottenere un posizionamento esattamente uguale più volte.

Un grado di libertà facilmente variabile e che permette di avere una buona ripetibilità in termini di posizione ottenuta è l'angolo di imbardata *β*, variabile tramite la rotazione della base mobile su cui è posto il piano, come mostrato nelle figure [2.1](#page-21-0) e [2.2.](#page-22-0) Quindi, il posizionamento angolare di imbardata *β* risulta essere la somma dell'angolo di imbardata legato al fissaggio dei piloni *β*<sup>0</sup> ed all'angolo di imbardata creato ruotando la base mobile del piano base *β* ′ . per gli altri due angoli invece c'è solo il contributo legato al fissaggio dei piloni, per cui  $\alpha = \alpha_0 \cdot \gamma = \gamma_0$ .

Bisogna inoltre considerare la reciproca influenza tra l'angolo di beccheggio e la distanza fondo-suolo *c*: in particolare, risulta difficoltoso ottenere un angolo di beccheggio nullo durante i vari montaggi, va da sè quindi che *c* non risulterà essere esattamente costante lungo la *x* del modello, e di conseguenza nemmeno *c* ∗ . Si considera quindi una incertezza sull'angolo di beccheggio generata dal diverso *c* tra l'asse anteriore ed il posteriore, che nel caso peggiore arriva ad essere ∆*c* = 3 *mm*, che spalmata sulla distanza tra asse anteriore ed asse posteriore del veicolo  $\Delta x = 186$  *mm*, dà un  $\alpha_0$  pari a 0.92°, che, per la conformazione del modello e la sua struttura, tende ad essere sempre beccheggio negativo, dunque pari a  $\alpha_0 = -0.92^{\circ}.$ 

Si nota inoltre come, in base alla conformazione del modello, più *c* aumenta e più il ∆*c* aumenta, ottenendo quindi nel caso peggiore *cfront* = 81*.*25% · *crear* con  $c_{rear} = 1.6$  *cm* altezza effettiva per determinare  $c^*$ ; a rigore, *c* sarebbe dovuta essere costante e perciò *cfront* avrebbe dovuto assumere il valore di *crear*.

<span id="page-45-0"></span>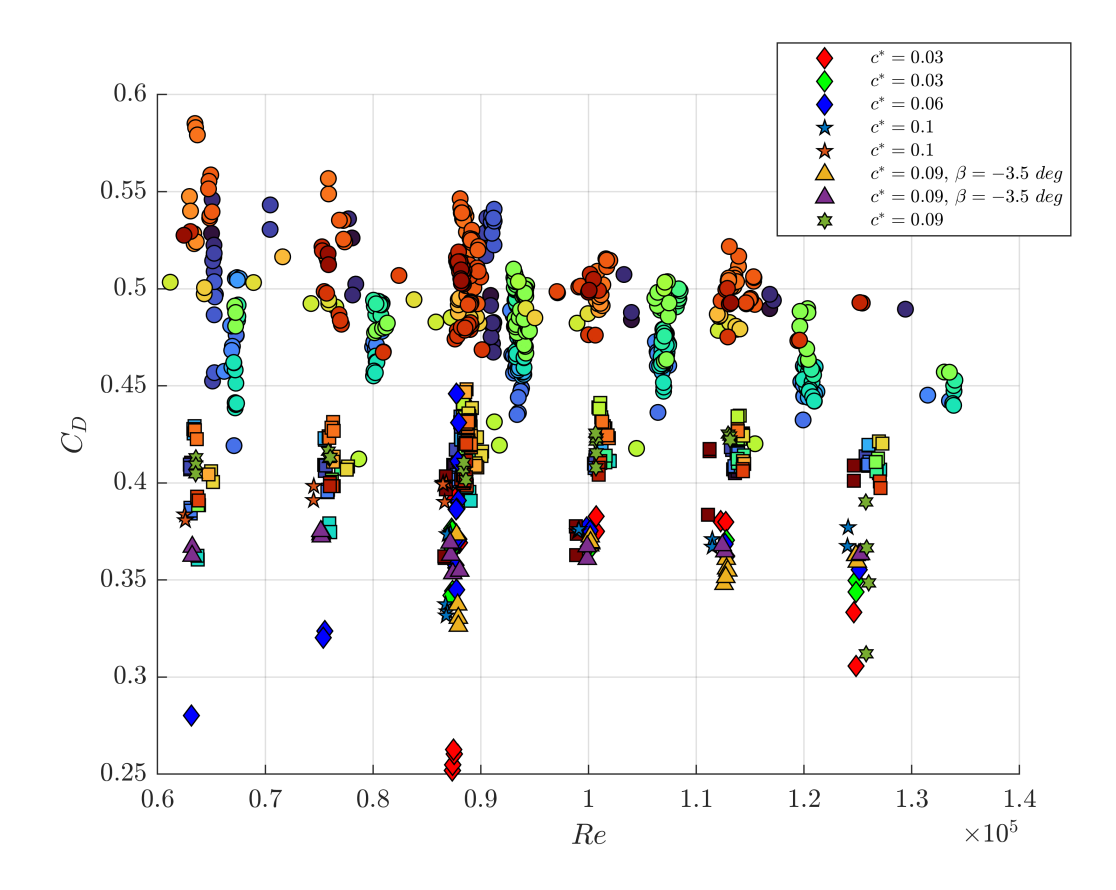

**Figura 4.1:** Test effettuati al variare della velocità e dunque del  $Re$ , a  $c^* = 0.07$ , tranne nei casi in legenda. Le misure indicate con cerchio e quadrato sono rispettivamente misure preliminari e misure intermedie. Inoltre, le misure indicate con il rombo sono intermedie a  $c^* \neq 0.07$ 

### **4.1.3 Flusso in galleria e risposta temporale della cella**

Attraverso ripetute misurazioni si è osservato che, oltre all'influenza del montaggio del modello, un importante effetto sul valore di forza misurato è dato sia dallo stato del flusso in galleria del vento sia dallo stato di alimentazione della cella di carico.

Si noterà infatti come la cella abbia bisogno di una alimentazione continua per poter rispondere in modo adeguato, mentre invece di serie è dotata di un'alimentazione che si attiva solo all'acquisizione dei dati. Bisogna fare perciò una differenziazione tra i test, in riferimento all'alimentazione utilizzata per le celle di carico:

- test con alimentazione discontinua, ovvero la cella è alimentata da corrente elettrica solo durante l'acquisizione e dunque, specialmente per le prime misure di ogni gruppo di test, la cella risponderà in maniera non adeguata poiché non avrà superato il transitorio di alimentazione
- test con alimentazione continua, dove la cella è alimentata costantemente da corrente elettrica, indipendentemente dall'acquisizione. In questo caso si elimina l'influenza del transitorio di alimentazione sulle misure

Anche la stabilità del flusso in galleria è importante, e ciò si noterà specialmente nelle misurazioni di tipo *CD*(*Re*) dove, in particolare nel passaggio da altissimi *RPM* a valori inferiori, il valore del *C<sup>D</sup>* potrà risultare differente a causa di un offset che si viene a creare nella misurazione. Probabilmente, ciò è dovuto alla combinazione di differenti fenomeni:

- un transitorio di adattamento del flusso all'interno della galleria
- eventuali riassestamenti delle parti meccaniche del modello che improvvisamente subiscono una corrente d'aria con intensità differente
- un ulteriore transitorio di adattamento del flusso tra l'interno e l'esterno della galleria, poiché quest'ultima è a circuito aperto
- una leggera oscillazione del valore di velocità in galleria del vento pur rimanendo allo stesso valore di *RPM* del comando di azionamento

## **4.1.4 Tipologia dei test effettuati**

Sono stati effettuati test al variare dei seguenti parametri: il *Re* dovuto alla variazione di velocità, l'angolo d'imbardata *β* e la distanza dal suolo adimensionalizzata, definita come

$$
c^* = \frac{c}{H_m} \tag{4.2}
$$

Nello specifico, sono stati svolti due tipi di test differenti per la misurazione dei valori di *CD*:

- test iso-velocità ad acquisizione temporale prolungata, per valutare la costanza della misurazione e gli eventuali transitori che possono influenzare la misura della cella di carico prima di giungere ad un asintoto
- test  $C_p(Re)$  nei quali si effettuano multiple misurazioni alla stessa velocità, spostandosi via via con il valore di velocità, in un range compreso tra i 600 e i 1100 *RPM*, ovvero un range di velocità tra i 6 e i 12 *m/s*. In questi test bisogna tener conto dell'influenza sulle misurazioni di *C<sup>D</sup>* dell'instabilizzazione del flusso in galleria del vento nel passaggio repentino da un valore alto di velocità ad uno più basso, e del riassestamento delle parti meccaniche del modello

# **4.2 Suddivisione dei dati**

In questa sezione sono rappresentati i grafici con tutte le misurazioni di  $C<sub>D</sub>$  effettuate, al variare della velocità (e quindi del *Re*) ed i test iso-velocità, fatti con successive acquisizioni prolungate nel tempo.

Si riporta poi la suddivisione dei dati in base alle caratteristiche di contorno del setup:

- misure preliminari: sono effettuate con un'alimentazione discontinua della cella di carico, ovvero essa risulta alimentata solo durante l'acquisizione e dunque la maggior parte di queste misurazioni è affetta da un errore dovuto a un transitorio che subisce la cella di carico prima di rispondere a regime. Sono rappresentate nella figura [4.1](#page-45-0) tramite dei cerchi colorati (◦), dove il colore indica l'appartenenza allo stesso test
- misure intermedie: sono effettuate con un'alimentazione continua della cella di carico, perciò essa è alimentata costantemente anche al di fuori delle fasi di acquisizione e dunque le misure non sono affette dal suddetto transitorio. Risulta però presente l'effetto di instabilizzazione del flusso in galleria del vento, poiché queste misurazioni sono di tipo *CD*(*Re*) ed effettuate senza aspettare il termine del transitorio legato alla stabilizzazione del flusso in galleria. Sono rappresentate nella figura [4.1](#page-45-0) tramite dei quadrati colorati  $(\Box)$ quelle a  $c^* = 0.07$ , con i rombi quelle a  $c^* = 0.03$ , 0.06, dove il colore indica l'appartenenza allo stesso test
- misure finali: sono effettuate sia con un'alimentazione continua della cella di carico, sia dopo un lungo periodo di accensione della galleria del vento ad

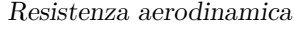

| m <sub>m</sub>  <br>$\mathcal{C}$ | $c^* = c/H_m$ | $c^{**}$<br>$= c/W_m$ | V<br> m/s         | $\beta$<br>[deg] | <b>Test</b> |
|-----------------------------------|---------------|-----------------------|-------------------|------------------|-------------|
| 5                                 | 0.03          | 0.04                  | $8.44 \div 12.08$ | $\theta$         | $C_D(Re)$   |
| 10                                | 0.06          | 0.07                  | $6.11 \div 12.11$ | $\overline{0}$   | $C_D(Re)$   |
| $12\,$                            | 0.07          | 0.09                  | $6.04 \div 12.96$ | $\boldsymbol{0}$ | $C_D(Re)$   |
| $12\,$                            | 0.07          | 0.09                  | 10.37             | $\overline{0}$   | $iso-V$     |
| $12\,$                            | 0.07          | 0.09                  | 9.03              | $\overline{0}$   | $iso-V$     |
| 12                                | 0.07          | 0.09                  | 8.52              | $\boldsymbol{0}$ | $iso-V$     |
| $12\,$                            | 0.07          | 0.09                  | $6.14 \div 12.27$ | $\boldsymbol{0}$ | $C_D(Re)$   |
| $12\,$                            | 0.07          | 0.09                  | 8.53              | $\boldsymbol{0}$ | $iso-V$     |
| 12                                | 0.07          | 0.09                  | $6.16 \div 12.29$ | $\overline{0}$   | $C_D(Re)$   |
| 13                                | 0.08          | 0.09                  | 8.54              | $-40$            | $iso-V$     |
| 15                                | 0.09          | 0.11                  | 8.54              | $-5$             | $iso-V$     |
| 15                                | 0.09          | 0.11                  | 8.43              | $\theta$         | $iso-V$     |
| 15                                | 0.09          | 0.11                  | 8.44              | $\boldsymbol{0}$ | $iso-V$     |
| 16                                | 0.09          | 0.11                  | $6.15 \div 12.19$ | $\overline{0}$   | $C_D(Re)$   |
| 16                                | 0.09          | 0.11                  | 8.59              | $\overline{0}$   | $iso-V$     |
| 16                                | 0.09          | 0.11                  | $6.11 \div 12.12$ | $-3.5$           | $C_D(Re)$   |
| 16                                | 0.09          | 0.11                  | $8.49 \div 12.10$ | $-3.5$           | $C_D(Re)$   |
| 16                                | 0.09          | 0.11                  | 8.53              | $-3.5$           | $iso-V$     |
| 16                                | 0.09          | 0.11                  | 8.53              | $-7$             | $iso-V$     |
| 16                                | 0.09          | 0.11                  | $8.38 \div 12.06$ | $\boldsymbol{0}$ | $C_D(Re)$   |
| 17                                | 0.10          | 0.12                  | 8.37              | $\boldsymbol{0}$ | $iso-V$     |
| 17                                | 0.10          | 0.12                  | 8.40              | $\overline{0}$   | $iso-V$     |
| 17                                | 0.10          | 0.12                  | $6.05 \div 8.39$  | $\overline{0}$   | $C_D(Re)$   |
| 17                                | 0.10          | 0.12                  | $8.39 \div 12.01$ | $\boldsymbol{0}$ | $C_D(Re)$   |

**Tabella 4.1:** Elenco dei test effettuati per le misure di *C<sup>D</sup>*

un valore fissato di velocità, tipicamente dopo 20 minuti o subito dopo un veloce riavvio della galleria (circa 5 minuti) previo periodo di accensione lungo della galleria. Sono rappresentate in figura [4.1](#page-45-0) tramite i simboli *di stella a cinque punte, a sei punte e triangolo* presenti in legenda, dove il colore indica l'appartenenza allo stesso test

Riguardo le misurazioni  $C_D(t)$ , esse sono tutte del gruppo delle misure finali. Questo tipo di misurazione prolungata nel tempo viene effettuata per osservare le tempistiche di stabilizzazione della misura di *C<sup>D</sup>* ad una data velocità in galleria del vento, nello specifico intorno agli 8*.*5 *m/s*.

Tralasciando i test dove è presente un'improvvisa discontinuità, probabilmente dovuta ad un riassestamento del modello in galleria, le altre misure mostrano un transitorio più o meno evidente che porta ad una misurazione crescente, specialmente nei primi 10 minuti di acquisizione. Ogni punto del test rappresenta il  $C<sub>D</sub>$  mediato durante una acquisizione da un minuto ad una frequenza di 10 *kHz*.

# **4.3 Test con variazione di velocità**

Si considerano i test *CD*(*Re*) per i set di dati appartenenti alle misure finali. I casi considerati sono a  $c^* = 0.09$ ,  $c^* = 0.1$  e  $c^* = 0.09$  con  $\beta = -3.5$  *deg*. Osservando i grafici che raffigurano tutti i set di dati finali nella figura [4.2,](#page-50-0) si possono notare gli effetti dei diversi parametri in gioco. Bisogna innanzitutto fare una precisazione riguardo i dati del test a *c* <sup>∗</sup> = 0*.*09 senza angolo d'imbardata: si osserva che essi risultino ben più alti rispetto al test a stessa  $c^*$  e  $\beta = -3.5$  *deg*, ciò ovviamente non è possibile e dunque è evidente che la discrepanza è dovuta ad un montaggio lievemente diverso del modello: ad esempio una posizione angolare, specialmente di pitch, lievemente diversa tra i due casi, oltre al suddetto angolo di imbardata.

Nonostante l'offset presente, motivato nel precedente capoverso, questi dati sono comunque utili per dimostrare la sostanziale invarianza del *C<sup>D</sup>* al variare del *Re* (cioè della *V* ), nel range di *Re* considerato per questo esperimento.

In figura [4.3,](#page-51-0) sono visibili le spezzate congiungenti le medie dei *C<sup>D</sup>* ad ogni velocità, definite con la notazione  $C_D^V$ . Sono anche riportati i relativi scostamenti legati alla deviazione standard $\sigma$ del gruppo di misurazioni effettuate alla stessa velocità, rispetto alla media del  $C_D$  a quella velocità  $(C_D^V)$ . Sono anche riportate le medie globali $C^V_D$ derivanti dalla media di tutti i valori  $C^V_D$  di uno stesso test, per identificare il valore medio globale misurato per ogni test.

Si introduce quindi il fattore di alterazione Ψ della misura di *CD*, definito come il rapporto tra il *C<sup>D</sup>* misurato a *Retgt* dopo la variazione di velocità e quello misurato prima di essa:

<span id="page-49-0"></span>
$$
\Psi = \frac{C_D (Re_{tgt})_v}{C_D (Re_{tgt})_m} \tag{4.3}
$$

Successivamente si definisce un parametro analogo  $\overline{\Psi}$  che è utile per il confronto dei valori medi $C_D^V(Re_{tgt})$ tra due test a condizioni di  $c^*$  e  $\beta$  uguali ma con variazioni di velocità differenti prima e dopo il ritorno a *Retgt*:

<span id="page-49-1"></span>
$$
\overline{\Psi} = \frac{\overline{C_D^V}(Re_{tgt})_b}{\overline{C_D^V}(Re_{tgt})_a} \tag{4.4}
$$

Poi si considerano i valori  $C_D^V$  doppiamente mediati: si effettua prima una media delle misure a ogni velocità, ottenendo un set di $C_{D}^V$ per ogni test, i quali poi sono mediati tra loro, ottenendo un valore di  $C_D^V$  per ogni test. Si definisce perciò il

<span id="page-50-0"></span>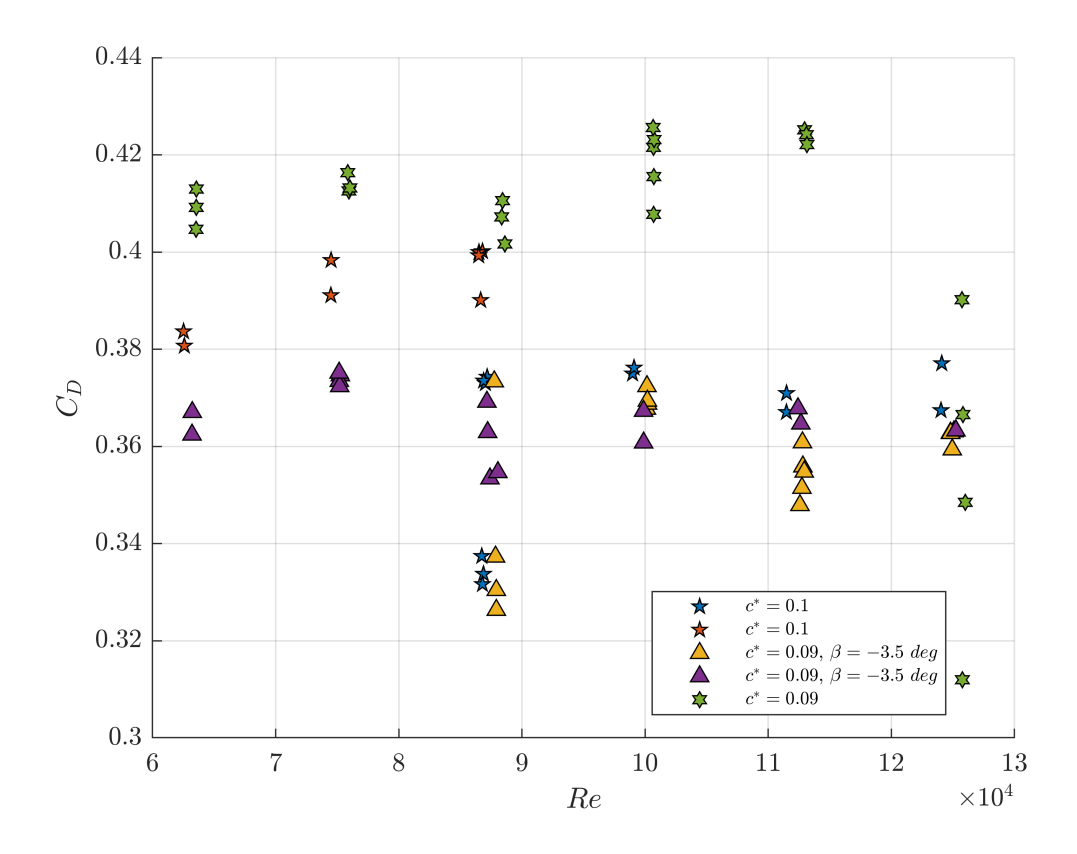

**Figura 4.2:** Test *CD*(*Re*) appartenenti al set di misure finali

parametro Λ che effettua un confronto tra i *C<sup>V</sup> <sup>D</sup>* depurati delle misurazioni alterate, per test a pari condizioni:

<span id="page-50-1"></span>
$$
\Lambda = \frac{\overline{C_{Db}^V}}{\overline{C_{Da}^V}} \tag{4.5}
$$

Confrontando i test a  $c^* = 0.1$  è possibile osservare l'effetto delle caratteristiche della galleria del vento sulle misure effettuate: infatti nei due test in questione sono stati misurati separatamente i due rami di velocità, rispettivamente minore e maggiore del *Retgt* che è valutato alla velocità di target *Vtgt*. Nelle figure [4.4\(](#page-52-0)a) e (b) sono riportati i range di velocità valutati, la sequenza temporale delle misurazioni e l'effetto che la sequenza di velocità ha sui valori di forza rilevati. Nel test (a) si è partiti da *Vtgt* acquisendo per qualche minuto e poi spostandosi a velocità più basse; in particolare, per velocità inferiori a circa 6*.*5 *m/s* la galleria non è più in grado di mantenere una qualità del flusso accettabile e dunque i valori rilevati a quelle velocità sono affetti anche da questa caratteristica del setup.

Resistenza aerodinamica

<span id="page-51-0"></span>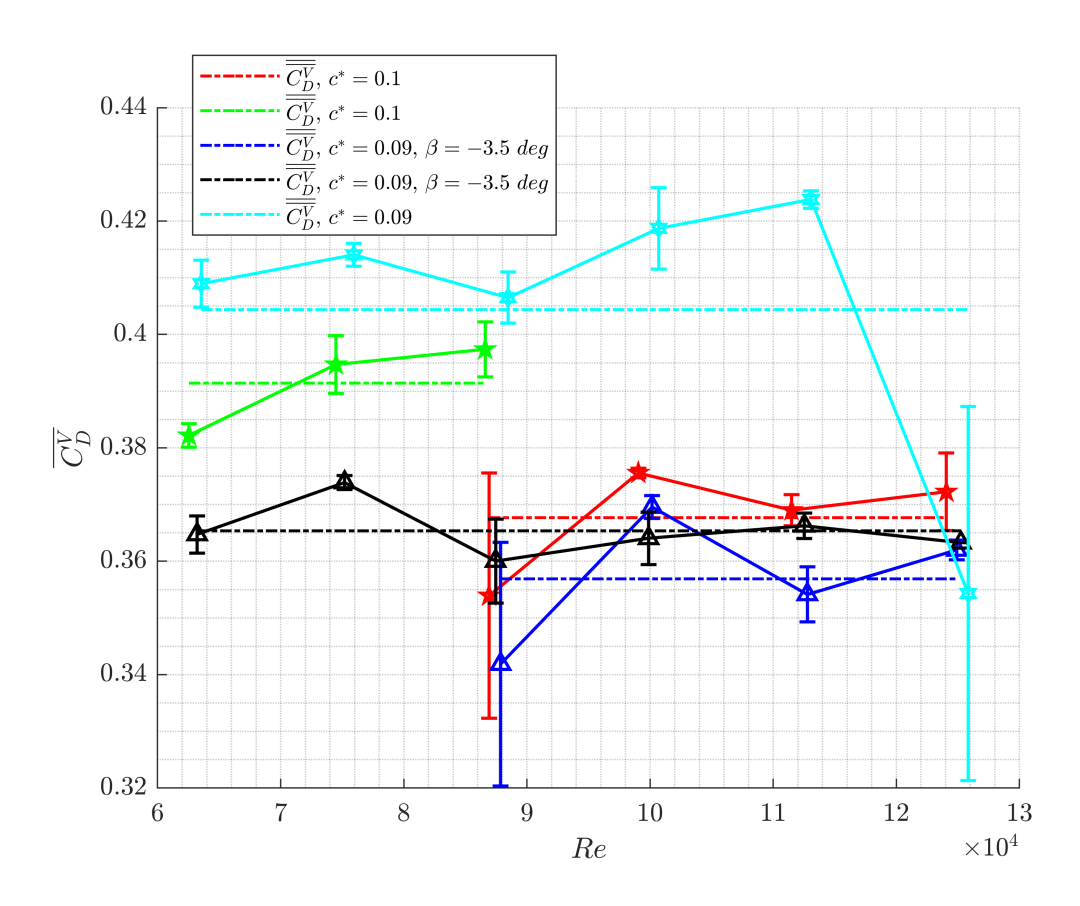

<span id="page-51-1"></span>**Figura 4.3:** Test *CD*(*Re*) con medie per ogni *Re* (ovvero ogni *V* ), media globale in tutto il test e range di *σ*

| $c^*$ | Re range        | [deg]        | Ψ                     |
|-------|-----------------|--------------|-----------------------|
| 0.1   | $Re > Re_{tot}$ | $\Omega$     | $-11.4\%$             |
| 0.1   | $Re < Re_{tot}$ | $\theta$     | $-2.4\%$              |
| 0.09  | $Re < Re_{tot}$ | $\theta$     | $+2.2\%$              |
| 0.09  | $\forall Re$    | $\mathbf{0}$ | N/A                   |
| 0.09  | $Re > Re_{tgt}$ | $-3.5$       | $-7.3\%$ <sup>*</sup> |
| 0.09  | $Re < Re_{tot}$ | $-3.5$       | $-2.3\%$              |
| 0.09  | $\forall Re$    | $-3.5$       | N/A                   |

**Tabella 4.2:** Analisi delle alterazioni di misura del *C<sup>D</sup>* al variare della velocità. Il ∆*CD*% è valutato rispetto al valore di *C<sup>D</sup>* misurato a *Retgt*. Con \* si indica una valutazione di Ψ tramite il *CD*(*Retgt*)*<sup>v</sup>* rispetto al *CD*(*Re*)*<sup>m</sup>* ad un *Re* lievemente maggiore di *Retgt*

È importante però osservare l'effetto del passaggio da basse velocità a *Vtgt*, che porta ad una misurazione lievemente più bassa, ma comunque all'interno del range

<span id="page-52-1"></span>

|               | $\beta$ [deg] | Re range for test a   Re range for test b |                 |                    |
|---------------|---------------|-------------------------------------------|-----------------|--------------------|
|               |               | $Re < Re_{tot}$                           | $Re > Re_{tot}$ | $-11\%$   $-4.7\%$ |
| $\sqrt{0.09}$ | $-3.5$        | $Re < Re_{tot}$                           | $Re > Re_{tot}$ | $-5\%$   $-0.9\%$  |

**Tabella 4.3:** Analisi delle alterazioni di misura del *C<sup>D</sup>* medio misurato al *Retgt*, ovvero  $C_{D}^{V}(Re_{tgt})$ . Ψ è valutato rapportando stavolta tra loro due test differenti e osservando la differenza che si ottiene nella media dei valori di *C<sup>D</sup>* a *Retgt*. Λ invece rapporta i valori medi complessivi del test tra test diversi in stesse condizioni, effettuando la media su un set depurato dalle misurazioni alterate

di incertezza dovuto alla cella di carico. Una procedura analoga e speculare viene svolta anche per il test (b) dove invece, il ritorno da alte velocità a *Vtgt* provoca una grande variazione rispetto ai valori misurati all'inizio. Nel test (a) questa variazione è circa il −2*.*5% del valore misurato inizialmente, mentre nel test (b) è pari al −10*.*6%, assestandosi poi nelle misurazioni successive al −11*.*4%.

<span id="page-52-0"></span>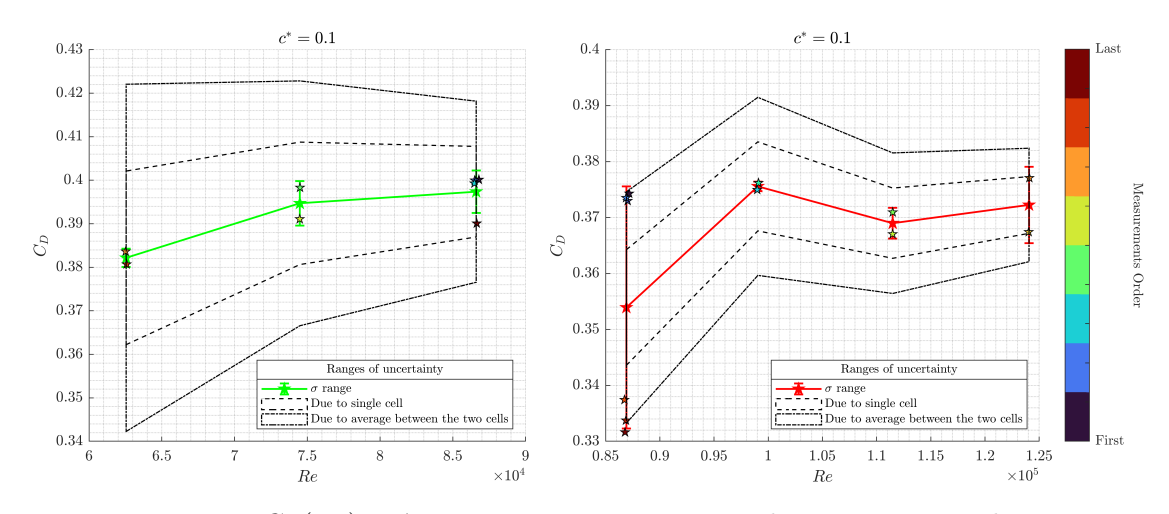

**Figura 4.4:** Test  $C_D(Re)$  a  $c^* = 0.1$  con sequenza temporale misure e range di incertezza: (a) test del ramo inferiore di velocità, (b) test del ramo superiore di velocità

In figura [4.5](#page-53-0) sono visibili i test a  $c^* = 0.09$ ,  $\beta = -3.5$  *deg*, di cui il test (a) è effettuato su tutto il range di *V* , mentre il test (b) è effettuato solo sul ramo superiore. Nel test (a) si è partiti da  $V_{tot}$ , per poi scendere a basse velocità e poi risalire a *Vtgt* ed andare anche sul ramo superiore di velocità, ottenendo un buon accordo dei valori di  $C_D^V$ , che mediati tra loro danno un  $C_D^V$  localmente molto vicino a tutte le misure. Nel test (b) invece si ha un valore di  $C_D$  a  $V_{tot}$  del 5.8% inferiore alla media dei valori medi di *C<sup>D</sup>* per ogni velocità, esclusa quella di target.

Quanto detto nei precedenti capoversi può essere quindi spiegato da due fenomeni differenti che interagiscono creando un'alterazione nelle misure: il primo fenomeno è

<span id="page-53-0"></span>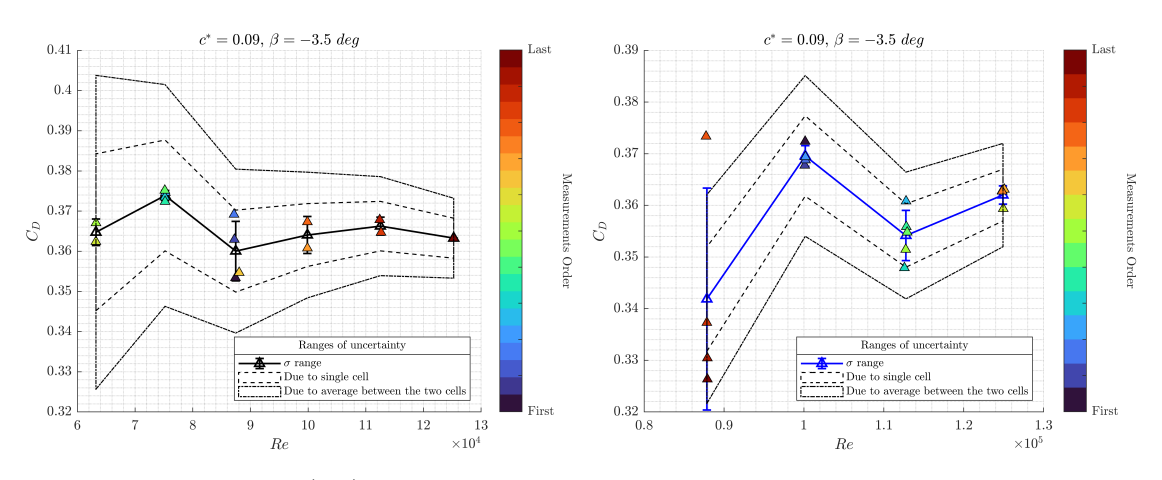

**Figura 4.5:** Test  $C_p(Re)$  a  $c^* = 0.09$ ,  $\beta = -3.5$  *deg* con sequenza temporale misure e range di incertezza: (a) test per entrambi i rami di velocità, (b) test per il ramo superiore di velocità

l'instabilizzazione del flusso d'aria, causata dalle variazioni di velocità in camera di prova, mentre il secondo, che molto probabilmente avviene al passaggio da velocità molto alte, a velocità medie è l'alterazione della posizione angolare del modello. Quest'ultimo fenomeno avviene perché evidentemente le sollecitazioni strutturali a cui è sottoposto il modello ad alte velocità, al cessare di quest'ultima permangono in maniera parziale, generando una posizione neutra differente da quella iniziale e dunque introducendo un offset di posizionamento che comporta un offset nella misurazione di forza.

Confrontando i valori di *C<sup>D</sup>* a *Retgt* del test (a) e del test (b) in figura [4.5,](#page-53-0) si osserva anche come il delta tra i  $C_D^V$  sia comparabile al range di incertezza previsto dalla cella. Dunque questo è un esempio di come, in un certo test possa esserci un offset di base nelle misurazioni, rispetto ad un test precedente, effettuato nelle stesse condizioni, a causa delle caratteristiche della cella. Invece per i test in figura [4.4,](#page-52-0) il delta tra i due  $C_D^V$  a  $Re_{tgt}$  è maggiore del range di incertezza della cella, dunque indica o la presenza di una differenza di posizionamento del modello, oppure la congiunta azione del suddetto effetto e dell'incertezza dovuta alla cella.

Nelle tabelle [4.2](#page-51-1) e [4.3](#page-52-1) sono riportati i parametri di accordo  $\Psi$ ,  $\overline{\Psi}$  e  $\Lambda$  descritti rispettivamente nelle equazioni [4.3,](#page-49-0) [4.4](#page-49-1) e [4.5.](#page-50-1) In tabella [4.2](#page-51-1) si osserva uno scostamento piuttosto evidente della misura di *C<sup>D</sup>* tra la misura a *Retgt* a monte della variazione di *Re* e la medesima a valle della variazione; il parametro Ψ valuta la consistenza della misura di forza all'interno dello stesso test.

In tabella [4.3](#page-52-1) invece si riportano i parametri  $\overline{\Psi}$  e  $\Lambda$  legati alla consistenza delle misure di forza tra i diversi test. Il parametro  $\overline{\Psi}$  tiene conto della media di tutte le misure di *C<sup>D</sup>* a *Retgt*, confrontando questa media tra il test con riduzione di velocità ed il test con aumento di velocità: in questo modo si valuta l'effetto di

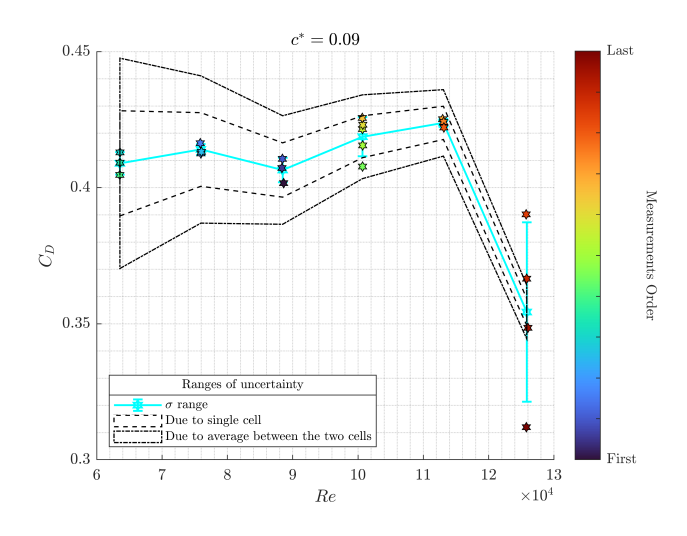

**Figura 4.6:** Test  $C_p(Re)$  a  $c^* = 0.09$  con sequenza temporale misure e range di incertezza

alterazione per test diversi a parità di condizioni. Bisogna però specificare il fatto che pur essendo a parità di condizioni, potrebbero esserci minime variazioni di posizione iniziale e posizione angolare iniziale che introdurrebbero un leggero offset di misurazioni nel singolo test. Le discrepanze ottenute tramite  $\overline{\Psi}$  risultano essere piuttosto alte anche a causa del fattore appena descritto.

Sempre in tabella [4.3](#page-52-1) è riportato il parametro Λ il quale valuta l'accordo globale tra le misure di *C<sup>D</sup>* per ogni test, confrontandole con altri test a parità di condizioni, escludendo le misure certamente alterate dagli effetti di alta velocità. Così come per  $\overline{\Psi}$ , confrontare test diversi ma a parità di condizioni, rischia di far confluire all'interno di Λ anche gli offset legati a minime variazioni di posizione iniziale e posizione angolare iniziale, che determinano un offset di misura. Avendo quindi definito Λ come depurato dagli effetti delle alte velocità ci si aspetta un accordo buono tra i diversi test, però il fattore appena descritto ha comunque il suo effetto sul confronto tra misure di test diversi, ed è probabilmente per questo che il valore di Λ in uno dei due casi non è ridotto.

# **4.4 Test iso-velocità**

## **4.4.1 Descrizione dei test**

Questi test sono effettuati acquisendo il segnale delle celle di carico, con una frequenza di acquisizione di 10 *kHz*, con un tempo di acquisizione pari ad un minuto e con durata complessiva del test pari ad almeno 40 minuti.

Lo scopo di questo tipo di test è quello di accertarsi o verificare la presenza, la durata e l'influenza degli effetti transitori spiegati nei paragrafi precedenti, sulla singola misurazione di forza.

Si cerca quindi di stabilire se la singola misurazione di durata un minuto sia accettabile oppure se sia ancora influenzata da effetti esterni e dunque sia in una fase ancora evolutiva e nonstazionaria. Ogni misurazione acquisisce il segnale elettrico nel tempo di ognuna delle due celle di carico. Viene poi effettuata la conversione da segnale elettrico in *mV* a segnale di forza in *N* tramite la costante di taratura per ottenere valori di forza.

<span id="page-55-0"></span>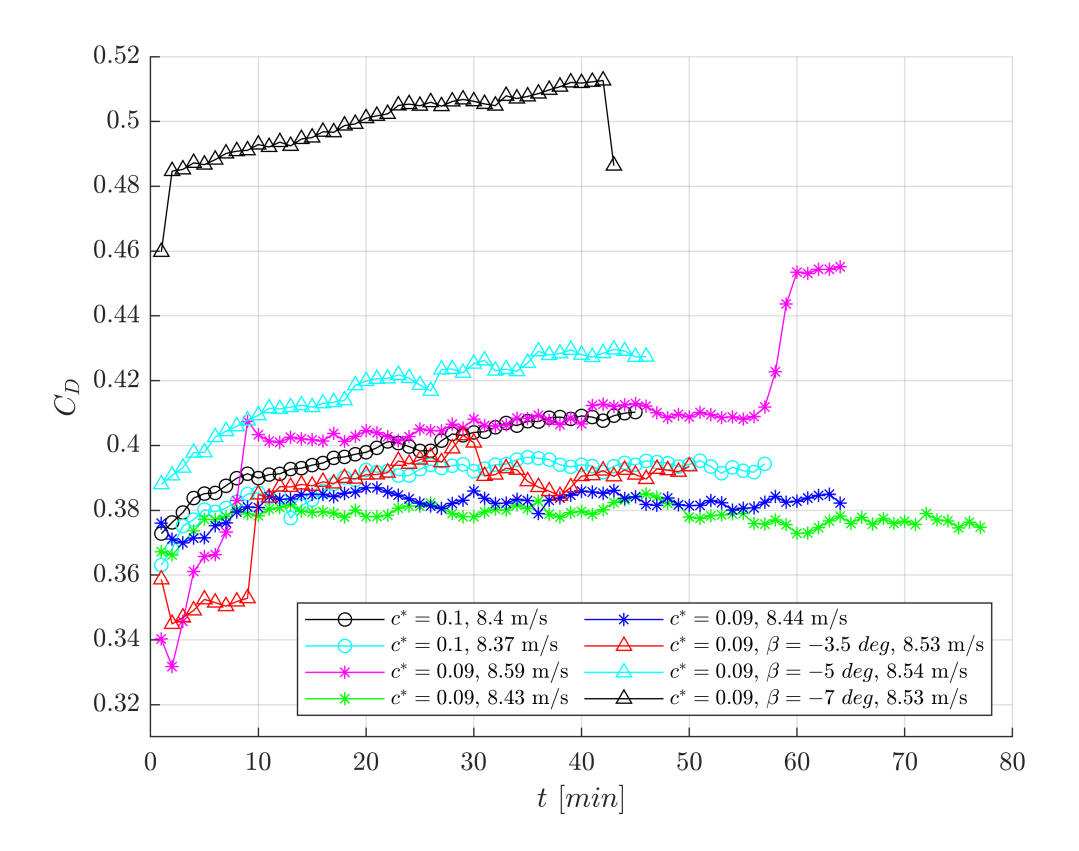

**Figura 4.7:** Test ad acquisizione temporale prolungata del  $C_D$  iso-velocità

Ogni cella emette un segnale temporale diverso per ogni asse spaziale *x, y, z*. Questi segnali sono mediati nel tempo di acquisizione, ottenendo quindi previa la suddetta conversione i valori delle forze  $\bar{F}_{x,1}$ ,  $\bar{F}_{y,1}$ ,  $\bar{F}_{z,1}$  e  $\bar{F}_{x,2}$ ,  $\bar{F}_{y,2}$ ,  $\bar{F}_{z,2}$ . Successivamente si fa una media dei segnali di forza  $F_{x,1}$  e  $F_{x,2}$  ovvero le forze di resistenza aerodinamica, ottenendo un valore di forza  $\bar{\bar{F}}_x$  mediata nel tempo ed anche mediata tra le due celle di carico, su asse anteriore e posteriore del veicolo. Questa grandezza viene poi adimensionalizzata per ottenere il valore di *C<sup>D</sup>* che è riportato nelle figure precedenti.

#### **4.4.2 Analisi delle serie temporali dei valori medi**

Si considerano i valori delle serie temporali  $C<sub>D</sub>(t)$  mostrati in figura [4.7](#page-55-0) e se ne valuta il comportamento, in particolare la durata dei transitori e l'eventuale convergenza, analizzando come influiscono sull'andamento sia le caratteristiche di incertezza di misura della cella di carico sia i transitori.

Per ogni test, sono poi riportati due tipi diversi di grafico, quello riferito ai range di incertezza applicati alle medie effettuate sull'intero set di dati, e quello riferito agli intervalli di confidenza statistica applicati alle medie del set di dati filtrato. I grafici in questione sono le figure [4.8,](#page-58-0) [4.9,](#page-60-0) [4.10,](#page-61-0) [4.11,](#page-63-0) [4.12,](#page-64-0) [4.13,](#page-65-0) [4.14,](#page-66-0) [4.15,](#page-67-0) [4.16.](#page-67-1) Riguardo il grafico con i range di incertezza applicati alle medie effettuate sull'intero set di dati, esso mostra:

- la serie temporale  $C_D(t)$ , dove ogni punto rappresenta la misura mediata in una acquisizione da un minuto ed ulteriormente mediata tra i valori delle due celle
- la media globale, valutata utilizzando tutti i dati del set
- il range di incertezza applicato al valore di media globale
- il range di incertezza applicato al valore di media mobile, dove ogni finestra è di dimensione  $n_{size} = 7$ , cioè sette campioni, e dunque  $\Delta t_m$  vale sette minuti
- il range di incertezza applicato al valore di media incrementale, dove l'intervallo di campioni entro cui valutare la media aumenta ogni volta di sette campioni:  $n_{size}^{\prime}=7$ è l'ampiezza della finestra incrementale

Riguardo il grafico con gli intervalli di confidenza statistica applicati alle medie del set di dati filtrato, esso invece mostra:

- la serie temporale  $C_D(t)$  depurata delle misurazioni appartenenti alla crescita transitoria iniziale
- la media globale, valutata utilizzando tutti i dati del set
- la media filtrata, valutata sui dati depurati
- l'intervallo di confidenza applicato sulla media globale
- l'intervallo di confidenza applicato sulla media filtrata
- l'intervallo di confidenza applicato al valore di media mobile, dove ogni finestra è di dimensione *nsize* = 7, cioè sette campioni, e dunque ∆*tmd* vale sette minuti
- l'intervallo di confidenza applicato al valore di media incrementale, dove l'intervallo di campioni entro cui valutare la media aumenta ogni volta di sette campioni:  $n'_{size} = 7$  è l'ampiezza della finestra incrementale

I range di incertezza sono definiti a partire dall'errore massimo che può essere commesso dalla cella, prendendo il valore di fondoscala *F S* pari a 2 *N* e moltiplicandolo per l'accuratezza *ε* della cella pari a 0*.*5%: poiché la cella misura un valore di forza, il valore di baseline del *C<sup>D</sup>* a cui si vuole applicare il range di incertezza, ad esempio quello di media globale, viene dimensionalizzato per renderlo una forza, ad esso viene sommato o sottratto il valore *F S* · *ε* e la somma viene adimensionalizzata ottenendo così il range di incertezza dovuto all'azione della singola cella.

Ciò non è però sufficiente poiché si ricorda che i valori di *C<sup>D</sup>* analizzati in questa sezione derivano dalla media dei valori delle due celle, dunque bisogna tener conto anche della propagazione dell'errore che, nel caso peggiore, porta il termine additivo o sottrattivo precedentemente descritto a diventare 2 · *F S* · *ε*. Dunque ripetendo anche per questo valore la procedura appena riportata si ottiene un'espansione del range di incertezza, riferita al caso peggiore possibile, con propagazione dell'errore.

L'intervallo di confidenza viene ottenuto seguendo una procedura analoga a quella appena descritta, con l'eccezione per cui il termine additivo o sottrattivo stavolta non è legato alle caratteristiche della cella, ma è puramente statistico e derivante dalla distribuzione di dati filtrati, ovvero ne viene rimosso il transitorio iniziale.

Si sceglie un intervallo di confidenza del 95% applicando il termine additivo o sottrattivo statistico ai differenti valori di media, definendo così l'intervallo in cui i valori  $\mu$ ottenuti possono definirsi veri. Indicando con  $\bar{X}_i$  i diversi tipi di media attuata sul generico set di dati *X* (filtrato o meno), si definisce perciò l'intervallo di confidenza come segue:

$$
\bar{X}_i - \frac{t_s \cdot \sigma}{\sqrt{N_i}} \le \mu_i \le \bar{X}_i + \frac{t_s \cdot \sigma}{\sqrt{N_i}}\tag{4.6}
$$

dove *σ* è la deviazione standard e *t<sup>s</sup>* è il parametro di Student, legato al numero di gradi di libertà del problema *N<sup>i</sup>* − 1, con *N<sup>i</sup>* quantità di valori da processare. Bisogna tener conto che il valore di *N<sup>i</sup>* per le medie mobili e quelle incrementali dipende anche dalla dimensione della finestra di movimento o incremento che si

sceglie, mentre per le medie filtrate è legato anche alla lunghezza, in termini di campioni scartati, del transitorio iniziale.

È evidente che, date le caratteristiche delle celle e l'ampio range di incertezza che ne deriva per le sue misure, quanto fatto in termini di intervalli di confidenza statistici implicherà dei range molto ristretti all'interno dei quali ricadrà solo una parte delle misurazioni. Nel caso ideale in cui la misurazione della cella non avesse incertezza, questa analisi statistica sarebbe un buon criterio con cui selezionare i dati e definire la convergenza.

D'ora in poi, le variabili con pedice *g* si riferiranno ai dati globali, ad esempio la media globale, con pedice *m* a dati di tipo mobile, con *in* a dati di tipo incrementale, con pedice *d* a dati di tipo depurato, con pedice *md* e *ind* rispettivamente per media mobile e incrementale su set di dati depurato.

Nella fattispecie, si definisce  $\overline{C_{Dd}}$  come la media dei valori di  $C_D$  misurati negli intervalli di tempo *td,i* appartenenti al set di dati depurato del transitorio iniziale:

$$
\overline{C_{D}}_{d} = \frac{\sum C_{D}(t_{d,i})}{N_d} \tag{4.7}
$$

mentre invece la media mobile su set depurato è definita su una finestra *nsize* di sette campioni, dunque ∆*tmd* pari a sette minuti:

$$
C_{Dmd} = \frac{\sum C_D(\Delta t_{md})}{n_{size}}\tag{4.8}
$$

<span id="page-58-0"></span>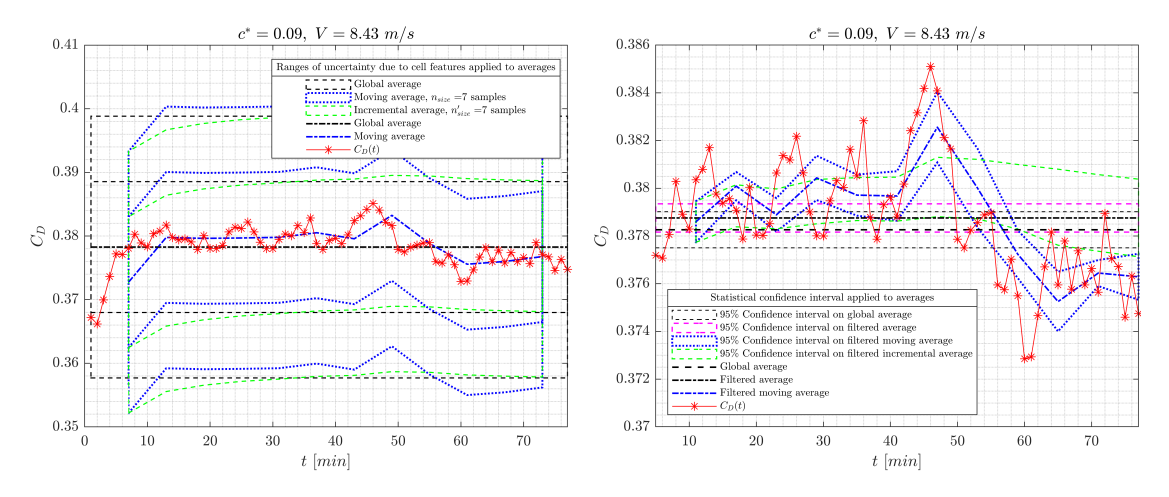

**Figura 4.8:** Test a  $c^* = 0.09$ ,  $V = 8.43$   $m/s$ : (a) range di incertezza applicati alle medie effettuate sull'intero set di dati, (b) intervalli di confidenza statistica applicati alle medie del set di dati filtrato

Viene definito poi lo scostamento Γ tra i valori di *CDmd* valutati nei diversi istanti temporali, rispetto al valore medio di *C<sup>D</sup>* valutato sul set di dati depurato:

$$
\Gamma = \left| \frac{C_{Dmd} - \overline{C_{Dd}}}{\overline{C_{Dd}}} \right| \tag{4.9}
$$

<span id="page-59-0"></span>Si riporta in tabella [4.4](#page-59-0) i risultati ottenuti nell'analisi di convergenza per i test iso-*V* : la maggior parte converge, tenendo conto dell'andamento di Γ a valle del valore massimo raggiunto. Alcuni test invece non raggiungono la convergenza ed infatti possiedono un andamento  $C<sub>D</sub>(t)$  crescente ed in continua evoluzione.

| $c^*$ | m/s  | deg            | $\Gamma_{max}$       | Trend                    | Grafici     |
|-------|------|----------------|----------------------|--------------------------|-------------|
| 0.09  | 8.43 | 0              | $1\%$                | $\Gamma \downarrow$      | Fig. $4.8$  |
| 0.09  | 8.44 | 0              | $1.1\%$              | $\Gamma$<br>$\downarrow$ | Fig. $4.9$  |
| 0.09  | 8.59 | 0              | $2.2\%$ <sup>*</sup> | $\Gamma \downarrow^*$    | Fig. $4.10$ |
| 0.09  | 8.53 | $-3.5$         | 1.2%                 | $\Gamma \downarrow$      | Fig. $4.11$ |
| 0.09  | 8.54 | $-5$           | N/A                  | $C_D$ $\uparrow$         | Fig. $4.12$ |
| 0.09  | 8.53 | $-7$           | N/A                  | $C_D$ $\uparrow$         | Fig. $4.13$ |
| 0.08  | 8.54 | $-40$          | 0.1%                 | $\Gamma \approx$         | Fig. 4.14   |
| 0.1   | 8.37 | $\overline{0}$ | $0.4\%$              | $\Gamma \downarrow$      | Fig. $4.15$ |
| 0.1   | 8.4  | 0              | N/A                  | $C_D$ $\uparrow$         | Fig. $4.16$ |

**Tabella 4.4:** Convergenza dei test iso-*V* . Con <sup>∗</sup> si indica una variazione dovuta ad assestamento modello: questo intervallo di tempo viene escluso dall'analisi di convergenza, considerando solo ciò che avviene in precedenza

#### **Test con c\* e V pari a 0.09 e 8.43 m/s**

Si procede quindi all'analisi dei risultati ottenuti, valutando inizialmente quanto riportato in figura [4.8,](#page-58-0) ovvero il test a  $c^* = 0.09$ ,  $V = 8.43$   $m/s$ : nel grafico [4.8\(](#page-58-0)a) è visibile l'intero set di dati, notando in prima istanza una crescita transitoria di cinque campioni, dunque di almeno cinque minuti se non di più. Questo transitorio può essere spiegato tramite l'avvenimento della fase transitoria di stabilizzazione del flusso in camera di prova, tipica condizione iniziale di questa galleria del vento, che si ha nei minuti successivi all'accensione ed al settaggio della velocità prestabilita.

Nella prima fase a valle del transitorio in figura [4.8\(](#page-58-0)a) si osserva un mantenimento del valore lievemente sopra il valore di media globale *CDg* , con oscillazioni crescenti, fino a uno scostamento di +0*.*007, pari all'1*.*8% di *CDg* . A valle di ciò si inverte la tendenza delle oscillazioni, con un improvviso scostamento di −0*.*005 (1*.*4% di *CDg* ) da *CDg* , per poi procedere con oscillazioni di ampiezza minore.

Osservando la media mobile in figura [4.8\(](#page-58-0)a) si può notare come nella prima parte a valle del transitorio la media tenda a restare circa costante, mentre nella seconda

parte si avvia verso una lieve decrescita rispetto al *CDg* . Anche dall'andamento della media incrementale è possibile ricavare simili conclusioni.

<span id="page-60-0"></span>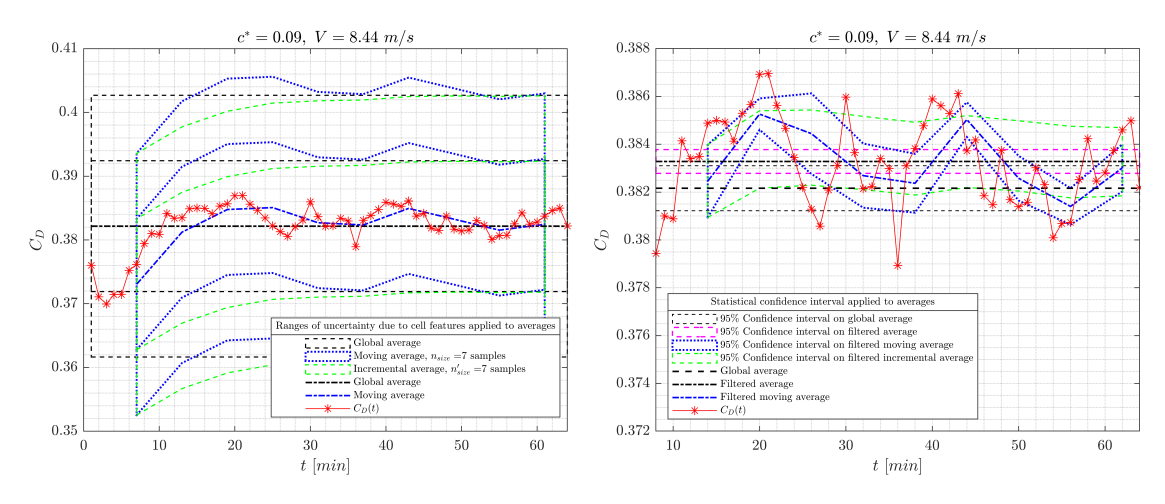

**Figura 4.9:** Test a  $c^* = 0.09$ ,  $V = 8.44$   $m/s$ : (a) range di incertezza applicati alle medie effettuate sull'intero set di dati, (b) intervalli di confidenza statistica applicati alle medie del set di dati filtrato

Inoltre, confrontando l'andamento del  $C_D(t)$  con i range di incertezza si può osservare che gli estremi dei range sono pari a 0*.*358 e 0*.*399, quindi, per le caratteristiche delle celle, è accettabile uno scostamento fino al 5*.*4% del *CDg* . Infine, si potrebbe assumere che il segnale sia giunto a convergenza poiché l'oscillazione della media mobile *CDm* rispetto alla media globale è piuttosto ridotta e pari al massimo all'1.3% di  $\overline{C_{Dg}}$ .

Riguardo il grafico in figura [4.8\(](#page-58-0)b), con il set di dati depurato del transitorio iniziale, si può osservare come la maggior parte delle misure vadano al di fuori degli intervalli di confidenza *CI* applicati alla media mobile ed a quella incrementale. Osservando invece gli intervalli di confidenza applicati alla media globale ed alla media mobile si rileva una differenza nell'ampiezza, infatti, pur essendo  $\sigma_q$  e  $\sigma_d$ (rispettivamente le deviazioni standard del set globale dei dati e del set depurato) dello stesso ordine di grandezza, la quantità di dati del set cambia provocando la variazione di ampiezza. Quindi, la maggior parte dei dati, risulta essere molto all'esterno del *CI<sup>g</sup>* che prevede scostamenti massimi dello 0*.*2% da *CDg* , ed all'esterno del  $CI_d$  che invece ha un range dello 0.16% da  $\overline{C_{Dd}}$ .

Il segnale si considera giunto a convergenza poiché, come visibile in figura [4.8\(](#page-58-0)b), a valle del punto con Γ*max* si ha una decrescita del suddetto rapporto che implica quindi un assestamento della serie di dati. Inoltre, il valore di Γ*max* risulta essere piuttosto ridotto, pari all'1%.

#### **Test con c\* e V pari a 0.09 e 8.44 m/s**

Questo test riproduce sostanzialmente le stesse condizioni di sperimentazione del precedente test, con un transitorio iniziale lievemente più lungo, pari a circa 8 minuti, a cui segue già un buon assestamento del segnale con oscillazioni di ampiezza via via decrescente intorno alla media globale. I dati in questione sono visibili nel grafico in figura [4.9\(](#page-60-0)a). Lo stesso comportamento si può notare osservando la media mobile, che riduce l'ampiezza delle sue oscillazioni da un massimo di 0.003  $(0.8\%$  di  $\overline{C_{D_g}})$ , ad un'ampiezza circa nulla. Il segnale quindi si può dire giunto a convergenza poiché anche in termini di Γ, si ha una riduzione di ampiezza a valle del punto di Γ*max*, pari all'1*.*1%.

Confrontando i valori di media globale  $\overline{C_{Dg}}$  tra questo test ed il precedente si nota uno scostamento minimo: esso è pari all'1% del *CDg* di questo test, quindi di gran lunga rientrante nella prima fascia del range di incertezza dovuto alle caratteristiche della cella. Confrontando i valori di  $\overline{C}_{D_d}$  tra i due test si ottiene uno scostamento dell'1*.*2% rispetto al *CDd* di questo test.

In riferimento ai dati in figura [4.9\(](#page-60-0)b) si osserva come una minima parte dei rientri nel *CId*, invece una buona parte dei dati rientra nel *CImd* e nel *CIind*. Rispetto al test precedente, c'è una maggior stabilità del segnale, con le oscillazioni di media mobile che si mantengono stabili a cavallo della media globale riducendo la loro ampiezza e ciò permette ad un maggior numero di dati di rientrare specialmente nel *CIind*.

<span id="page-61-0"></span>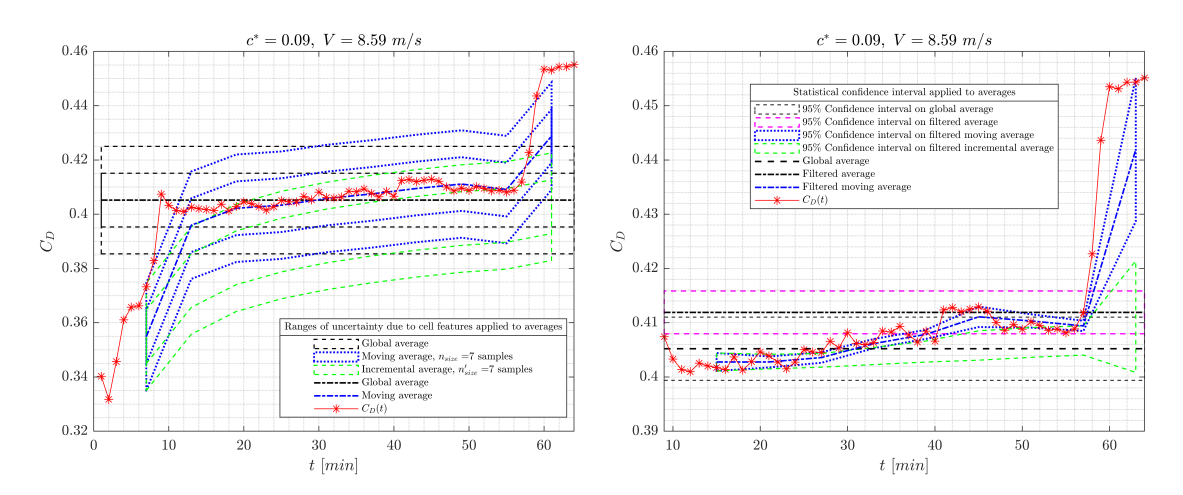

**Figura 4.10:** Test a  $c^* = 0.09$ ,  $V = 8.59$   $m/s$ : (a) range di incertezza applicati alle medie effettuate sull'intero set di dati, (b) intervalli di confidenza statistica applicati alle medie del set di dati filtrato

## **Test con c\* e V pari a 0.09 e 8.59 m/s**

Anche questo test riproduce condizioni simili ai precedenti, con un valore medio di velocità lievemente più alto. In figura [4.10\(](#page-61-0)a) è visibile il transitorio iniziale, che stavolta dura nove minuti, dopodiché il segnale inizia a stabilizzarsi nell'intorno del valore di media globale nonostante un graduale e lieve aumento nel valore del segnale.

Si osserva sempre in figura [4.10\(](#page-61-0)a) che questa crescita è anche accettabile poiché si mantiene all'interno dei confini stabiliti dai range di incertezza globale ed incrementale. In corrispondenza delle ultime misure, avviene però qualcosa di non connesso alla fisica del problema, che porta ad un grande offset delle misurazioni e dunque ad un'alterazione non realistica delle misure. Una spiegazione di ciò potrebbe essere legata al riassestamento improvviso di alcune parti del modello che ne hanno variato l'esposizione in termini di posizione angolare specialmente di pitch o roll, rispetto alla corrente.

In figura [4.10\(](#page-61-0)b) si osserva come il valore della media filtrata sia leggermente diverso da quello della media globale, a causa dell'assenza del transitorio, con un aumento dell'1*.*7% rispetto a *CDg* . Come già visto nella precedente figura, la maggior parte dei valori si mantiene all'interno del range di incertezza della cella, ma da questo grafico si osserva anche come si mantengano all'interno del *CIg*, denotando una buona sequenza di misurazioni. Inoltre, una buona parte dei dati ricade all'interno del *CImd*.

Riguardo il filtraggio operato in figura [4.10\(](#page-61-0)b), si è optato per l'eliminazione del solo transitorio iniziale, coerentemente con gli altri test. Potrebbe però essere effettuata un'ulteriore depurazione, eliminando i dati finali, in modo tale da valutare un *CI<sup>d</sup>* meno dipendente dal grosso scostamento delle ultime misure: infatti, a causa del grosso delta dell'ultima parte dei dati rispetto alla media filtrata, si genera un'alta  $\sigma_d$  che implica quindi un  $CI_d$  maggiore.

Ignorando ciò che succede nelle misure finali, si può affermare che il segnale è giunto a convergenza poiché il massimo Γ vale 2*.*2% e a valle di questo punto questo scostamento tende a ridursi.

#### **Test con c\* e V pari a 0.09 e 8.53 m/s, con imbardata di -3.5 deg**

In questo test si introduce un angolo di imbardata negativo di −3*.*5 *deg*, mantenendo le condizioni di altezza da suolo e velocità praticamente invariate. In figura [4.11\(](#page-63-0)a) si osserva un transitorio di nove minuti, oltre il quale il segnale si porta ad un valore superiore intorno al quale inizia ad oscillare, crescendo lievemente nel tempo.

Le oscillazioni della media mobile sulla media globale sono piuttosto importanti, ma solo perché la media globale è anche influenzata dalle misure del transitorio. Per valutare la convergenza si farà quindi riferimento allo scostamento tra media filtrata e media mobile filtrata in figura [4.11\(](#page-63-0)b). In figura [4.11\(](#page-63-0)a) si può osservare come

<span id="page-63-0"></span>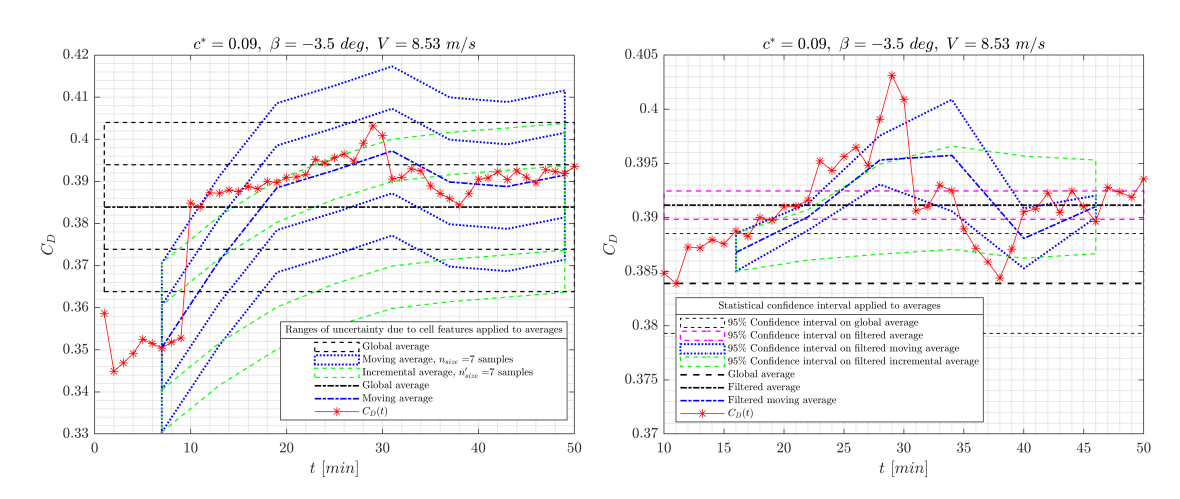

**Figura 4.11:** Test a  $c^* = 0.09$ ,  $\beta = -3.5$  *deg*,  $V = 8.53$  *m/s*: (a) range di incertezza applicati alle medie effettuate sull'intero set di dati, (b) intervalli di confidenza statistica applicati alle medie del set di dati filtrato

tutte le oscillazioni a valle del transitorio iniziale rientrino nel range di incertezza legato alle caratteristiche della cella.

In figura [4.11\(](#page-63-0)b) si osserva un incremento del 2% riguardo il valore di  $\overline{C_{Dd}}$ rispetto al valore di *CDg* e di conseguenza la maggior parte delle misure ricadono al di fuori del *CIg*. Si può poi considerare le oscillazioni della media mobile filtrata, con Γ massimo pari all'1*.*2%, con tendenza di riduzione d'ampiezza, assumendo perciò il segnale come giunto a convergenza.

#### **Test con c\* e V pari a 0.09 e 8.54 m/s, con imbardata di -5 deg**

Si incrementa ulteriormente l'angolo di imbardata, portandosi ora a −5 *deg*: in figura [4.12\(](#page-64-0)a) è visibile l'andamento temporale del *CD*, nel quale non è identificabile in modo chiaro un transitorio iniziale. Infatti tutta la serie temporale sembra essere in evoluzione, con un probabile asintoto raggiunto in prossimità delle ultime dieci misure. Si può però separare la crescita in due parti diverse, infatti si considera come transitorio iniziale le prime undici misure, a valle delle quali c'è una breve fase costante, per poi tornare a crescere. La maggior parte delle misurazioni risulta comunque ricadere all'interno dell'intervallo di incertezza previsto per la cella di carico.

In figura [4.12\(](#page-64-0)b) sono riportati i dati filtrati secondo quanto detto nel precedente capoverso. Qui si nota ancor di più il trend evolutivo in termini di pendenza della spezzata congiungente le medie mobili: essa alterna una lieve diminuzione ad un aumento di pendenza verso l'asse verticale, indicando quindi nell'ultima finestra temporale analizzata un aumento dello scostamento della media mobile da quella filtrata. Come detto, questa pendenza è massima nell'ultima finestra temporale, pari ad un aumento dello scostamento del 0.9%  $\cdot \overline{C_{D_d}}$  dal  $\overline{C_{D_d}}$  e dal  $\overline{C_{D_g}}$  ogni sette misurazioni.

In termini di scostamento netto dei valori dalla media filtrata, è superfluo fare considerazioni poiché la media pur essendo filtrata del primo transitorio, è effettuata sulla seconda parte di crescita e dunque è irrilevante. Un'opzione sarebbe potuta essere eliminare anche la seconda parte della crescita dal set di dati, ma in questo modo si avrebbero avute poche misure: infatti si nota che solo nelle ultime dieci inizia ad esserci un trend oscillatorio a piccola ampiezza attorno ad un valore medio di quell'intervallo.

<span id="page-64-0"></span>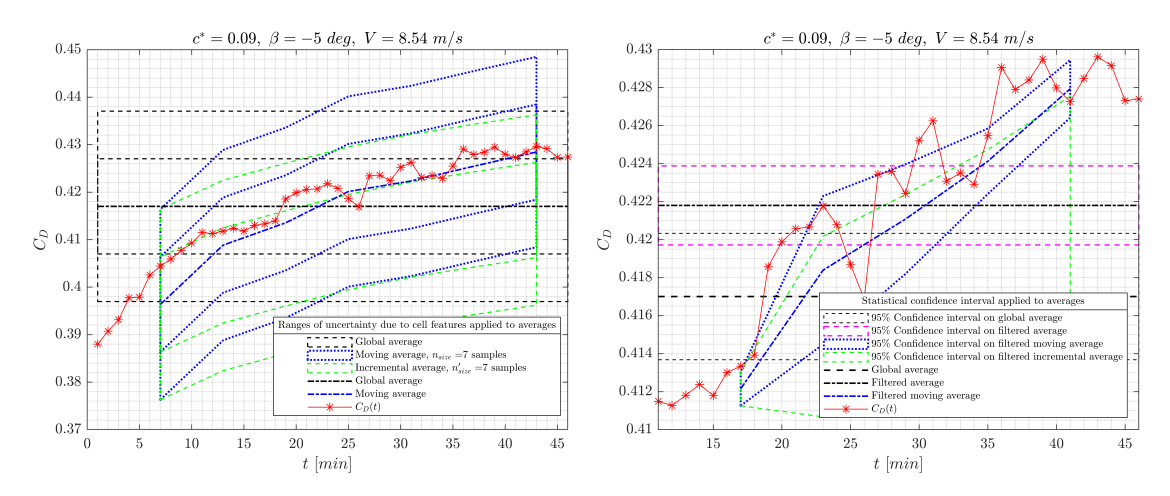

**Figura 4.12:** Test a  $c^* = 0.09$ ,  $\beta = -5$  *deg,*  $V = 8.54$  *m/s*: (a) range di incertezza applicati alle medie effettuate sull'intero set di dati, (b) intervalli di confidenza statistica applicati alle medie del set di dati filtrato

#### **Test con c\* e V pari a 0.09 e 8.53 m/s, con imbardata di -7 deg**

Aumentando ulteriormente l'angolo di imbardata, si osserva un aumento del valore medio del *CD*, legato all'aumento di superficie frontale esposta dal veicolo alla corrente che porta quindi ad un'importante alterazione dei flussi specialmente in zona di scia. Riguardo la serie temporale in figura [4.13\(](#page-65-0)a), si nota una crescita continua in tutto l'arco temporale analizzato, ad esclusione dell'ultima misura.

Per il filtraggio, viene considerato come transitorio solo la prima misurazione, anche se a rigore, l'intera serie temporale risulta essere in costante crescita. Si nota inoltre che per quanto erronea e con un andamento non realistico, l'ultima misurazione ricade comunque all'interno del range di incertezza della cella di carico.

In riferimento alla figura [4.13\(](#page-65-0)b), si osserva come la media mobile via via riduca la sua pendenza rispetto alla media filtrata, indicando dunque una lenta riduzione di crescita del valore di *CD*. Solamente nelle ultime misurazioni, eccetto l'ultima, il trend sembra modificarsi portandosi a piccole oscillazioni intorno a un valore medio.

Come per il test precedente, non vengono fatte considerazioni sullo scostamento assoluto tra la media mobile e la media filtrata poiché quest'ultima è fatta su un set di dati che comprende un'estesa fase di crescita.

<span id="page-65-0"></span>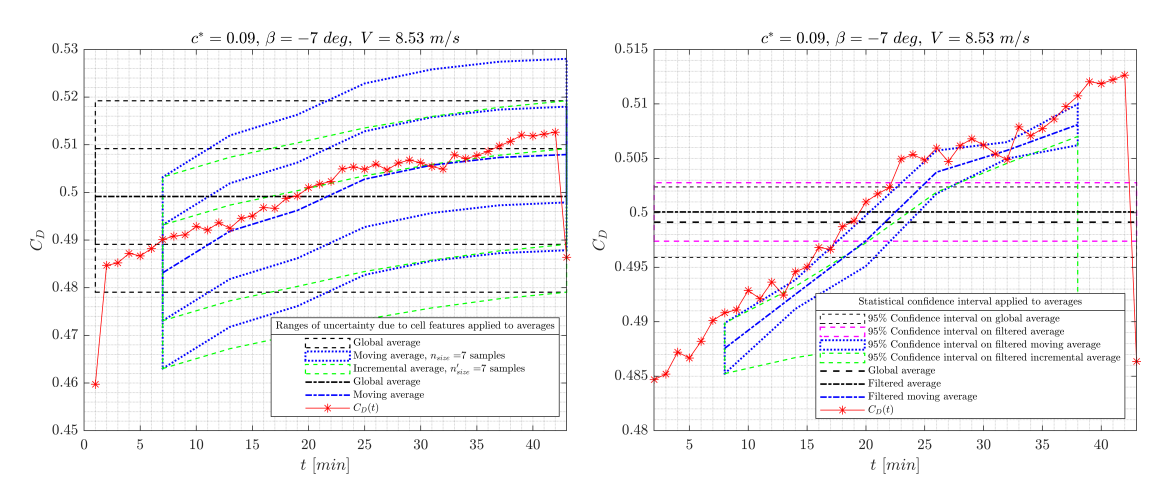

**Figura 4.13:** Test a  $c^* = 0.09$ ,  $\beta = -7$  *deg,*  $V = 8.53$  *m/s*: (a) range di incertezza applicati alle medie effettuate sull'intero set di dati, (b) intervalli di confidenza statistica applicati alle medie del set di dati filtrato

#### **Test con c\* e V pari a 0.08 e 8.54 m/s, con imbardata di -40 deg**

In questo test si vuole osservare una condizione estrema, con un angolo d'imbardata *β* di −40 *deg*, alla stessa velocità del test precedente e ad un'altezza da terra lievemente ridotta. Sia a causa della riduzione di *c* ∗ , ma specialmente a causa dell'alto valore di *β*, si ha un grande aumento di *CDg* . In figura [4.14\(](#page-66-0)a) è visibile la serie temporale, con un transitorio di circa 8 minuti, prima di un assestamento con ridotte oscillazioni intorno ad un valore medio.

In questo caso il set di dati è ridotto poiché il test globalmente ha una durata inferiore, perciò in figura [4.14\(](#page-66-0)b) sono analizzabili solo due finestre temporali da sette minuti, con piccole variazioni tra il valore di media filtrata  $\overline{C}_{Dd}$  ed i valori di  $C_{Dmd}$ . Si può notare anche lo scostamento presente tra  $\overline{C_{Dd}}$  e  $\overline{C_{Dg}}$ , pari a circa l'1*.*5% di *CDg* , a causa dell'assenza della parte transitoria nel set di dati filtrato.

Non è evidente il trend delle oscillazioni della media mobile filtrata rispetto a quella globale a causa del ridotto numero di finestre temporali, ma è visibile direttamente dalla serie temporale  $C<sub>D</sub>(t)$  una certa costanza nel valore massimo delle oscillazioni intorno alla media filtrata, pari allo 0*.*5% di *CDd* . Si può quindi assumere che il segnale sia giunto a convergenza, pur avendo un ridotto numero di

<span id="page-66-0"></span>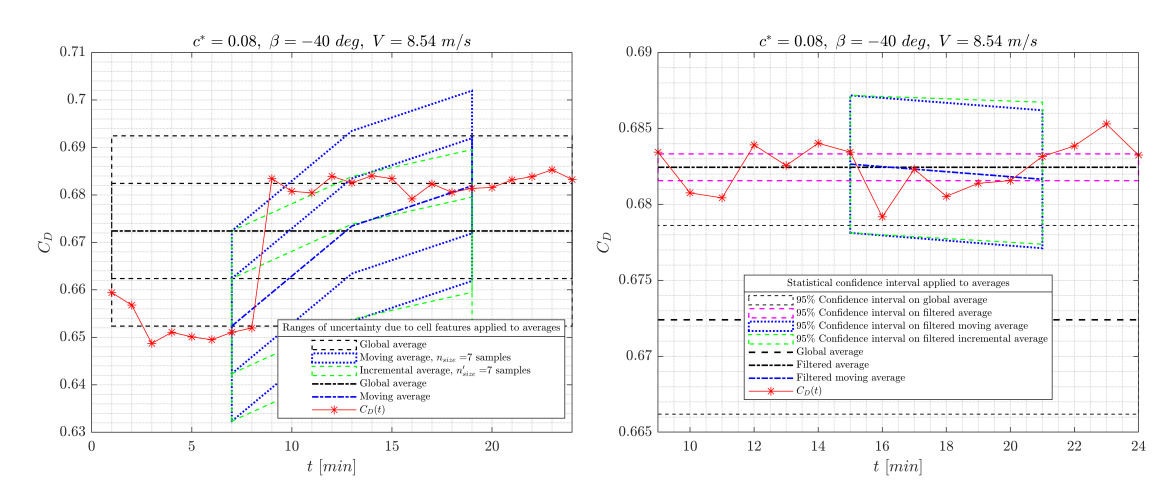

**Figura 4.14:** Test a  $c^* = 0.08$ ,  $\beta = -40$  *deg*,  $V = 8.54$  *m/s*: (a) range di incertezza applicati alle medie effettuate sull'intero set di dati, (b) intervalli di confidenza statistica applicati alle medie del set di dati filtrato

finestre temporali e di misure entro cui fare questa valutazione. Inoltre, i valori di Γ risultano essere al di sotto dello 0*.*2%.

#### **Test con c\* e V pari a 0.1 e 8.37 m/s**

In questo test si incrementa la distanza del fondo vettura dal suolo, portandosi a  $c^* = 0.1$  e ad una velocità media leggermente inferiore ai test precedenti, ponendosi ad imbardata nulla. Dalla figura [4.15\(](#page-67-0)a) si osserva la crescita transitoria iniziale di circa venti minuti, la più lunga osservata nel corso di questi test, prima di assestarsi con piccole oscillazioni intorno al valore medio filtrato.

Si nota inoltre che anche gran parte del transitorio iniziale, oltre ad essere dovuto ad un'eventuale stabilizzazione del flusso in camera di prova dato dall'accensione della galleria, rientri all'interno del range di incertezza della cella, dunque può essere dovuto anche a quest'ultimo aspetto.

In figura [4.15\(](#page-67-0)b) è visibile come a valle di un'ultima fase di lieve crescita, le oscillazioni si stabilizzino intorno al valore di media filtrata, con tendenza a mantenere costante o addirittura lievemente ridurre l'ampiezza delle loro oscillazioni. Ciò è visibile sia dall'ampiezza delle oscillazioni del segnale  $C_D(t)$ , sia dallo scostamento verticale della media mobile filtrata che tende a ridursi con l'aumentare del tempo. L'ampiezza massima dell'oscillazione di *C<sup>D</sup>* avviene alla misura n.35, con uno scostamento delle media mobile da  $\overline{C_{Dd}}$  dello 0.4%. Vista la successiva oscillazione della media mobile, si tenderebbe a dire che il segnale sta iniziando a convergere, tendenza che sarebbe dovuta essere verificata dai valori nelle finestre successive, non presenti.

<span id="page-67-0"></span>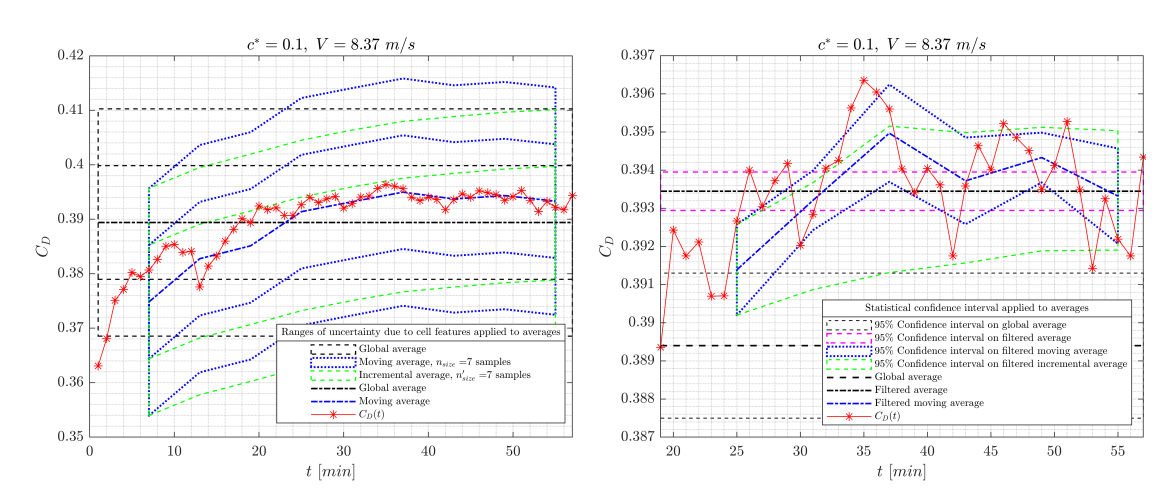

<span id="page-67-1"></span>**Figura 4.15:** Test a  $c^* = 0.1$ ,  $V = 8.37$   $m/s$ : (a) range di incertezza applicati alle medie effettuate sull'intero set di dati, (b) intervalli di confidenza statistica applicati alle medie del set di dati filtrato

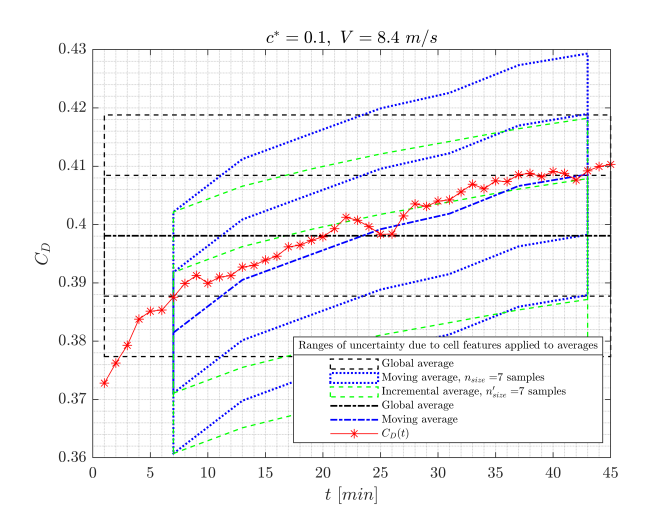

**Figura 4.16:** Range di incertezza per il test a  $c^* = 0.1$ ,  $V = 8.4$   $m/s$ 

#### **Test con c\* e V pari a 0.1 e 8.4 m/s**

Questo test è effettuato nelle stesse condizioni del precedente ed in figura [4.16\(](#page-67-1)a) si può osservare come stavolta l'intero set di dati è in evoluzione. In questo caso non viene fatta un'analisi con set di dati filtrati poiché non è possibile identificare una crescita transitoria iniziale a causa della natura evolutiva del segnale stesso.

È però possibile fare un raffronto tra i dati ottenuti in questo test e quelli del precedente, notando come essi abbiano un offset che con l'aumentare del tempo risulta aumentare: prendendo la posizione in cui entrambi i segnali sembrino arrivare a convergenza, ovvero nelle ultime posizioni, l'offset è pari al +4% della misurazione temporalmente analoga del precedente test. Questo offset va oltre il valore di incertezza della singola cella, ma rientra nell'incertezza per effetto della doppia cella, pari al 5*.*2%.

## **4.4.3 Analisi del segnale temporale della singola misurazione**

Si considera in dettaglio il segnale temporale rilevato all'interno della singola misurazione, per ognuna delle due celle, senza effettuare né media temporale, né media tra le due celle.

Per semplicità, i due segnali  $E_{c,1}(t')$  e  $E_{c,2}(t')$  vengono espressi come  $x_1(t)$  e  $x_2(t)$  ed adimensionalizzati secondo le loro medie globali, come visibile ad esempio in figura [4.17.](#page-68-0)

<span id="page-68-0"></span>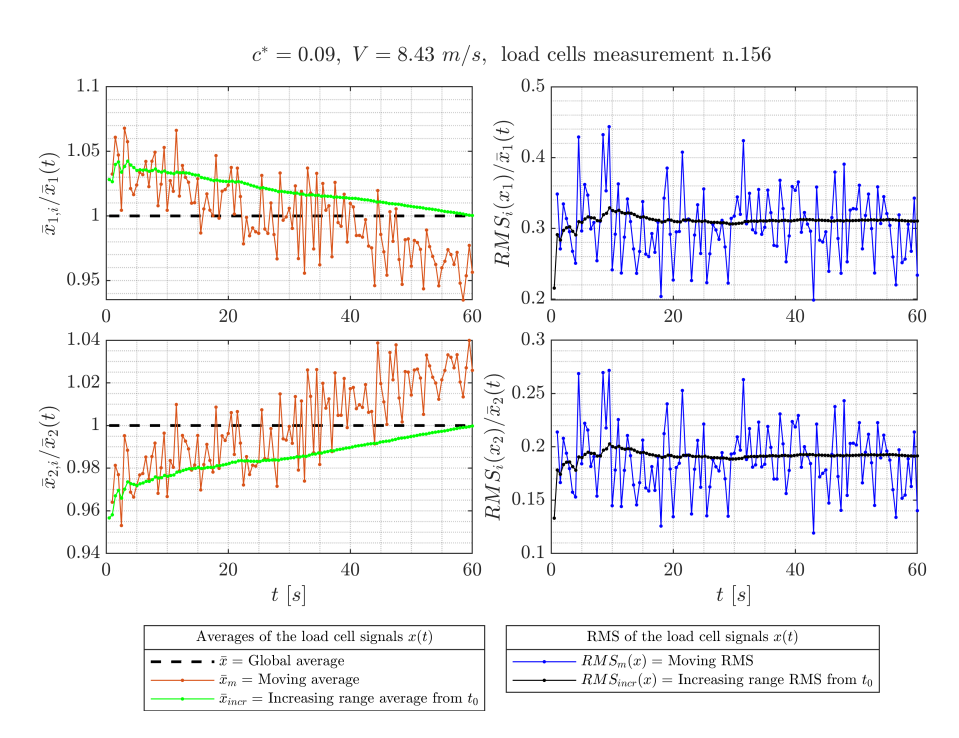

**Figura 4.17:** Prima misura del test a  $c^* = 0.09$ ,  $V = 8.43$   $m/s$ 

In particolare, si vuole osservare se i segnali temporali possiedono anomalie, ad esempio un'eventuale non convergenza del segnale a fine misurazione, che indica un valore ancora in evoluzione e dunque la media che si estrae da quel segnale temporale non contiene al suo interno tutta l'evoluzione di quel fenomeno.

<span id="page-69-0"></span>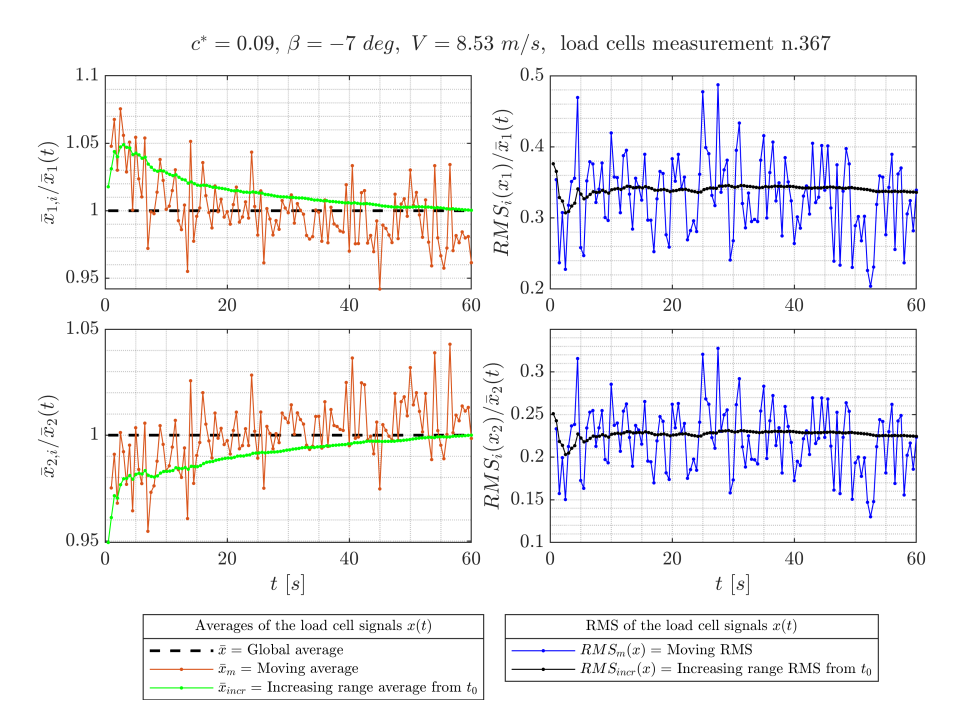

**Figura 4.18:** Prima misura del test a  $c^* = 0.09$ ,  $\beta = -7$  *deg, V* = 8.53 *m/s* 

#### **Misure all'interno del transitorio di crescita del segnale mediato tra le due celle**

Ciò è piuttosto rilevante poiché le singole misurazioni sono effettuate con azionamento manuale, in rapida successione tra l'una e l'altra, però per quanto detto è probabile che l'effetto di un certo avvenimento in evoluzione venga separato tra le varie misurazioni in sequenza e che inoltre parte di questo fenomeno non venga rilevato a causa dell'intervallo di tempo, seppur minimo, che avviene tra la fine di una misurazione e l'inizio della successiva.

Considerando la prima misurazione di ogni test, si può osservare nella quasi totalità dei casi, un particolare comportamento del segnale, ovvero una continua variazione all'interno dell'intervallo temporale entro il quale si misura, sintomo della presenza di un transitorio.

Quanto appena riportato è evidente in particolare nella prima misura di ogni test poiché essa viene avviata pochi minuti dopo l'accensione ed il raggiungimento della velocità di regime della galleria del vento: durante queste misurazioni sono in atto due processi, la stabilizzazione del flusso in galleria del vento e la reazione con assestamento delle componenti meccaniche del veicolo che reagiscono alla corrente d'aria impressa.

Quest'ultimo meccanismo è particolarmente rilevante poiché la cella è collegata solidalmente al modello e perciò percepisce tutte le variazioni di forza legate anche alle variazioni di posizione spaziale ed angolare del modello che reagisce alla corrente d'aria impressagli. Un esempio di quanto spiegato nei capoversi precedenti è riportato nelle figure [4.17](#page-68-0) e [4.18.](#page-69-0)

#### **Transitorio del segnale della singola cella**

Un'altra analisi che può essere fatta è quella di valutare quanto durano i singoli transitori per ognuna delle due celle, ovvero confrontare i dati medi  $\bar{x}_i$  delle due celle, tra le varie misure, e comprendere quando  $\bar{x}_i$  raggiunge un asintoto, ovvero quando tra intervalli temporali diversi e contigui, smette di variare in modo rilevante.

Ad esempio, per il test a  $c^* = 0.09$ ,  $V = 8.43$   $m/s$ , si era assunta come fine del transitorio la misura n.159 (figura [4.19\)](#page-70-0), ovvero quattro minuti: in realtà, quello che si può osservare dalle time history delle singole celle è che la misurazione è ancora evolutiva in corrispondenza di quegli intervalli temporali, infatti le  $\bar{x}_i$  di ogni intervallo contiguo variano, fino ad assestarsi intorno alla misura n.171 (figura [4.20\)](#page-71-0), ovvero circa dodici minuti dopo l'ipotizzata fine del transitorio.

Questa differenza è dovuta al fatto che il valore utilizzato nei grafici di  $C_D(t)$  è una media tra i valori delle due celle, mentre i valori qui analizzati sono i segnali elettrici delle singole celle, dunque è probabile che il valore mediato tra le due celle abbia iniziato a variare meno prima che i valori delle singole due celle raggiungessero un asintoto.

<span id="page-70-0"></span>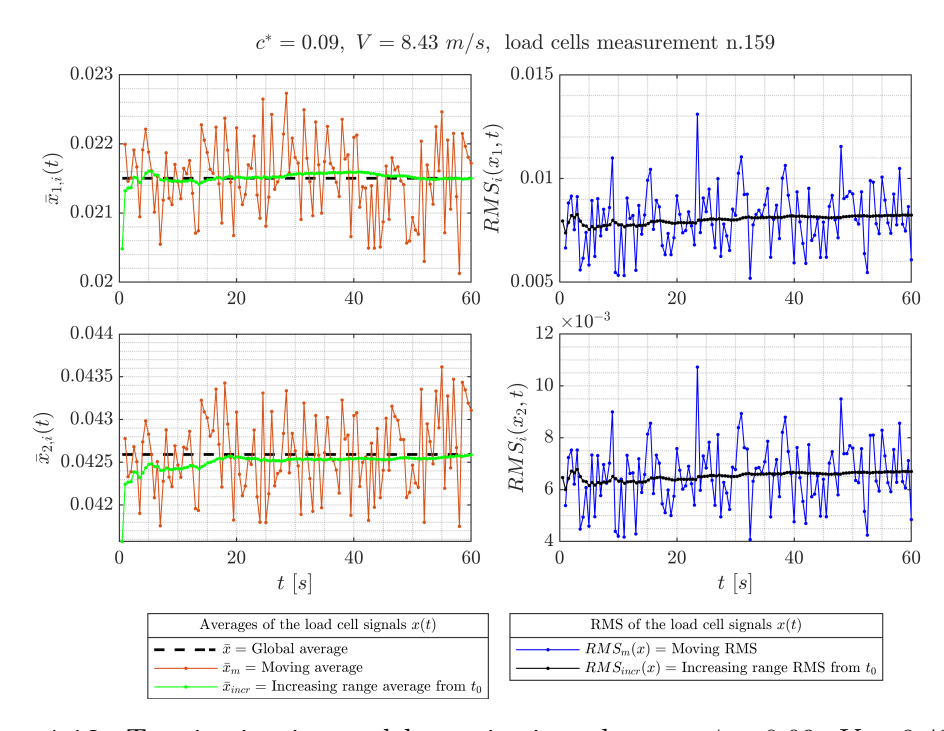

**Figura 4.19:** Termine ipotizzato del transitorio, nel test a  $c^* = 0.09$ ,  $V = 8.43$   $m/s$ 

<span id="page-71-0"></span>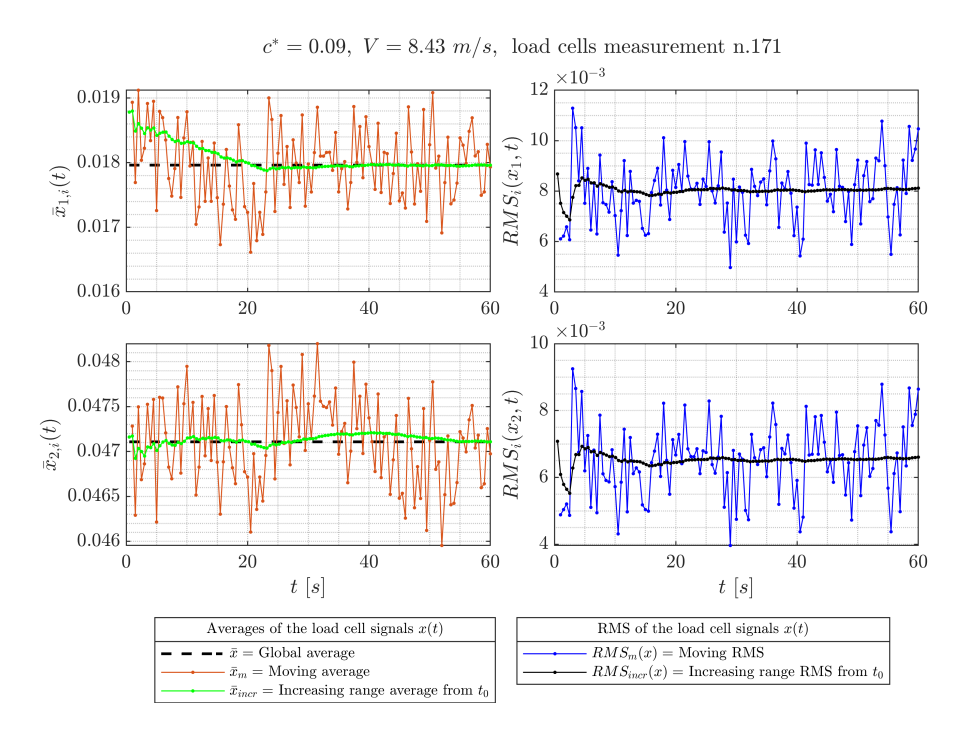

**Figura 4.20:** Termine del transitorio di ognuna delle due celle, nel test a  $c^* = 0.09$ ,  $V =$ 8*.*43 *m/s*

#### **Alterazione della misura dovuta ad un fenomeno esterno**

Si può anche andare a considerare quale può essere l'influenza di un fenomeno che avviene improvvisamente ed altera le misure, in relazione anche alla durata limitata delle misure stesse ed alla frammentazione degli intervalli di misura, non esattamente contigui tra loro: nel caso del test a  $c^* = 0.09$ ,  $V = 8.59$   $m/s$ , nelle ultime misure avviene qualcosa che altera improvvisamente il valore globale misurato.

Andando a vedere le time series della misurazione n.569 (figura [4.21\)](#page-72-0), si nota per entrambe le celle di carico una grande variazione del segnale, visibile attraverso l'incremento della media mobile. L'effetto che ogni segmento temporale di crescita ha sulla media globale è visibile tramite il segnale di media incrementale, mostrando quindi un'importante variazione rispetto ai valori rilevati ad inizio misurazione.

Il delta rilevato sembrerebbe essere relativamente piccolo, però bisogna tener conto che una situazione di questo tipo viene rilevata nell'intorno delle quattro misurazioni che portano alla repentina variazione del  $C_D$  in questo test.

Dunque la variazione complessiva, considerando anche i salti del segnale che avvengono durante gli intermezzi tra le varie misurazioni, porta ad un grande cambiamento del *CD*, che si porta ad un valore esterno al range di incertezza della cella di carico.
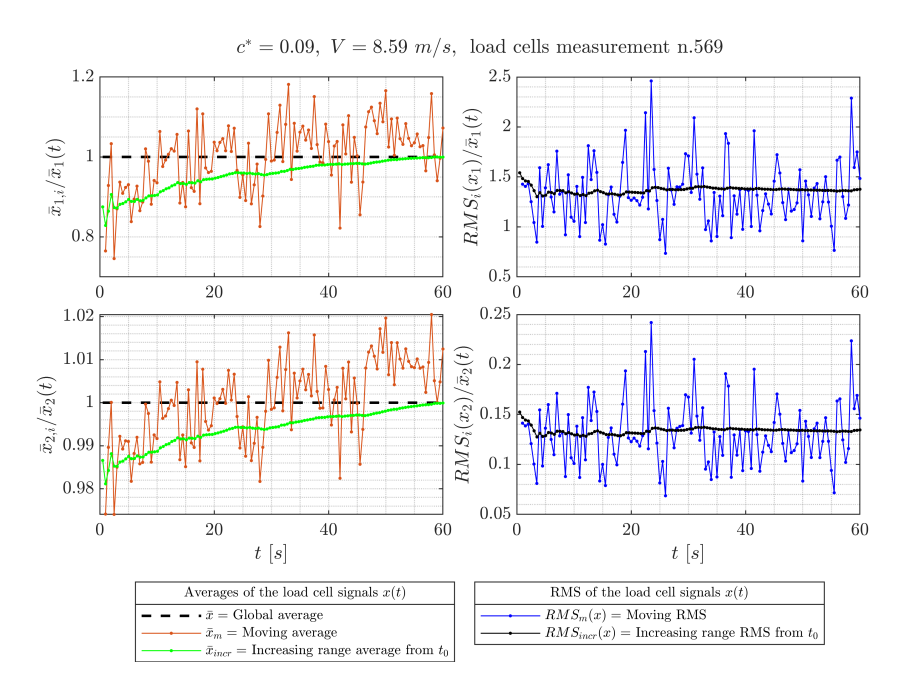

<span id="page-72-0"></span>**Figura 4.21:** Variazione rilevata dal segnale delle celle, in termini adimensionali, nel test a  $c^* = 0.09$ ,  $V = 8.59$   $m/s$ 

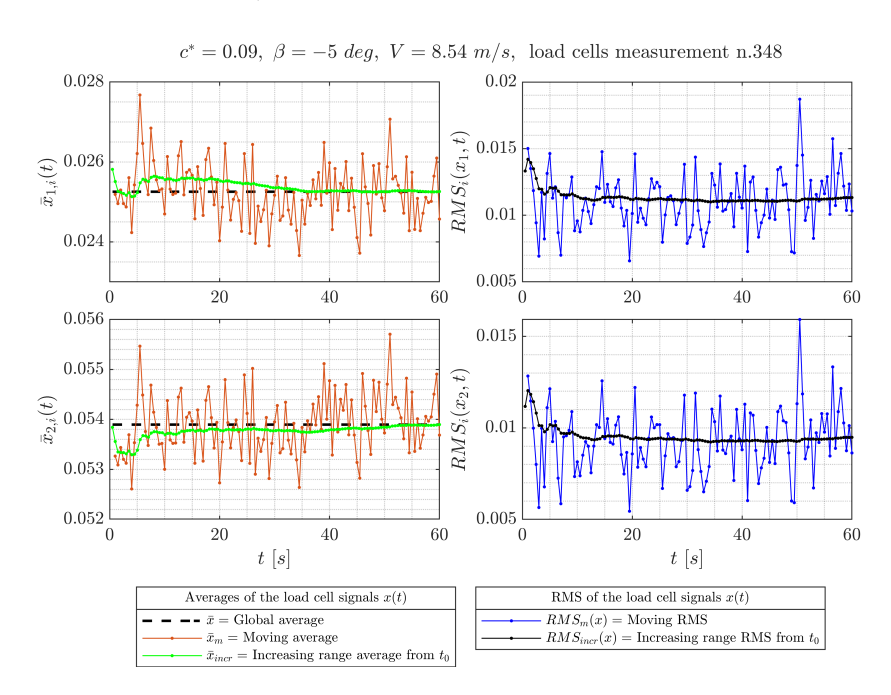

**Figura 4.22:** Variazione rilevata dal segnale delle celle, nel test a  $c^* = 0.09$ ,  $\beta =$  $-5 \deg, V = 8.54 \; m/s$ 

<span id="page-73-0"></span>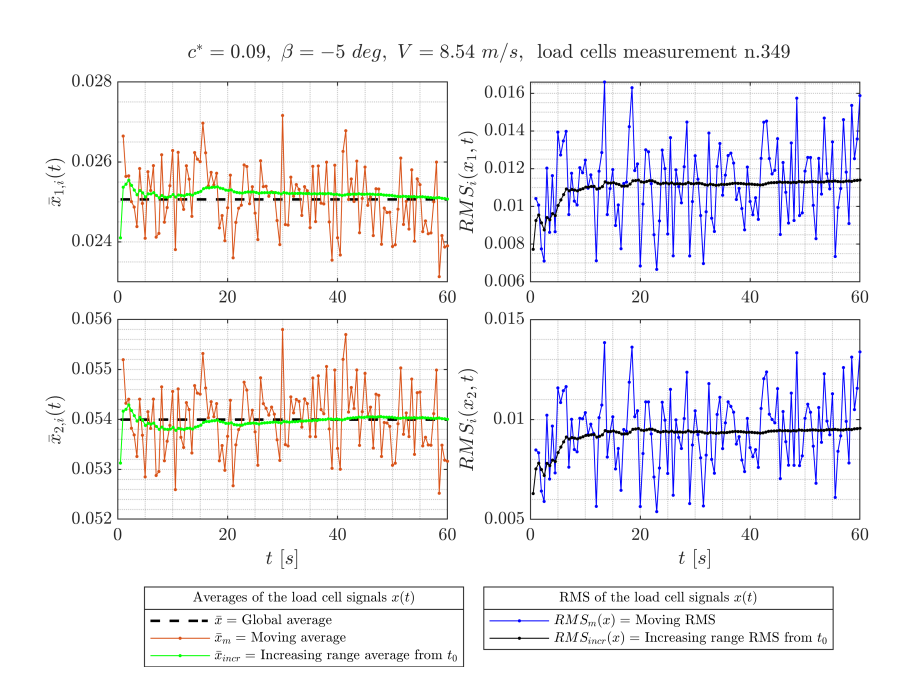

**Figura 4.23:** Variazione rilevata dal segnale delle celle, nel test a  $c^* = 0.09$ ,  $\beta =$  $-5 \text{ deg}, V = 8.54 \text{ m/s}$ 

Da ciò è chiaro come questo scostamento non sia dovuto alle caratteristiche della cella, bensì ad una variazione esterna alla cella, tra cui un riassestamento delle parti meccaniche del modello.

Invece, considerando ora una graduale variazione del segnale che rientra all'interno del range di incertezza della cella, come ad esempio le misure n.348 e n.349 del test a  $c^* = 0.09$ ,  $\beta = -5 \deg$ ,  $V = 8.54 \frac{m}{s}$ , visibili nelle figure [4.22](#page-72-0) e [4.23:](#page-73-0) si nota anche in questo caso un lieve salto di media che c'è tra le due misurazioni, per entrambe le celle.

Si può anche osservare verso la fine della misurazione n.348 l'inizio di un trend crescente per la seconda cella, che prosegue nella misurazione n.349, mentre per la prima cella continua l'oscillazione attorno allo stesso valor medio.

#### **Effetto dell'intervallo di misura su un segnale in evoluzione**

Osservando inoltre le medie incrementali, si può anche valutare di quanto la media in quell'intervallo sarebbe stata diversa rispetto all'attuale se si fosse usato un intervallo temporale ridotto, ad esempio inferiore all'istante di convergenza tra media  $\bar{x}$  e media incrementale  $\bar{x}_{incr}$ .

Un esempio evidente di ciò si ha nel caso peggiore, ovvero nelle prime misurazioni di ogni test, dove il transitorio di crescita è in avvenimento e, come detto ha durata molto più lunga del singolo intervallo di misurazione.

<span id="page-74-0"></span>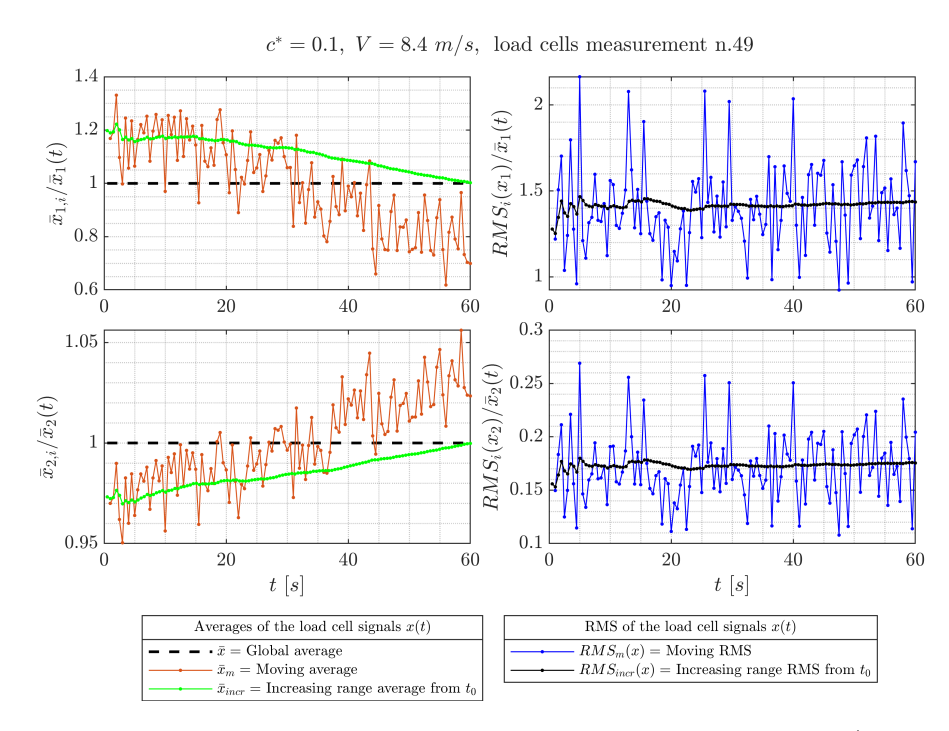

**Figura 4.24:** Prima misura del test a  $c^* = 0.1$ ,  $V = 8.4$   $m/s$ 

Ad esempio, considerando la prima misurazione del test a  $c^* = 0.1$ ,  $V = 8.4$   $m/s$ (figura [4.24\)](#page-74-0), si osserva che, prendendo come riferimento la media della cella 1  $\bar{x}_1$ , se si fosse scelto un ∆*t* di acquisizione di venti secondi, si sarebbe avuto un valore maggiore del 15% rispetto a quello ottenuto con la misurazione da un minuto, mentre con un ∆*t* di acquisizione di quaranta secondi sarebbe stato maggiore del 10% di  $\bar{x}_1$ : ovviamente  $\bar{x}_1$  non è da considerarsi veritiero come valore poiché è in atto un transitorio di lungo periodo, però questa analisi evidenzia come effettivamente l'intervallo di misura ∆*t* sia molto influente anche sui valori transitori rilevati e utilizzati per la definizione dell'andamento temporale  $C_D(t)$ .

#### **4.4.4 Analisi dei valori medi asintotici**

In tabella [4.5](#page-75-0) sono riportati i valori di *C<sup>D</sup>* valutati in media sui set di dati depurati del transitorio iniziale. Con <sup>∗</sup> si indica una doppia depurazione (sia del transitorio iniziale, sia della parte finale di alterazione). Con † sono indicati i valori relativi ai test non giunti a convergenza: questi valori sono ricavati valutando il valore medio solamente nella parte finale dei dati, dove l'andamento sembra ridurre il suo tasso di crescita.

In riferimento a questi risultati si può analizzare l'effetto delle diverse condizioni di test sul valore del  $C_D$ . Partendo da un valore di  $c^* = 0.09$  si osserva che ad una

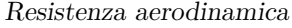

<span id="page-75-0"></span>

| $c^*$ | $V \vert m/s \vert$ | $\lceil deg \rceil$ | $C_{Dd}$          | Grafici     |
|-------|---------------------|---------------------|-------------------|-------------|
| 0.09  | 8.43                | $\theta$            | 0.379             | Fig. $4.8$  |
| 0.09  | 8.44                | $\theta$            | 0.383             | Fig. 4.9    |
| 0.09  | 8.59                | 0                   | $0.406*$          | Fig. $4.10$ |
| 0.09  | 8.53                | $-3.5$              | 0.391             | Fig. 4.11   |
| 0.09  | 8.54                | $-5$                | $0.428^{\dagger}$ | Fig. $4.12$ |
| 0.09  | 8.53                | $-7$                | $0.512^{\dagger}$ | Fig. $4.13$ |
| 0.08  | 8.54                | $-40$               | 0.682             | Fig. $4.14$ |
| 0.1   | 8.37                | 0                   | 0.393             | Fig. $4.15$ |
| 0.1   | 8.4                 | 0                   | $0.409^{\dagger}$ | Fig. 4.16   |

**Tabella 4.5:** Valori di *C<sup>D</sup>* medio valutati sui set di dati depurati

velocità di 8*.*43 *m/s*, il *C<sup>D</sup>* si attesta intorno ad un valore di media filtrata di 0*.*379 per il primo test e 0*.*383 per il secondo. Questa differenza (+1*.*1% sul primo test) rientra all'interno del range di incertezza della cella che è pari al 5*.*4%.

Incrementando lievemente la velocità media a 8*.*59 *m/s* e mantenendo lo stesso valore di  $c^*$ , si ottiene un valore medio doppiamente filtrato  $\overline{C_{D}}_{d,d}$  di 0*.*406, valutato escludendo la crescita transitoria iniziale ed escludendo la parte finale di misure, affetta da un errore importante.

Si osserva quindi una differenza del +7*.*1% sul primo test e del +6% sul secondo. Dunque questa variazione non è dovuta solamente all'effetto di incertezza della cella che dà un range del 5*.*4% sulla media filtrata sia del primo che del secondo test, ma anche a qualche variazione all'interno del setup.

Infatti, a rigore il *C<sup>D</sup>* non dovrebbe dipendere in questo range di *Re* dalla velocità, né tantomeno variare così tanto per una variazione di velocità media così piccola  $(+1.9\%$  rispetto a  $V = 8.43$   $m/s$ ). Questa differenza dunque potrebbe essere piuttosto dovuta ad un riassestamento del modello, che quindi ha assunto una posizione angolare lievemente diversa da quella del test precedente.

Introducendo un angolo di imbardata di −3*.*5 *deg*, mantenendo le condizioni di *c* ∗ e *V* precedenti, si ottiene un lieve aumento di *CD*, rispetto ai test effettuati in precedenza, con un valore di media filtrata *CDd* che corrisponde a 0*.*391. L'effetto di introdurre un angolo di imbardata porta sia ad un aumento di area frontale esposta al flusso, sia una variazione del flusso specialmente nella zona di scia. In questo caso, la differenza di *C<sup>D</sup>* con i casi ad imbardata nulla è pari al 3*.*1% del primo test ed al 2% del secondo, dunque non è possibile stabilire la causa di questa variazione, poiché essa rientra nel range di incertezza della cella.

Incrementando ulteriormente *β* si nota l'importante aumento di *CD*, che per  $\beta = -5$  *deg* e  $\beta = -7$  *deg* raggiunge valori di  $\overline{C_{Dd}}$  rispettivamente pari a 0.428 e 0*.*512. Eccedendo con l'angolo di imbardata fino a −40 *deg* e con un *c* ∗ ridotto a 0*.*08 si raggiunge un *CDd* di 0*.*682.

Spostandosi a valori di *c* ∗ superiori, pari a 0*.*1, a parità di velocità e di imbardata nulla, si osserva un incremento di  $C_D$  rispetto ai valori ottenuti per  $c^* = 0.09$ , con un valore di *CDd* pari a 0*.*393 per il *test A*, mentre per il *test B* si considera un valore pari a 0*.*409. I valori del *test B* non hanno raggiunto la convergenza, ma, nonostante questo, la differenza tra i valori temporalmente analoghi nell'istante dell'ultima misura del secondo test, evidenziano una differenza pari al 4*.*1%. Con i dati a disposizione non si possono quindi trarre conclusioni su quale dei due test si stia assestando sul valore di *C<sup>D</sup>* corretto, poiché uno dei due è giunto a convergenza mentre l'altro no, né si può stabilire l'eventuale entità dell'effetto di *c* ∗ .

# **Capitolo 5 Misure di scia**

In questo capitolo sono presentate le misure di pressione effettuate tramite le sonde poste lungo la base verticale del modello, come riportato in figura [2.6.](#page-24-0)

Le misurazioni di pressione sono effettuate tramite scanivalve *DSA* collegati con linee pneumatiche alle prese di pressione sulla base verticale. La frequenza di acquisizione è pari a 20 *Hz*, con tempo di acquisizione pari a 100 *s*. Gli scanivalve *DSA* possiedono un *F S* di 10 *in* di *H*2*O*, pari a 2488*.*4 *P a*, con un'accuratezza dello 0.05% del *FS* ovvero un massimo  $\Delta$  di misurazione a pari condizioni di 1.24 *Pa*.

<span id="page-77-0"></span>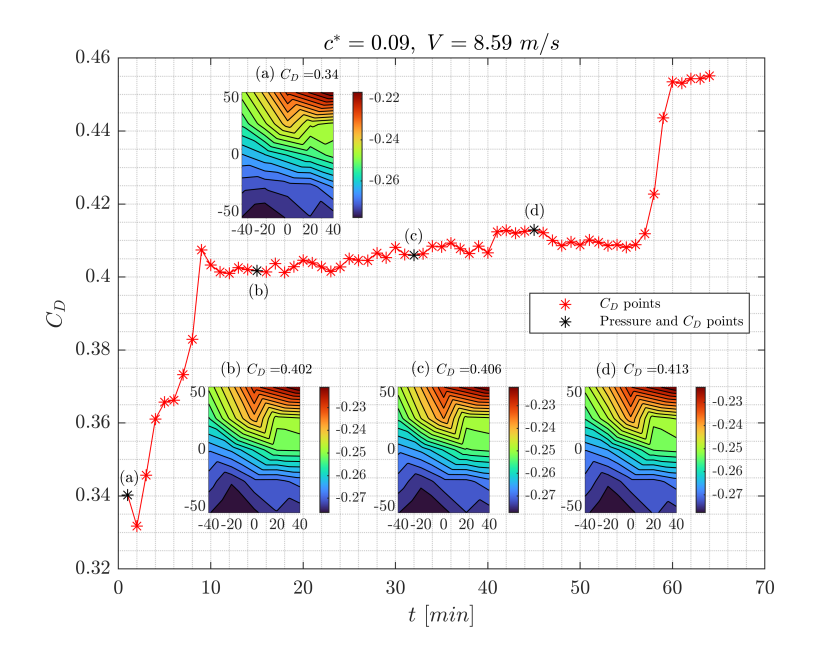

**Figura 5.1:** Comparazione tra resistenza aerodinamica e misure di scia per il test a  $c^* = 0.09, V = 8.59 \ m/s$ 

I punti della base verticale dove viene rilevata la pressione sono venticinque. Successivamente si estende la griglia da  $5 \times 5$  a  $111 \times 81$  tramite interpolazione.

I valori di pressione riportati nei diagrammi seguenti sono espressi in termini di coefficiente di pressione *c<sup>p</sup>* della pressione media, ovvero si prende il segnale di pressione *p*(*t*), lo si media nel suddetto intervallo di acquisizione e tramite la pressione media  $\bar{p}$  ottenuta, si valuta il coefficiente di pressione  $c_p$ .

<span id="page-78-0"></span>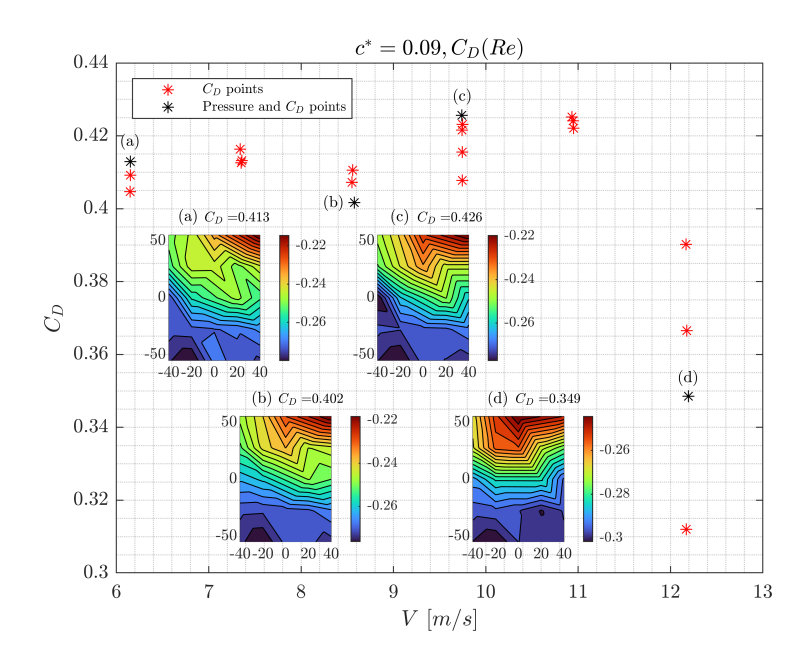

**Figura 5.2:** Comparazione tra resistenza aerodinamica e misure di scia per il test a  $c^* = 0.09, C_D(Re)$ 

## **5.1 Analisi delle mappe di pressione**

Per ogni test viene riportato il diagramma del coefficiente di resistenza aerodinamica *C<sup>D</sup>* in funzione del tempo o della velocità, in base al tipo di test effettuato: alcune di queste misurazioni di *C<sup>D</sup>* sono state svolte congiuntamente a misure di pressione, che vengono riportate sotto forma di mappa di *c<sup>p</sup>* della pressione media. Si effettua un confronto tra una mappa di *c<sup>p</sup>* presa come riferimento, con tutte le altre dello stesso test, andando a definire il  $\Delta c_p$  come segue:

<span id="page-78-1"></span>
$$
\Delta c_p = \frac{c_p - c_{p,ref}}{c_{p,ref}}\tag{5.1}
$$

Il confronto delle mappe di pressione al variare delle condizioni dell'esperimento risulta essere utile nel caso dei test  $C_p(Re)$ : infatti, essendo in un range piuttosto ristretto del numero di Reynolds, la fisica del problema non varia e dunque è lecito aspettarsi una mappa di *c<sup>p</sup>* analoga per le diverse misurazioni.

Dunque, se viene osservata una differenza rilevante tra le mappe, ciò può essere utilizzato come indicatore di una variazione del setup, in particolare della posizione angolare del modello. Un chiaro esempio di ciò può essere osservato nelle figure [5.2](#page-78-0) e [5.3,](#page-79-0) dove nella misura a *V* = 12*.*194 *m/s* si osserva un'importante variazione di  $c_p$  rispetto al  $c_p$  di riferimento  $c_{p,ref}$ .

Per capire se questo effetto è dovuto ad un agente esterno o è semplicemente causa dello strumento di misurazione, si valuta, come descritto in dettaglio nella prossima sezione, il ∆*pacc* aggiungendolo al *cp,ref* e valutando il massimo ∆*cp*% dovuto solamente allo strumento: esso è pari all'11% per lo spigolo superiore e via via che *z* decresce si sposta verso valori vicini al 13%. È importante ricordare che questi valori percentuali variano con *yz* poiché è proprio il *cp,ref* utilizzato come riferimento che varia nel piano analizzato.

<span id="page-79-0"></span>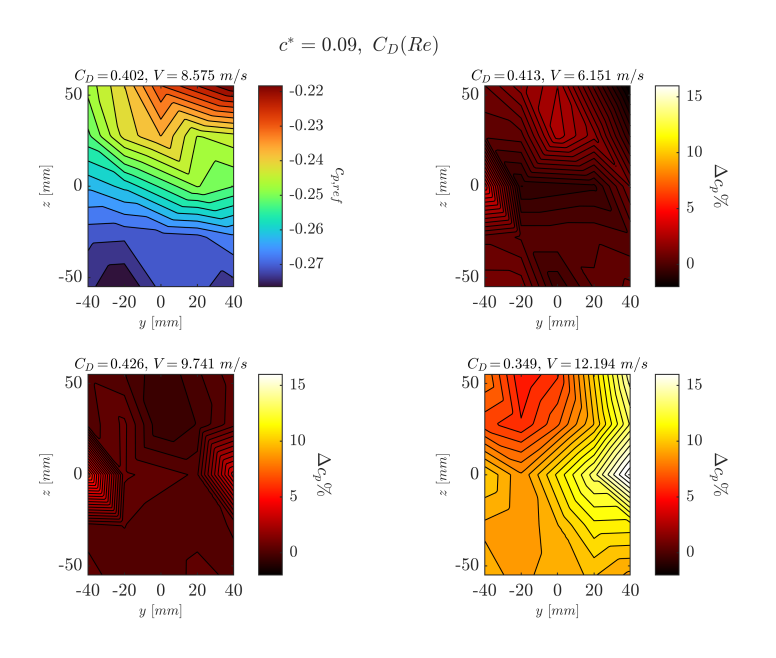

**Figura 5.3:** Comparazione tra le mappe di  $c_p$  del test a  $c^* = 0.09$ ,  $C_D(Re)$ 

In generale, vista la definizione di ∆*c<sup>p</sup>* nell'equazione [5.1,](#page-78-1) un ∆*cp*% *>* 0 implica  $c_p < c_{p,ref} < 0$ , mentre un  $\Delta c_p$ %  $< 0$  implica  $c_{p,ref} < c_p < 0$ .

In questo caso, come  $c_{p,ref}$  è stata scelta la misurazione a  $V_{tgt}$  che risulta essere anche la prima dell'intero set di misure. Dalla figura [5.3](#page-79-0) si può osservare quindi che, in occasione della misurazione ad alta velocità, avviene molto probabilmente una variazione di posizionamento del modello che modifica in modo importante sia la misura di *C<sup>D</sup>* che quella di pressione. Tramite la figura [4.6](#page-54-0) con l'ordinamento temporale delle misurazioni, si può osservare come le successive misure del *C<sup>D</sup>* a  $V = 12.194$  *m/s* (cioè  $Re_{max}$ ) decrescano in valore, indicando quindi l'avvenimento della variazione di posizione del modello.

Nelle altre misure appartenenti a questo test, si osservano invece della variazioni più contenute, con un ∆*cp*% massimo del 5%. Come confronto con una situazione ottimale, si riporta in figura [5.5](#page-81-0) un altro test  $C_D(Re)$ , stavolta a  $c^* = 0.1$  dove invece le diverse misurazioni di pressione si mantengono piuttosto simili, con variazioni del  $c_p$  molto ridotte rispetto al  $c_{p,ref}$ , dell'ordine del 2%.

<span id="page-80-0"></span>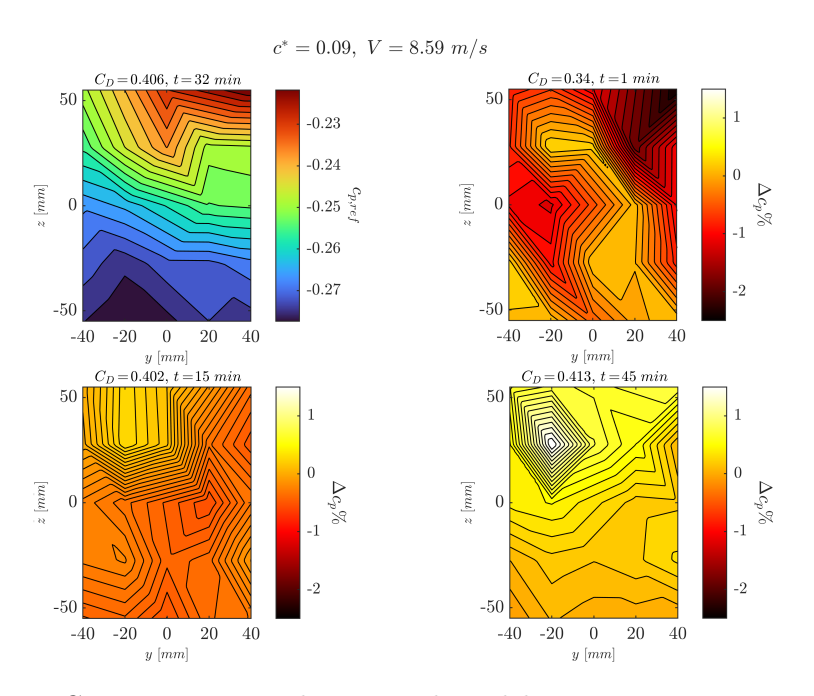

**Figura 5.4:** Comparazione tra le mappe di  $c_p$  del test a  $c^* = 0.09$ ,  $V = 8.59$   $m/s$ 

Si valuta la ripetibilità delle misure di pressione all'interno dello stesso test  $C_D(t)$ per verificare se i valori ottenuti risentano di fenomeni transitori: considerando ad esempio le figure [5.1](#page-77-0) e [5.4,](#page-80-0) si osserva che le misurazioni effettuate in istanti diversi diano valori di poco differenti tra loro e soprattutto all'interno del range di accuratezza (∆*cp,acc*% ≈ 11 − 13%) legato allo strumento di acquisizione. In alcuni casi è possibile vedere, come in figura [5.7](#page-82-0) uno scostamento tra la prima misura di pressione dalle altre, che va di pari passo con un'improvvisa variazione di *C<sup>D</sup>* misurato, sintomo certo di un riassestamento improvviso del modello; a valle di ciò però le mappe e le misurazioni di *c<sup>p</sup>* risultano essere coerenti e con valori che variano lievemente.

È importante anche considerare la ripetibilità delle misure di pressione tra test diversi dello stesso tipo  $C<sub>D</sub>(t)$ , per verificare che i valori di riferimento presi in ogni test siano tra loro coerenti: ciò viene fatto nelle figure [5.6](#page-82-1) e [5.12,](#page-86-0) rispettivamente

<span id="page-81-0"></span>per *c* <sup>∗</sup> = 0*.*09 e poi tra il caso a 0.09 e quello a 0.1, evidenziando dei ∆*cp*% inferiori al range di accuratezza dello strumento.

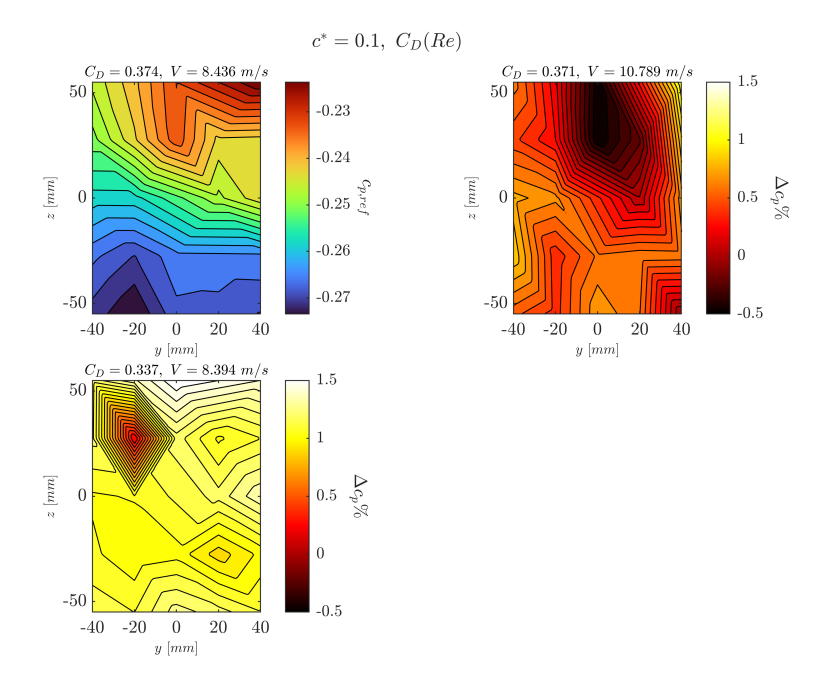

**Figura 5.5:** Comparazione tra le mappe di  $c_p$  del test a  $c^* = 0.1, C_D(Re)$ 

| Position $(y, z)$ [mm]                   | $c_{p,ref}$<br>$Re = Re_{tqt}$ | $\Delta c_p\%$<br>$Re < Re_{tqt}$ | $\Delta c_p\%$<br>$Re > Re_{tot}$ |
|------------------------------------------|--------------------------------|-----------------------------------|-----------------------------------|
| Top right corner $(40,55)$               | $-0.215$                       | $-1.9\%$                          | 15\%                              |
| Bottom left corner $(-40,-55)$           | $-0.273$                       | $1.3\%$                           | $9.6\%$                           |
| Right vertical middle point $(40,0)$     | $-0.25$                        | $1.1\%$                           | 17.40\%                           |
| Middle point $(0,0)$                     | $-0.253$                       | $-0.6\%$                          | 11.2\%                            |
| Left vertical middle point $(-40,0)$     | $-0.261$                       | $4.3\%$                           | $10.5\%$                          |
| Bottom right corner $(40, -55)$          | $-0.272$                       | $0.8\%$                           | $9.2\%$                           |
| Bottom horizontal middle point $(0,-55)$ | $-0.27$                        | $-0.34\%$                         | $9.8\%$                           |

**Tabella 5.1:** Analisi di variazione percentuale del *c<sup>p</sup>* al variare del numero di Reynolds

# **5.2 Effetto dell'angolo di imbardata e distanza da suolo**

Si può quindi introdurre un angolo di imbardata *β <* 0 e confrontare le misure di pressione all'aumentare del modulo di *β*. Per ognuno dei test, che sia di tipo

<span id="page-82-1"></span>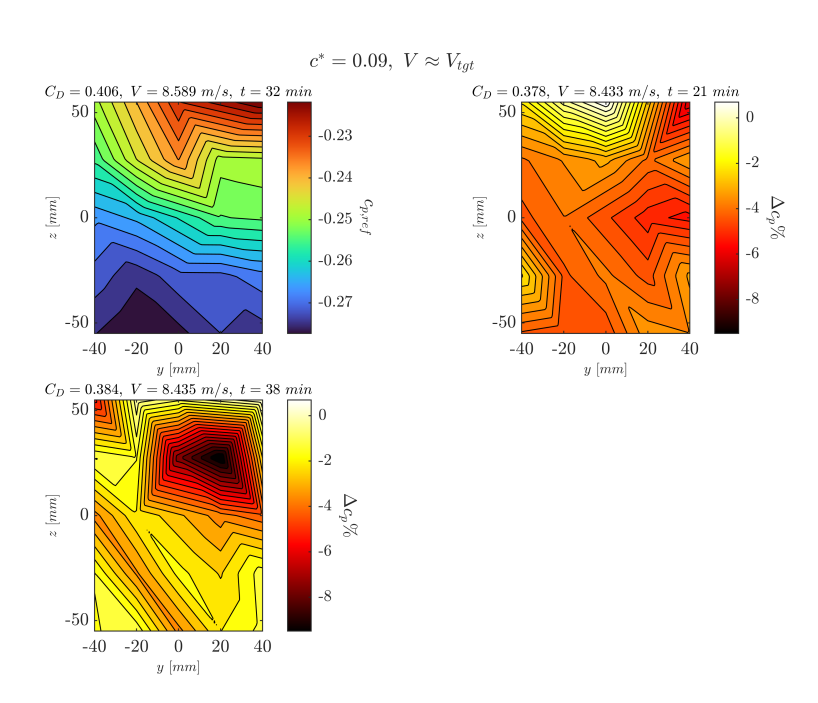

Misure di scia

<span id="page-82-0"></span>**Figura 5.6:** Comparazione tra le mappe dei valori di riferimento del *c<sup>p</sup>* di test a  $c^* = 0.09$ ,  $V \approx V_{tgt}$ 

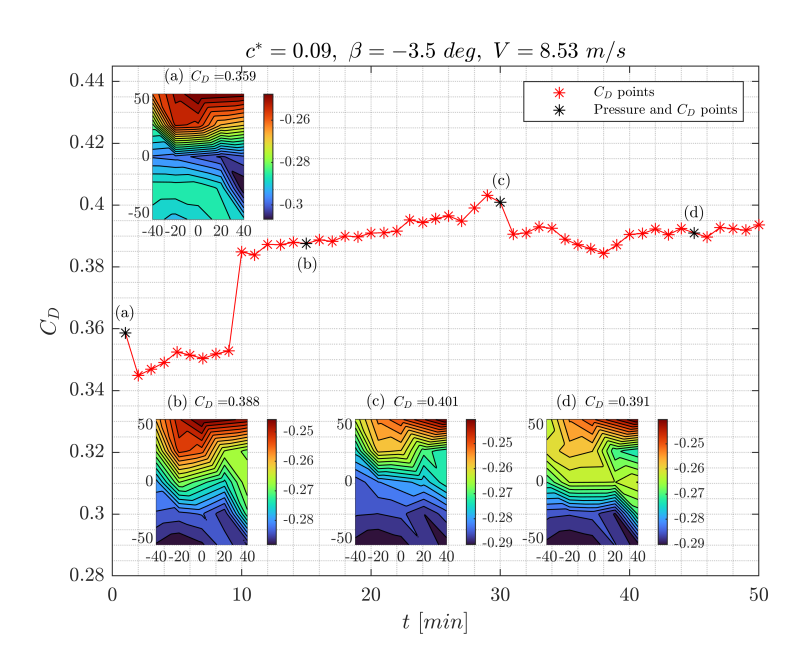

**Figura 5.7:** Comparazione tra resistenza aerodinamica e misure di scia per il test a  $c^* = 0.09, \ \beta = -3.5 \ deg, \ V = 8.53 \ m/s$ 

 $C_D(Re)$  o di tipo  $C_D(t)$ , è stata presa una misurazione di pressione di riferimento, essenzialmente in una posizione temporale o di velocità in cui il setup e le grandezze fisiche risultano ben assestate.

Viene quindi effettuato in figura [5.10](#page-85-0) un confronto tra i  $c_{p,ref}$  dei test a  $c^* = 0.09$ con *V* ≈ *Vtgt* e a diverso angolo *β*. Per semplicità in questa sezione le suddette grandezze verranno definite sempre come *cp,ref* , mentre la mappa di *c<sup>p</sup>* di riferimento sul quale calcolare le variazioni  $\Delta c_p$ % verrà indicata con  $c_{p,ref}^R$ : in questo caso il riferimento sarà la mappa  $c_{p,ref}$  ad imbardata nulla (figura [5.1\)](#page-77-0). Quindi, il  $\Delta c_p$ sarà definito come:

$$
\Delta c_p = \frac{c_{p,ref} - c_{p,ref}^R}{c_{p,ref}^R} \tag{5.2}
$$

<span id="page-83-0"></span>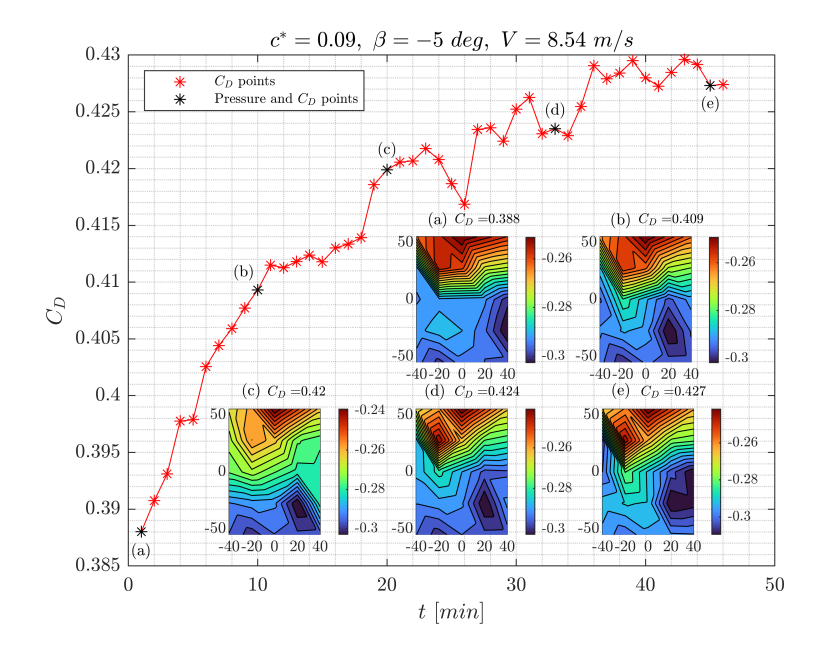

**Figura 5.8:** Comparazione tra resistenza aerodinamica e misure di scia per il test a  $c^* = 0.09, \ \beta = -5 \ deg, \ V = 8.54 \ m/s$ 

In figura [5.10](#page-85-0) si osserva che in tutti e tre i casi di angolo d'imbardata negativo un ∆*cp*% *>* 0, ovvero un *c<sup>p</sup>* che risulterà essere ancora negativo, ma maggiore in modulo rispetto ai valori di  $c_{p,ref}^R$ : questo trend non è uniforme sull'area della base verticale, con maggiori variazioni nella zona ad *y >* 0 e *z >* 0, eccetto che per il caso a *β* = −5 *deg*, dove le maggiori variazioni sono presenti anche nella zona a cavallo di  $z = 0$ .

Quindi, rispetto al caso ad imbardata nulla, si osserva che, il ∆*c<sup>p</sup>* maggiore si ha nelle zone ad *y >* 0 e *z >* 0, dunque l'incremento relativo massimo (che corrisponde ad una maggiore negativizzazione del  $c_p$ ) si ha in quelle zone, fermo restando che

<span id="page-84-0"></span>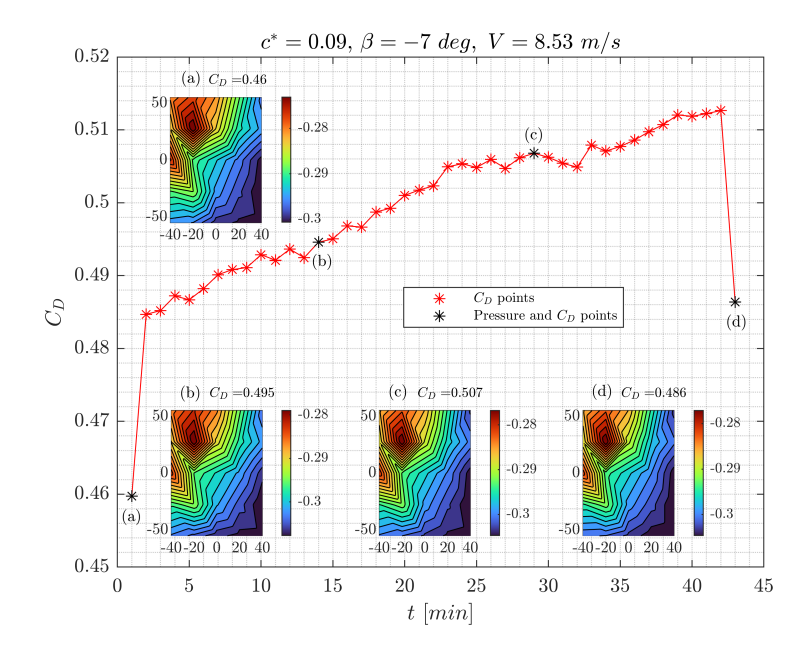

**Figura 5.9:** Comparazione tra resistenza aerodinamica e misure di scia per il test a  $c^* = 0.09, \ \beta = -7 \ deg, \ V = 8.53 \ m/s$ 

invece i valori di *c<sup>p</sup>* in termini assoluti risultano essere più negativi sempre nella zona a *z <* 0 per ognuno dei singoli test. Quanto appena detto è visibile nelle mappe dei *cp,ref* presenti nelle figure [5.7,](#page-82-0) [5.8](#page-83-0) e [5.9.](#page-84-0) La disuniformità del ∆*c<sup>p</sup>* al variare di *β* sul piano *yz* è motivabile tramite il confronto della morfologia delle mappe  $c_{p,ref}$  a  $\beta = 0$  ed a  $\beta \neq 0$ : si osserva infatti che ad imbardata nulla la zona a *c<sup>p</sup>* massimo (inteso come negativo a minimo valore assoluto) si trova in corrispondenza del vertice ad  $y > 0$  e  $z > 0$ , invece per  $\beta \neq 0$  ciò non avviene quasi mai. Infatti, osservando le mappe di  $c_p$  a  $\beta \neq 0$ , si osserva che nella maggior parte di queste, la zona a *c<sup>p</sup>* massimo tende a spostarsi verso il vertice a *y <* 0 e *z >* 0.

Per verificare se questo trend continua a mantenersi a maggiori *β*, viene effettuato un test in condizioni estreme, a  $\beta = -40 \text{ deg}$ , e con un  $c^* = 0.08$ , quindi inferiore al *c* <sup>∗</sup> = 0*.*09 di tutti i test analizzati in questa sezione. Ciò che si osserva dalla figura [5.11](#page-85-1) è che la zona a  $c_p$  massimo si mantiene nei pressi del vertice a  $y < 0$  e  $z > 0$ .

Riguardo la distanza da suolo  $c^*$ , si confrontano due test a  $c^* = 0.09$  con un test a  $c^* = 0.1$ , che viene preso come riferimento  $c_{p,ref}^R$ ; tutti i test sono ad imbardata nulla e a $V \approx V_{tgt}.$  Si ricorda che l'accuratezza dello scanivalve  $DSA$ è di ∆*pacc* = ±1*.*24 *P a* e dunque bisogna valutare quale sia il massimo scostamento  $\Delta c_p$ % da  $c_{p,ref}^R$  causato unicamente dalle caratteristiche dello strumento. Sommando quindi  $\Delta p_{acc}$  ai valori di pressione  $p_{ref}^R$ , adimensionandoli nuovamente in  $c_{p,ref}^{R'}$  e rapportandoli a  $c_{p,ref}^R$ , si ottiene che la soglia risulta essere una variazione di  $\Delta c_p^{\gamma}$ %

#### Misure di scia

<span id="page-85-0"></span>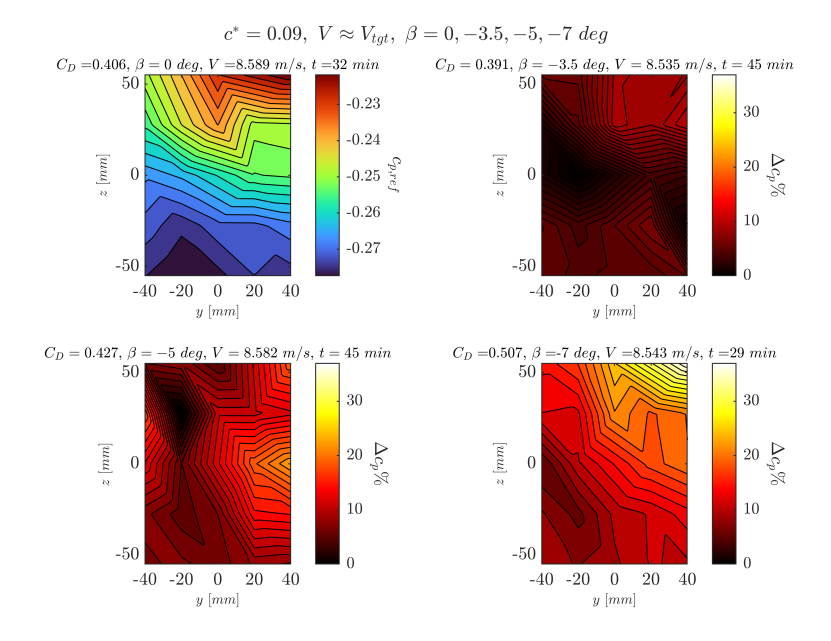

<span id="page-85-1"></span>**Figura 5.10:** Comparazione tra le mappe di  $c_p$  del test a  $c^* = 0.09, \beta = 0, -3.5, -5,$  $-7 \text{ deg}, V \approx V_{tgt}$ 

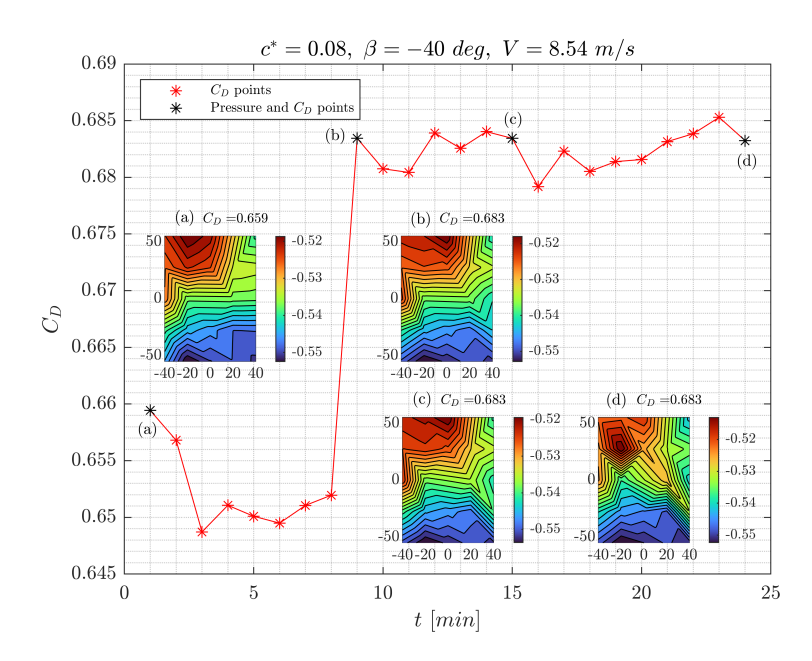

**Figura 5.11:** Comparazione tra resistenza aerodinamica e misure di scia per il test a  $c^* = 0.08$ ,  $\beta = -40$  *deg*,  $V = 8.54$  *m/s* 

compresa tra l'11% ed il 13%. Quanto riportato in figura [5.12](#page-86-0) dunque potrebbe essere semplicemente dovuto allo strumento, senza aver alcun effetto della variazione di *c*<sup>\*</sup>. La variazione di *c*<sup>\*</sup> tra i diversi test confrontati è pari al 10% di  $c$ <sup>\*</sup> = 0.1, ovvero il  $c^*$  di  $c_{p,ref}^R$ .

<span id="page-86-0"></span>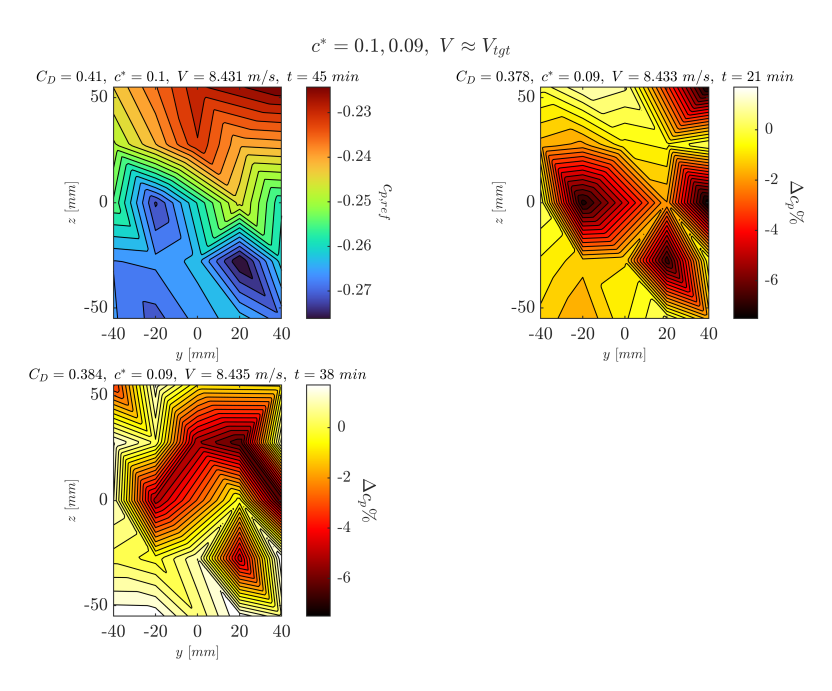

**Figura 5.12:** Comparazione tra le mappe di  $c_p$  del test a  $c^* = 0.1$  e 0.09, a  $V \approx V_{tgt}$ 

| Position $(y, z)$ [mm]               | $c_{p,ref}$<br>$\beta = 0$ deg | $\Delta c_p\%$<br>$\beta = -5 \deg$ | $\Delta c_p\%$<br>$\beta = -7 \text{ deg}$ |
|--------------------------------------|--------------------------------|-------------------------------------|--------------------------------------------|
| Top right corner $(40,55)$           | $-0.219$                       | 19.5%                               | 38\%                                       |
| Right vertical middle point $(40,0)$ | $-0.252$                       | 22.8%                               | 20.8%                                      |
| Bottom right corner $(40,-55)$       | $-0.273$                       | 8.3%                                | 11.3%                                      |
| Middle point $(0,0)$                 | $-0.258$                       | 12.6%                               | 14.8%                                      |
| Top horizontal middle point $(0,55)$ | $-0.227$                       | 4.9%                                | 25.4%                                      |
| Top left corner $(-40,55)$           | $-0.248$                       | $7.3\%$                             | 15.2%                                      |

**Tabella 5.2:** Analisi di variazione percentuale del *c<sup>p</sup>* al variare dell'angolo d'imbardata *β*

# **5.3 Valutazione del baricentro della base**

Il baricentro della base posteriore viene valutato in termini di posizione sul piano *yz* della base e come andamento temporale: in particolare si valuta il segnale temporale tramite *P DF* per osservare i valori più probabili e il loro delta rispetto al valore medio globale, tramite *F F T* per analizzare la frequenza predominante con cui il segnale oscilla nel tempo.

Il valore medio del baricentro viene calcolato come media dei valori istantanei di baricentro, valutati come segue:

$$
y_G(t) = \frac{\sum_{y_{min}}^{y_{max}} p_i(t) \cdot y_i}{\sum p_i(t)} \qquad z_G(t) = \frac{\sum_{z_{min}}^{z_{max}} p_i(t) \cdot z_i}{\sum p_i(t)} \tag{5.3}
$$

<span id="page-87-0"></span>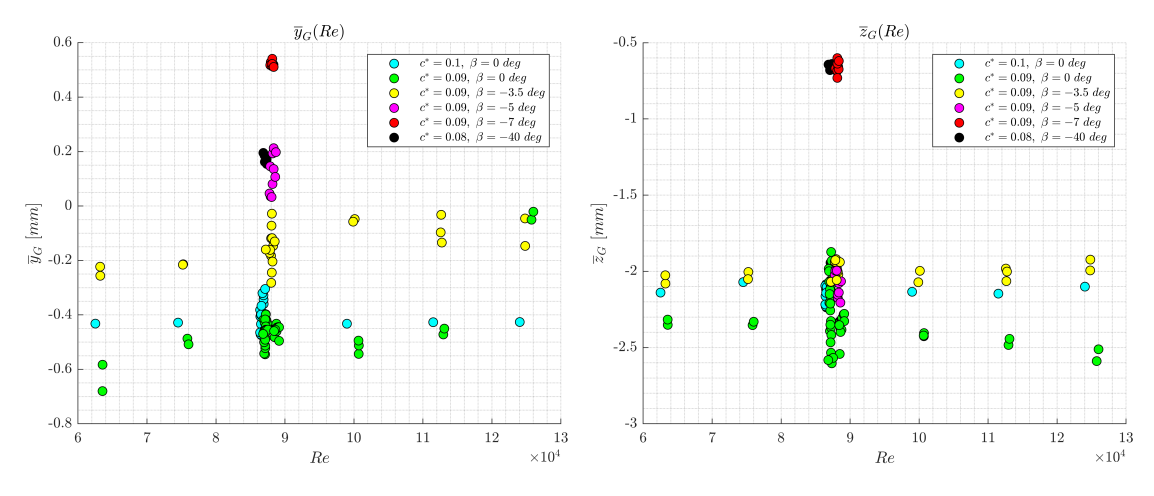

**Figura 5.13:** Posizioni medie del baricentro  $\overline{y}_G$ ,  $\overline{z}_G$  al variare delle condizioni del test: (a)  $\overline{y}_G$ , (b)  $\overline{z}_G$ 

Dalla figura [5.13\(](#page-87-0)a) si può notare un leggero scostamento riguardo la posizione del modello, infatti in condizione simmetrica, la *y<sup>G</sup>* risulta essere lievemente negativa quando invece dovrebbe essere nulla per la simmetria del problema fisico. Andando a imbardare il modello si nota una variazione di posizione del baricentro che compensa lo scostamento iniziale, dunque si nota come un angolo d'imbardata negativo, ovvero una imbardata verso il fianco destro del veicolo, porti ad uno spostamento congruente in termini di *yG*. All'aumentare del modulo di *β* negativo si osserva anche una lieve variazione di  $z_G$ , invece evidente per  $\beta$  molto alti.

Riguardo l'effetto della velocità, si nota come *y<sup>G</sup>* subisca un lieve aumento all'aumentare della velocità, mentre invece *z<sup>G</sup>* risulta sostanzialmente invariato.

Bisogna ora valutare le frequenze principali che caratterizzano le serie temporali di *y<sup>G</sup>* e *zG*. Si effettua perciò una analisi *F F T* sui suddetti segnali, estrapolando

<span id="page-88-0"></span>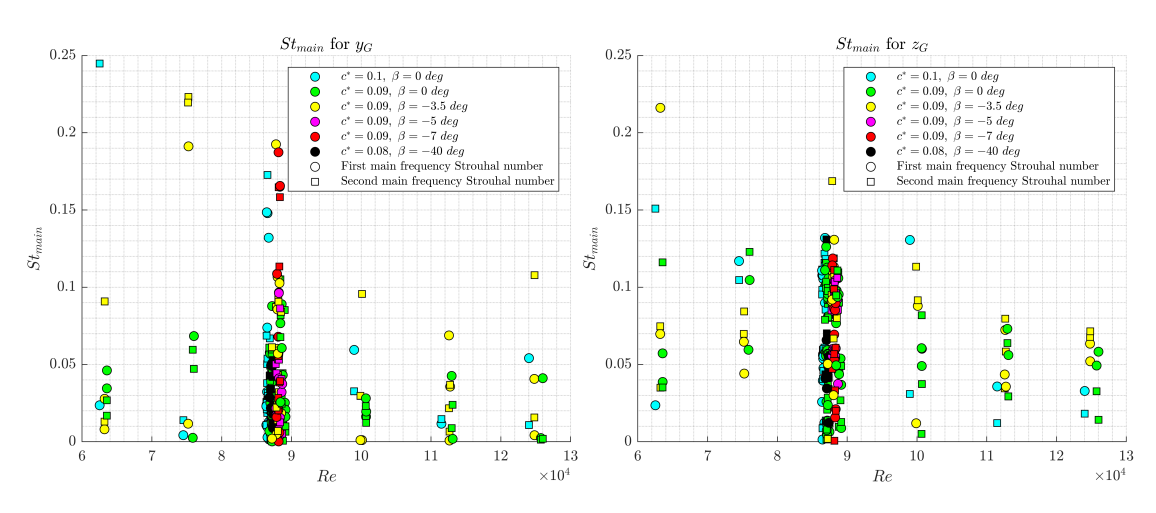

**Figura 5.14:** Numero di Strouhal delle frequenze principali di oscillazione del baricentro  $y_G$ ,  $z_G$  al variare delle condizioni del test: (a) per  $y_G$ , (b) per  $z_G$ 

le prime due frequenze principali, a patto che la seconda principale possieda un valore di  $|P_1(f_{main,2})|$  almeno pari a  $0.6 \cdot |P_1(f_{main,1})|$ .

Ottenute le frequenze principali per tutti i tipi di test si procede all'adimensionalizzazione per ricavare il numero di Strouhal *St*. I segnali  $y_G$  e  $z_G$  si adimensionalizzano con *Hm*:

$$
St = \frac{f \cdot H_m}{V} \tag{5.4}
$$

Dalle figure [5.14\(](#page-88-0)a) e (b) si osserva il grafico *St*(*Re*) rispettivamente per la posizione *y<sup>G</sup>* e *zG*: in entrambi si evince una certa costanza dello *St* al variare del *Re* ed a parità delle altre condizioni. Invece, si può notare un effetto dell'angolo d'imbardata *β* il cui aumento sembrerebbe portare ad un lieve aumento sia dello *St<sup>y</sup>* che dello *Stz*, anche se ciò non si osserva in modo chiaro a causa della grande dispersione dei dati, specialmente a *Retgt*.

Si effettua quindi una *PDF* sui segnali di  $y_G(t)$  e  $z_G(t)$  per valutare i valori più probabili: si osserva in particolare che, l'ordine di grandezza dei picchi segue in proporzione quello dei valori medi  $\overline{y}_G$  e  $\overline{z}_G$ . Inoltre, in tutte le condizioni di test, non si osserva una netta separazione del grafico di zone ad alta probabilità, bensì si osserva un range continuo, tendente nella maggior parte dei casi al picco singolo principale, intorno al valore medio lungo il quale sono presenti i picchi secondari di  $y_G \in z_G$ .

#### **5.3.1 Analisi delle fluttuazioni**

Successivamente, si costruiscono i segnali di fluttuazione adimensionalizzata, per verificare l'entità delle fluttuazioni di posizione nelle direzioni *y* e *z*. I segnali sono definiti come

$$
\eta = \frac{y_G - \overline{y}_G}{\overline{z}_G} \qquad \zeta = \frac{z_G - \overline{z}_G}{\overline{z}_G} \tag{5.5}
$$

 $E$  stato scelto di adimensionalizzare entrambi i segnali con  $\overline{z}_G$  e non rispettivamente con  $\bar{y}_G$  e  $\bar{z}_G$  perché, per quanto detto riguardo il grafico in figura [5.13\(](#page-87-0)a), si ha un offset fluidodinamico rispetto alla realtà riguardo le grandezze in direzione *y*. Infatti a rigore in condizioni di imbardata nulla si avrebbe un  $\bar{y}_G$  nullo.

Si valuta quindi quale delle due fluttuazioni sia predominante sull'altra. Per far ciò si può calcolare il *RMS* rispettivamente di *η* e *ζ*. I risultati ottenuti mostrano come sia prevalente la fluttuazione lungo *z* rispetto a quella in *y*, ottenendo infatti che  $RMS(\zeta) > RMS(\eta)$  e dimostrando così che la componente in *z* ovvero  $\zeta$  è maggiore di quella in *y* cioè *η*.

### **5.4 Gradiente di pressione globale**

#### **5.4.1 Valori medi**

Si valuta il gradiente di pressione sulla base verticale posteriore, tramite i valori rilevati sulla griglia dei punti  $5 \times 5$  dove sono state misurate le pressioni. Si definiscono i gradienti di pressione *g<sup>y</sup>* e *gz*, valutati a partire dai valori di *c<sup>p</sup>* e tramite una distanza adimensionalizzata con *Hm*:

$$
g_y = \frac{\partial c_p}{\partial y^*} \qquad g_z = \frac{\partial c_p}{\partial z^*} \qquad y^* = \frac{y}{H_m} \qquad z^* = \frac{z}{H_m} \tag{5.6}
$$

da cui poi si ottiene il gradiente di pressione globale *g<sup>R</sup>* pari a:

$$
g_R = g_y + ig_z \tag{5.7}
$$

con modulo  $g_r = |g_R|$  e fase  $\varphi_{gr}$ .

In figura [5.15\(](#page-90-0)a) è riportato il valore medio del gradiente di pressione in *y* al variare del *Re* e delle altre condizioni di test, viceversa in [5.15\(](#page-90-0)b) quello in direzione z. Sia per  $\overline{g}_y$  che per  $\overline{g}_z$  si osserva una variazione all'interno di un range ben definito ma in modo indipendente dal *Re*, mentre invece si nota una leggera dipendenza dall'angolo d'imbardata  $\beta$  il quale porta specialmente ad una riduzione di  $\overline{g}_y$ . Ciò è legato a quanto detto in precedenza per la posizione del baricentro *yG*: infatti  $y_G \in g_y$  dovrebbero essere nulli a  $\beta = 0$  *deg*, ma non lo sono e dunque la rotazione d'imbardata bilancia questo scompenso. Si può concludere quindi che i risultati sono validi, ma dal punto di vista delle grandezze legate alla direzione *y* c'è un offset iniziale che non determina valori nulli nelle suddette grandezze. Per *g<sup>z</sup>* si nota una costanza al variare di *β*, ad eccezione dei casi estremi a −7 e −40 *deg*. Di conseguenza, si osserva in figura [5.16\(](#page-90-1)a) l'andamento di *g<sup>r</sup>* essenzialmente costante

#### Misure di scia

<span id="page-90-0"></span>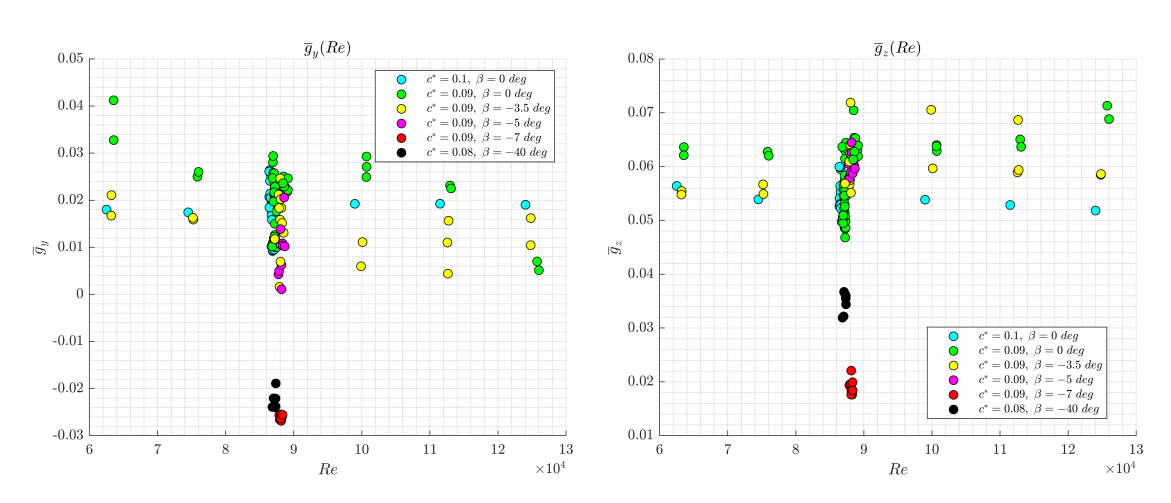

**Figura 5.15:** Valori medi del gradiente di pressione orizzontale  $g_y$  e verticale  $g_z$  al variare delle condizioni del test: (a) per  $\overline{g}_y$ , (b) per  $\overline{g}_z$ 

al variare di *Re* e delle altre condizioni di test, mentre in [5.16\(](#page-90-1)b) è presente la sua fase  $\overline{\varphi}_{qr}$ .

L'angolo medio tra le due componenti del gradiente  $\overline{\varphi}_{gr}$  risulta essere nella maggior parte dei casi intorno ai 70 *deg*, in virtù della presenza di un *g<sup>y</sup>* non nullo già ad imbardata nulla. Ciò viene poi compensato dall'aumento di angolo d'imbardata che permette la riduzione di  $\overline{g}_y$  e il passaggio ad un  $\overline{\varphi}_{gr}$  che tende ai 90 *deg* all'aumentare di *β*. Per angoli molto alti invece si osserva un'importante variazione rispetto al suddetto trend, infatti si avrà una riduzione sia di  $\overline{g}_r$  che di  $\overline{\varphi}_{qr}$ : come visibile nelle figure [5.15\(](#page-90-0)a) e 5.15(b) infatti per entrambe le componenti avviene una riduzione ed in particolare  $\overline{g}_y$  si inverte verso valori negativi.

<span id="page-90-1"></span>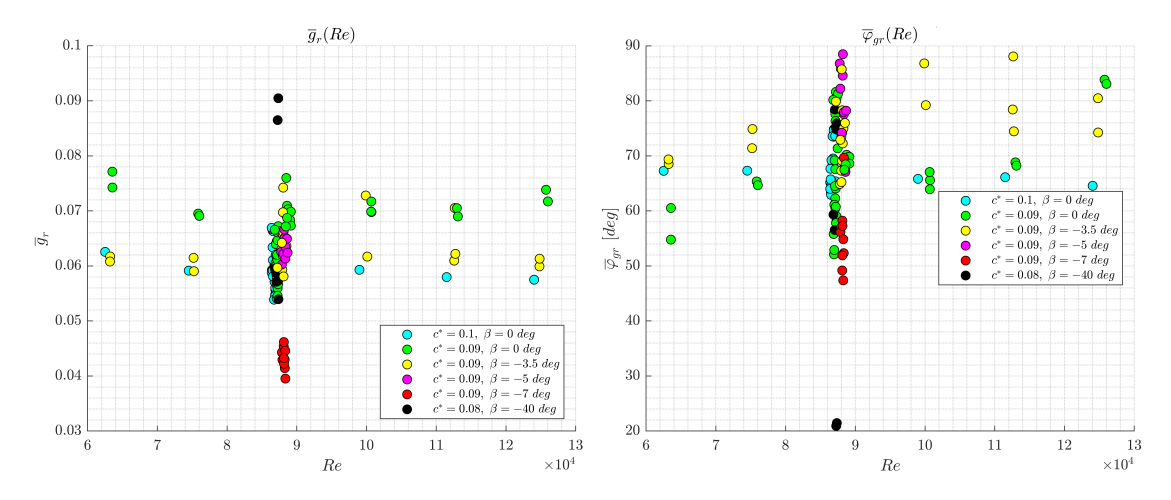

**Figura 5.16:** Valori medi del modulo di gradiente di pressione globale e della sua fase al variare delle condizioni del test: (a) per  $\overline{g}_r$ , (b) per  $\overline{\varphi}_{gr}$ 

<span id="page-91-0"></span>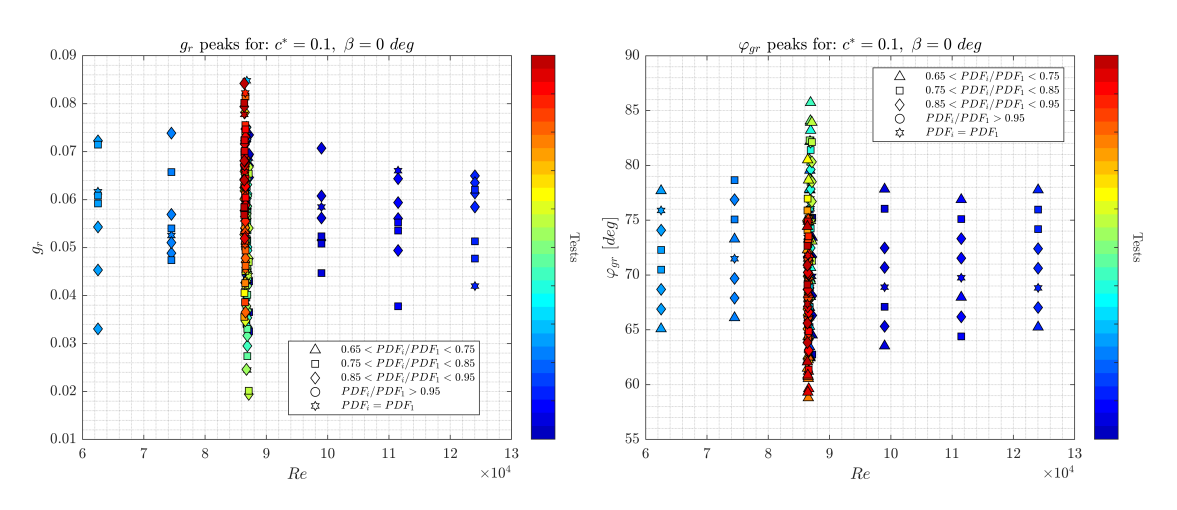

**Figura 5.17:** Valori più probabili del modulo di gradiente di pressione globale e della sua fase al variare del *Re* per i test a  $c^* = 0.1$ ,  $\beta = 0$  *deg*: (a) per  $g_r$ , (b) per  $\varphi_{gr}$ 

Tenendo conto delle componenti medie  $\overline{g}_y$  e  $\overline{g}_z$ , si osserva, come auspicabile, che a *β* = 0 *deg* la componente in *z* è maggiore in modulo di quella in *y*, indice del fatto che l'offset in *y* è presente ma non in maniera eccessiva. A rigore, in condizioni di imbardata nulla *g<sup>y</sup>* è nullo data la simmetria rispetto all'asse *z* del problema fisico, mentre rispetto all'asse *y* non ci sarà mai simmetria data la presenza del suolo e l'importante effetto che esso ha su *gz*.

<span id="page-91-1"></span>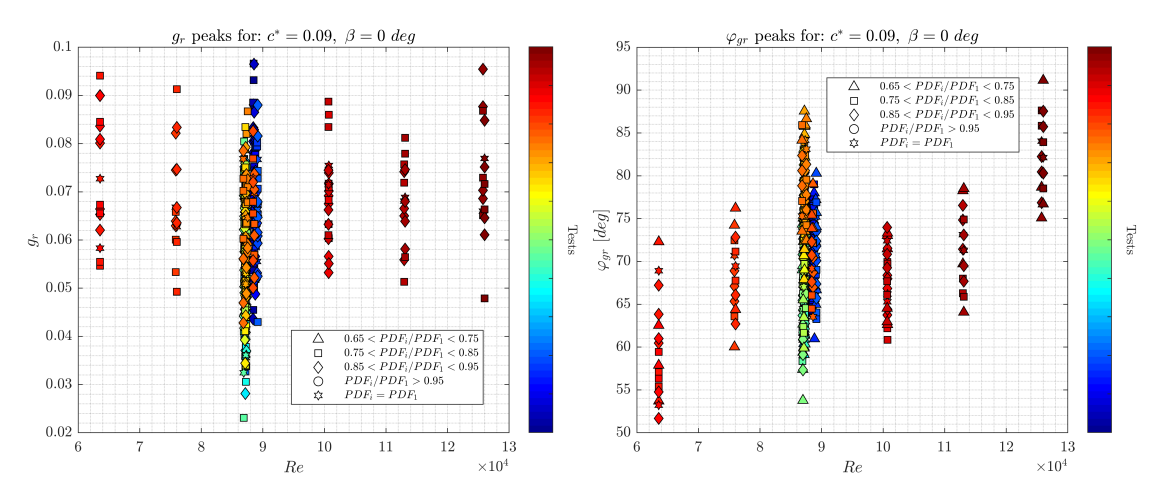

**Figura 5.18:** Valori più probabili del modulo di gradiente di pressione globale e della sua fase al variare del *Re* per i test a  $c^* = 0.09$ ,  $\beta = 0$  *deg*: (a) per  $g_r$ , (b) per  $\varphi_{gr}$ 

#### **5.4.2 Picchi di probabilità**

Si effettua una analisi  $PDF$  sui segnali temporali di  $g_r$  e  $\varphi_{gr}$  al variare delle condizioni di test, ovvero la distanza dal suolo adimensionalizzata *c* ∗ , la velocità in

camera di prova in termini di *Re* e l'angolo d'imbardata *β*. Nelle figure [5.17\(](#page-91-0)a), [5.18\(](#page-91-1)a) e [5.19\(](#page-92-0)a) si può osservare come i picchi di *g<sup>r</sup>* restano sempre minori di 0*.*1. Nelle figure [5.17\(](#page-91-0)b), [5.18\(](#page-91-1)b) e [5.19\(](#page-92-0)b) analogamente sono riportati i picchi di *φgr* i quali si mantengono nel range 60 ÷ 90 *deg*.

<span id="page-92-0"></span>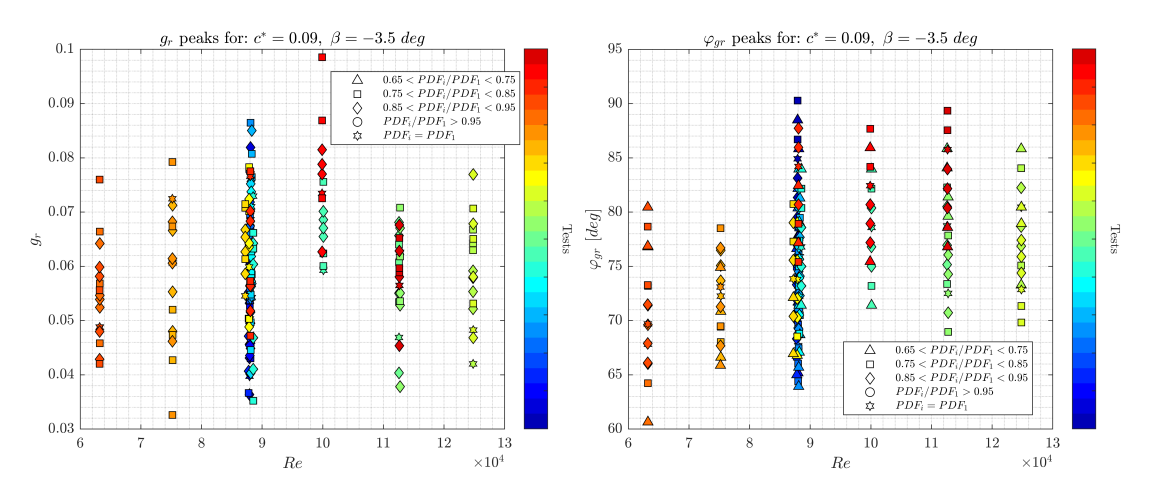

**Figura 5.19:** Valori più probabili del modulo di gradiente di pressione globale e della sua fase al variare del *Re* per i test a  $c^* = 0.09$ ,  $\beta = -3.5$  *deg*: (a) per  $g_r$ , (b) per  $\varphi_{gr}$ 

Si vuole poi valutare quali siano le frequenze principali caratteristiche del comportamento oscillatorio dei picchi di probabilità. Dalla figura [5.20](#page-93-0) si può osservare che il range di *St* sia lo stesso dei segnali di baricentro *y<sup>G</sup>* e *z<sup>G</sup>* indicando quindi che la variazione di queste grandezze è tra loro correlata. Infatti tutte derivano dalla mappa di pressione istantanea misurata dalla sonda sulla base verticale.

#### **5.4.3 Analisi delle fluttuazioni**

Analogamente a quanto fatto nel precedente paragrafo per il baricentro di pressione, si vuole stabilire la fluttuazione predominante tra la componenete del gradiente in *y* e quella in *z*. Si valuta perciò il *RMS* delle fluttuazioni di gradiente adimensionalizzate nel seguente modo:

$$
G_y = \frac{g_y - \overline{g}_y}{\overline{g}_z} \qquad G_z = \frac{g_z - \overline{g}_z}{\overline{g}_z} \tag{5.8}
$$

È stato scelto di adimensionalizzare entrambi i segnali con *g<sup>z</sup>* e non rispettivamente con *g<sup>y</sup>* e *g<sup>z</sup>* perché, per quanto detto riguardo il grafico in figura [5.15\(](#page-90-0)a), si ha un offset fluidodinamico rispetto alla realtà riguardo le grandezze in direzione *y*. Infatti a rigore in condizioni di imbardata nulla si avrebbe un *g<sup>y</sup>* nullo. Ciò

Misure di scia

<span id="page-93-0"></span>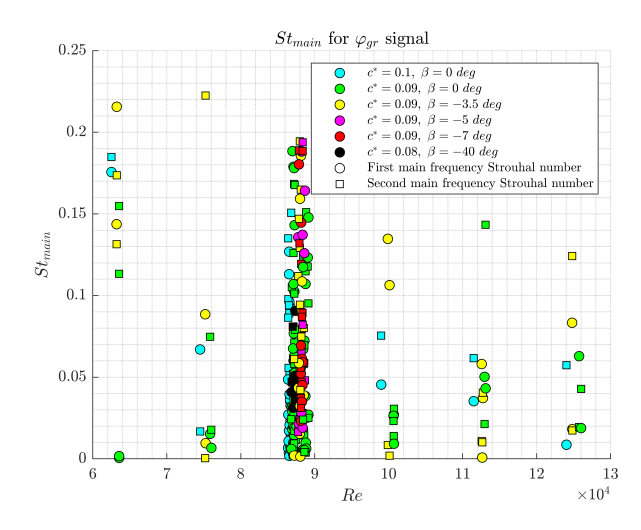

**Figura 5.20:** Numero di Strouhal delle frequenze principali di oscillazione di *φgr*

è analogo a quanto detto riguardo le fluttuazioni di baricentro di pressione in riferimento a *yG*.

Valutando quindi il *RMS* di *G<sup>y</sup>* e *G<sup>z</sup>* si trova che prevale la fluttuazione in direzione *z*, coerentemente con quanto si era trovato per il baricentro di pressione.

Si considerano ora i segnali di gradiente di pressione depurati del loro valor medio e se ne valuta il comportamento:

$$
g'_y = g_y - \overline{g}_y \qquad g'_z = g_z - \overline{g}_z \tag{5.9}
$$

<span id="page-93-1"></span>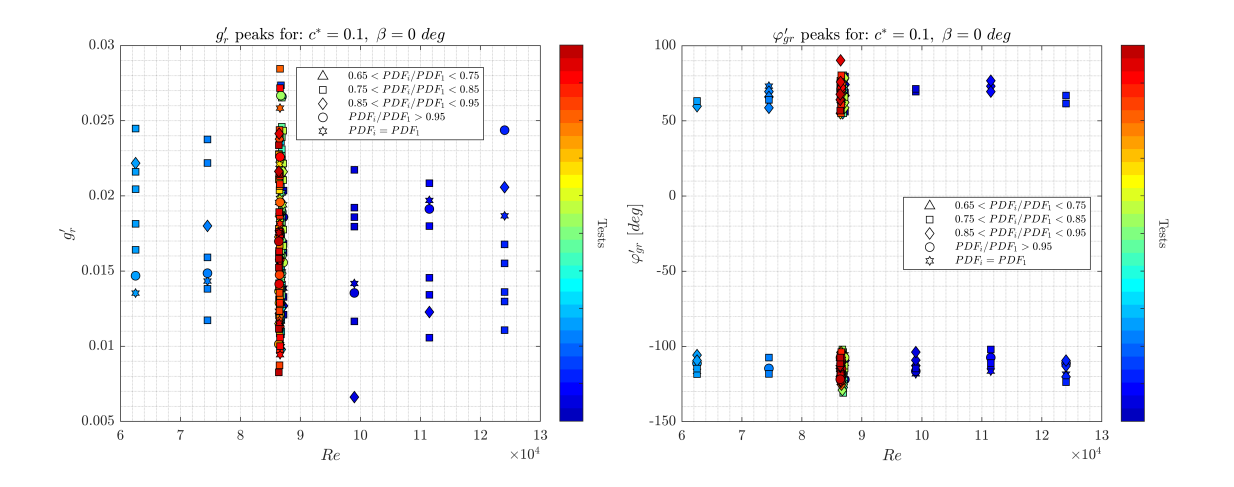

**Figura 5.21:** Valori più probabili del modulo di fluttuazione di gradiente di pressione globale e della sua fase al variare del *Re* per i test a  $c^* = 0.1$ ,  $\beta = 0$  *deg*: (a) per  $g'_r$ , (b) per  $\varphi'_{gr}$ 

<span id="page-94-0"></span>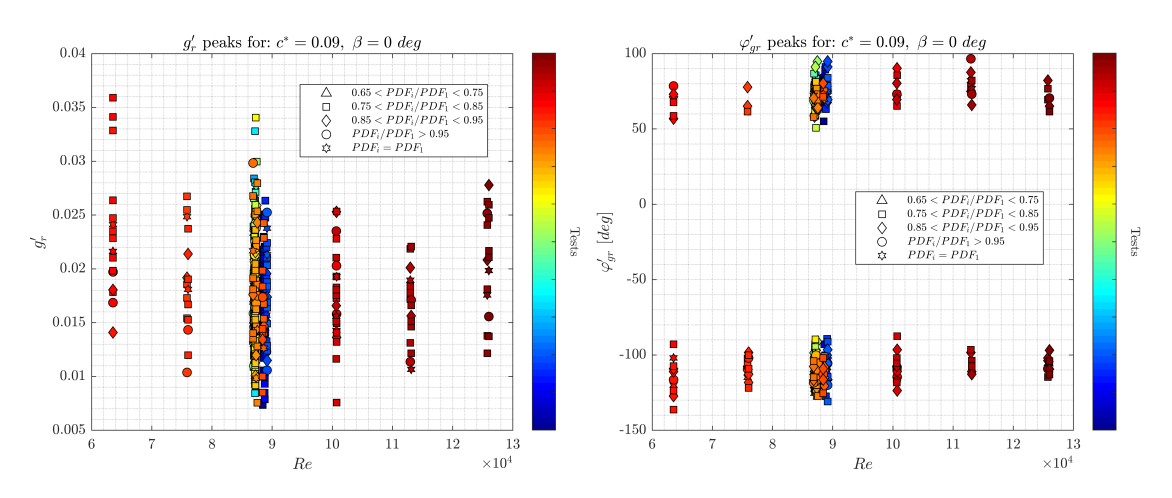

**Figura 5.22:** Valori più probabili del modulo di fluttuazione di gradiente di pressione globale e della sua fase al variare del *Re* per i test a  $c^* = 0.09$ ,  $\beta = 0$  *deg*: (a) per  $g'_r$ , (b) per  $\varphi'_{gr}$ 

Su questi segnali viene effettuata una analisi *P DF* per valutare la presenza o meno di un comportamento bistabile almeno dal punto di vista delle fluttuazioni, che potrebbe non essere rilevato sul segnale globale a causa di un importante effetto del valor medio sulla fluttuazione. Si costruisce perciò un segnale in coordinate polari a partire dai segnali  $g'_y$  e  $g'_z$ , il quale sarà composto dal modulo  $g'_r$  e da fase  $\varphi'_{gr}$ , valutandone l'andamento dei picchi di probabilità al variare delle condizioni di test.

<span id="page-94-1"></span>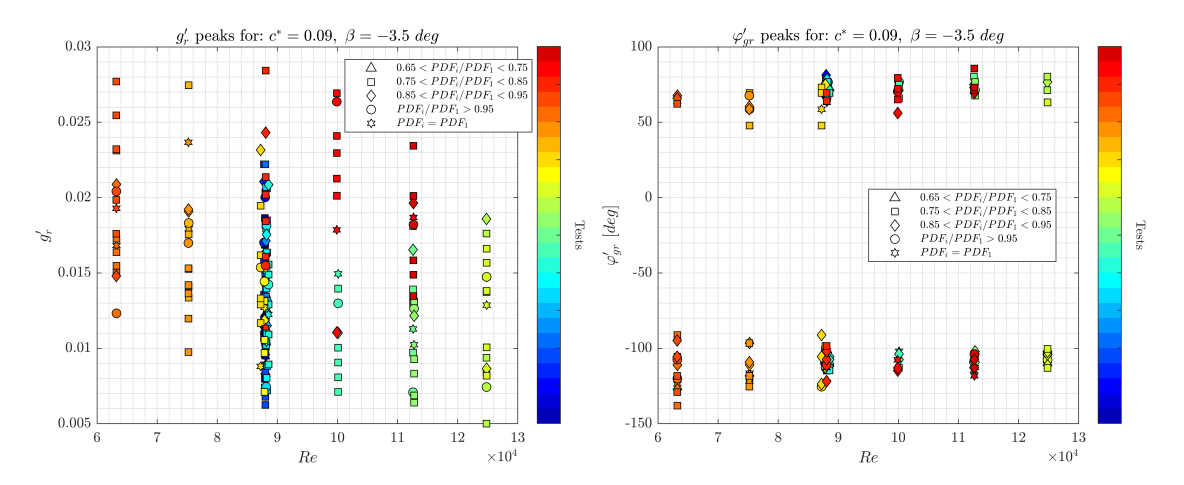

**Figura 5.23:** Valori più probabili del modulo di fluttuazione di gradiente di pressione globale e della sua fase al variare del *Re* per i test a  $c^* = 0.09$ ,  $\beta = -3.5$  *deg*: (a) per  $g'_r$ , (b) per  $\varphi'_{gr}$ 

Dalle figure [5.21\(](#page-93-1)a), [5.22\(](#page-94-0)a) e [5.23\(](#page-94-1)a) si nota come il modulo di fluttuazione

di gradiente abbia dei picchi che si mantengono in un range ben definito e circa continuo, nell'intervallo  $0.005 \div 0.03$  per i test a  $c^* = 0.09$ ,  $\beta = 0, -3.5$  *deg* e per  $c^* = 0.1, \ \beta = 0.$ 

Riguardo invece l'angolo  $\varphi'_{gr}$ , si osserva dalle figure [5.21\(](#page-93-1)b), [5.22\(](#page-94-0)b) e [5.23\(](#page-94-1)b) che i picchi di probabilità risultano essere polarizzati in due range lievemente asimmetrici rispetto al valore nullo. Ciò significa che dal punto di vista delle fluttuazioni inizia ad esserci una sorta di bistabilità, ovvero una oscillazione tra due range ben precisi di valori probabili. Si possono quindi analizzare i picchi di *φ* ′ *gr*: i due range sono rispettivamente 50 ÷ 90 *deg* e −100 ÷ −130 *deg*. Questi due range di  $\varphi_{gr}^{\prime}$  indicano come nei casi più probabili la componente di fluttuazione dimensionale prevalente sia quella lungo l'asse *z*.

Effettuando una analisi *FFT* sul segnale di fluttuazione in coordinate polari si ottengono frequenze principali che danno vita a numeri di Strouhal *St* comparabili e dello stesso ordine di grandezza di quelli trovati per il segnale intero in figura [5.20.](#page-93-0)

# <span id="page-96-1"></span>**Capitolo 6**

# **Discussione dei risultati e conclusioni**

# **6.1 Misure di forza**

La geometria del modello utilizzato per la sperimentazione risulta essere del tutto peculiare, dunque il confronto con altri esperimenti viene fatto nonostante la forma del modello risulti differente. Il modello utilizzato per la sperimentazione descritta in questo documento è di tipo boat-tailed, con parametro di forma  $W_m^* = W_m / H_m = 0.824$ , come visibile in tabella [2.2.](#page-21-0)

<span id="page-96-0"></span>

|                                 | Geometry type | $W_m^*$ | $c^*$ | $C_D$ | Re <sub>H</sub>    |
|---------------------------------|---------------|---------|-------|-------|--------------------|
| This Experiment                 | Boat-tailed   | 0.824   | 0.09  | 0.38  | $9.6 \cdot 10^{4}$ |
| This Experiment                 | Boat-tailed   | 0.824   | 0.1   | 0.39  | $9.6 \cdot 10^{4}$ |
| Grandemange et al. $(2013)^{3}$ | Square-back   | 1.35    | 0.174 | 0.274 | $9.2 \cdot 10^{4}$ |
| Bonnavion-Cadot $(2018)^{[11]}$ | Boat-tailed   | 0.94    | 0.168 | 0.279 | $4 \cdot 10^5$     |
| Bonnavion-Cadot $(2018)^{[11]}$ | Square-back   | 1.174   | 0.168 | 0.287 | $4 \cdot 10^5$     |
| Barros et al. $(2016)^{[14]}$   | Square-back   | 1.178   | 0.168 | 0.293 | $3 \cdot 10^5$     |

**Tabella 6.1:** Confronto dei valori di *C<sup>D</sup>* con letteratura

Ad esempio nel lavoro di *Bonnavion-Cadot (2018)*[\[11\]](#page-104-0) viene utilizzato prima un modello square-back con  $W_m^* = 1.174$  e poi uno boat-tailed con  $W_{m,b}/H_m = 0.94$ dove *Wm,b* è la larghezza della seconda base, collegata a quella di dimensione *W<sup>m</sup>* da un raccordo. Negli altri lavori presi in considerazione per il confronto invece la geometria della base verticale sarà di tipo square-back. In tabella [6.1](#page-96-0) si fa quindi un raffronto tra i risultati di *C<sup>D</sup>* in letteratura e quelli ottenuti in questo esperimento, tenendo conto delle differenze nella geometria del modello, nella distanza dal suolo

<span id="page-97-0"></span>adimensionalizzata  $c^* = c/H_m$  e del numero di Reynolds  $Re_H$  valutato sull'altezza *H<sup>m</sup>* del modello.

# **6.2 Misure di scia**

#### **6.2.1 Topologia della scia**

Si considera la mappa di  $c_p$  ottenuta nelle condizioni di reference, ovvero a  $V_{tot}$  $e^{*} = 0.1$ , con un  $Re_{H,tgt}$  pari a  $9.6 \cdot 10^{4}$  riportata in figura [5.5.](#page-81-0) Nel lavoro di *Grandemange et al. (2013)*[\[3\]](#page-103-0) , si osserva una topologia ben diversa nella mappa di *c<sup>p</sup>* valutata sulla base verticale del modello: tenendo conto delle differenze in termini di forma posteriore del modello, *Re<sup>H</sup>* e *c* ∗ (tabella [6.1\)](#page-96-0), si osserva che in essa è presente una vasta regione a bassa pressione che avvolge toroidalmente la zona centrale della base, invece a maggior pressione. Confrontando ciò con i risultati ottenuti in figura [5.5,](#page-81-0) si osserva invece una situazione con basse pressioni nella zona inferiore e maggiori pressioni nella zona superiore: è possibile inoltre notare una zona in cui la pressione è particolarmente negativa.

*Bonnavion-Cadot (2018)*[\[11\]](#page-104-0) ottengono una mappa di *c<sup>p</sup>* sulla base verticale posteriore boat-tail in diverse configurazioni: nel caso ad imbardata e beccheggio nulli, con *c* <sup>∗</sup> = 0*.*168 mostrano un risultato piuttosto simile a quanto ottenuto in figura [5.5,](#page-81-0) con un evidente gradiente lungo l'asse *z* ed una distribuzione di *c<sup>p</sup>* simmetrica rispetto a quest'asse. Oltre al range di *c<sup>p</sup>* dato dalle diverse condizioni di test tra cui  $Re_H$  e  $c^*$ , l'unica differenza visibile è l'andamento delle isolinee di  $c_p$ che mostrano una concavità opposta rispetto a quelle ottenute in figura [5.5](#page-81-0) nella zona a *z* > 0. Confrontando invece il caso in imbardata a  $c^* = 0.168$ ,  $\beta = -5$  *deg* proposto da *Bonnavion-Cadot (2018)*[\[11\]](#page-104-0) , si osserverà una situazione opposta tra i risultati da loro trovati e quanto riportato nelle mappe di pressione in figura [5.8](#page-83-0) a  $c^* = 0.09, \ \beta = -5 \ deg.$  In quest'ultima si osserva un sostanziale mantenimento della topologia per *β* = 0 *deg* la quale però ruota di *γ >* 0, portando la zona a |*cp*|*min* a spostarsi progressivamente dal vertice a *y >* 0 e *z >* 0 verso quello a  $y < 0$  e  $z > 0$ . Quanto riportato nelle mappe di  $c_p$  in figura [5.8](#page-83-0) risulta essere in disaccordo con quanto riportato da *Bonnavion-Cadot (2018)*[\[11\]](#page-104-0) per il caso a  $c^* = 0.168$ ,  $\beta = -5$  *deg*: i due andamenti risultano essere uno speculare all'altro, infatti in *Bonnavion-Cadot (2018)*[\[11\]](#page-104-0) la zona di |*cp*|*min* si trova nel vertice a *y <* 0 e *z <* 0.

Si può infine effettuare un confronto tra la mappa di *c<sup>p</sup>* ricavata in figura [5.5](#page-81-0) con le distribuzioni ottenute invece nello studio di *Barros et al. (2016)*[\[14\]](#page-104-1) per un veicolo con geometria posteriore di tipo square-back. Oltre alla differenza di geometria posteriore, sono presenti altre due importanti differenze riguardo lo shape factor *W*<sup>∗</sup> *<sup>m</sup> >* 1 e l'altezza da suolo adimensionalizzata *c* <sup>∗</sup> *>* 0*.*1: ciò comporta che la

mappa di *c<sup>p</sup>* da essi ottenuta risulterà essere specchiata sull'asse *y* rispetto a quanto trovato in figura [5.5](#page-81-0) a  $c^* = 0.1$  per un veicolo boat-tailed con shape factor  $W_m^* < 1$ .

#### **6.2.2 Gradienti di pressione**

Nella maggior parte dei casi analizzati non si è osservato un comportamento bistabile in termini di segnali completi di gradiente di pressione. Si può effettuare un confronto dei risultati con quanto riportato da *Bonnavion-Cadot (2018)*[\[11\]](#page-104-0) per un veicolo con geometria posteriore boat-tailed. Si fa perciò riferimento ai grafici da essi ottenuti riguardo l'andamento di *g<sup>y</sup>* e *g<sup>z</sup>* al variare di *c* ∗ e *β*: nel caso a  $c^* = 0.08$  *Bonnavion-Cadot* (2018)<sup>[\[11\]](#page-104-0)</sup> rilevano una bistabilità in  $g_z$  presente sin dalla situazione d'imbardata nulla e che poi si protrae fino a *β* ≈ −2*.*5 *deg*; nel caso a  $c^* = 0.124$  invece in *Bonnavion-Cadot*  $(2018)^{[11]}$  $(2018)^{[11]}$  $(2018)^{[11]}$  il comportamento bistabile avviene per *β <* −4 *deg*. Sembrerebbe esserci un'analogia con quanto trovato ad esempio in figura [6.1\(](#page-99-0)b), infatti essa sembrerebbe essere un inizio di bistabilità. La conferma di ciò si ha osservando in figura [6.1\(](#page-99-0)a) l'oscillazione di *g<sup>z</sup>* a cavallo del valore nullo che comporta quindi un andamento bistabile, visibile in termini di *φgr* in figura [6.1\(](#page-99-0)b). Tenendo conto dell'oscillazione di *g<sup>z</sup>* e considerando che le fluttuazioni lungo la direzione *z* sono predominanti rispetto a quelle in direzione *y*, si può dire che il comportamento bistabile osservato ad alti *β* è dovuto ad un'instabilità lungo l'asse *z*, in accordo con quanto affermato da *Bonnavion-Cadot (2018)*[\[11\]](#page-104-0) riguardo l'instabilità predominante su un veicolo di tipo boat-tailed.

A fronte di queste comparazioni, è necessario ricordare che negli esperimenti effettuati nei capitoli precedenti è presente un offset di *g<sup>y</sup>* il quale non è nullo a *β* = 0 *deg* e dunque l'effetto è la presenza di un angolo virtuale *βvirt >* 0 che porta all'annullamento di  $g_y$  intorno a  $\beta = -5$  *deg*: l'effetto legato al  $g_y \neq 0$  può essere quantificato con la notazione

$$
\beta_{eff} = \beta_{virt} + \beta \tag{6.1}
$$

tenendo conto oltre che dell'angolo reale d'imbardata *β* anche dell'effetto dovuto a *g*<sub>*y*</sub>, che porta quindi l'angolo d'imbardata a diventare  $β<sub>eff</sub>$  angolo effettivo.

Ecco che dunque l'angolo effettivo dove si inizia a visualizzare un comportamento bistabile sarà, a  $c^* = 0.09$ , in corrispondenza di  $\beta = -7$  *deg* che corrisponde a *βef f* = −2 *deg*, similmente al *β* di inizio bistabilità trovato da *Bonnavion-Cadot*  $(2018)^{[11]}$  $(2018)^{[11]}$  $(2018)^{[11]}$ . Si nota infine che il comportamento ottenuto risulta avere delle analogie con quanto rilevato da *Bonnavion-Cadot (2018)*<sup>[\[11\]](#page-104-0)</sup> nei casi a  $c^* = 0.124$  e  $c^* = 0.08$ , seppur il range di *β* nei quali avvengano gli stati *N* e *P* sia praticamente opposto.

Nell'esperimento di *Grandemange et al. (2013)*[\[3\]](#page-103-0) , viene effettuato un filtraggio sui segnali di pressione ottenendo una frequenza di 1 *Hz* per valutare il comporta-mento bistabile a lunga evoluzione temporale<sup>[\[3\]](#page-103-0)</sup>: le due componenti del gradiente di pressione *g<sup>y</sup>* e *g<sup>z</sup>* sulla base verticale square-back risultano avere distribuzioni di

<span id="page-99-1"></span><span id="page-99-0"></span>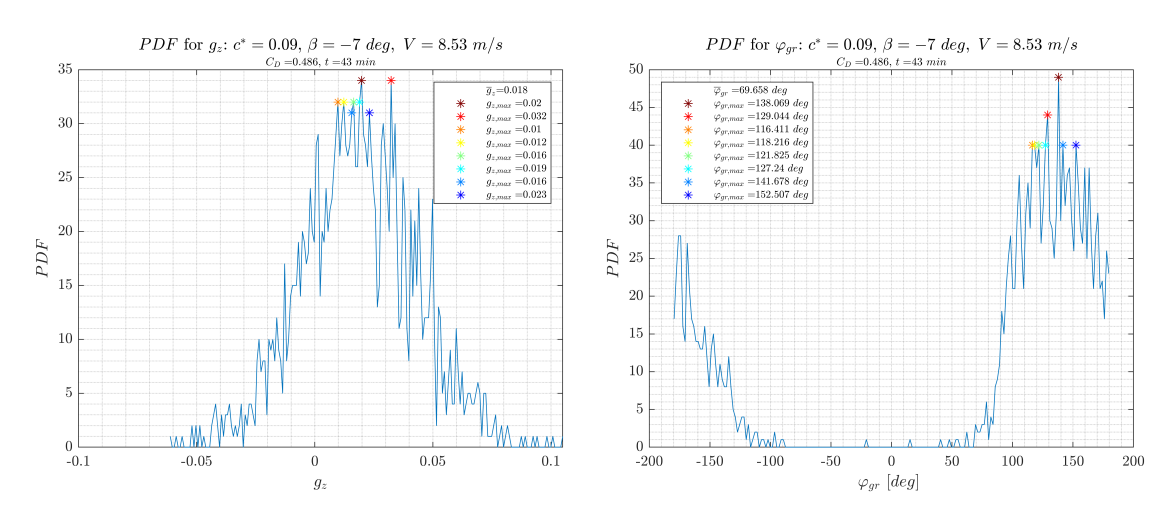

**Figura 6.1:** Valori più probabili del gradiente di pressione nel caso a  $c^* = 0.09$ ,  $\beta =$ −7 *deg*: (a) picchi di *gz*, (b) picchi di *φgr* (tramite espressione del gradiente di pressione globale in coordinate polari)

probabilità rispettivamente a due picchi simmetrici e centrata su singolo valore<sup>[\[3\]](#page-103-0)</sup>. Ciò denota quindi un comportamento bistabile lungo la direzione *y* ed invece la selezione di uno stato preferenziale lungo *z*. Dunque nel caso square-back si avrà una instabilità lungo la direzione *y*, come affermato anche da *Bonnavion-Cadot*  $(2018)^{[11]}$  $(2018)^{[11]}$  $(2018)^{[11]}$ .

Considerando quanto affermato da *Grandemange et al. (2013)*[\[3\]](#page-103-0) riguardo l'effetto di *c* ∗ , si può effettuare un confronto con i risultati riportati nei capitoli precedenti, seppur essendoci una differenza di geometria della base verticale. Il range di *c* ∗ testato negli esperimenti effettuati nei precedenti capitoli è decisamente limitato rispetto a quello presente in *Grandemange et al. (2013)*[\[3\]](#page-103-0) , infatti è compreso tra 0*.*08 e 0*.*1 in condizioni differenti. È presente però un accordo tra i risultati presentati nei capitoli precedenti e quanto affermato in *Grandemange et al. (2013)*[\[3\]](#page-103-0) riguardo l'effetto di *c* ∗ . Secondo essi, nell'intervallo 0*.*07 *< c*<sup>∗</sup> *<* 0*.*1 la *P DF* di *g<sup>y</sup>* non è centrata su un singolo valore, bensì si spalma su un range continuo di valori vicini al valore centrale: questo range di *c* ∗ ricade in quello analizzato nei capitoli precedenti, dove si osserva per entrambe le componenti del gradiente un comportamento simile a quanto descritto da *Grandemange et al. (2013)*[\[3\]](#page-103-0) .

### **6.2.3 Frequenze principali**

I risultati di bistabilità riportati da *Grandemange et al. (2013)*[\[3\]](#page-103-0) sono ottenuti da un segnale campionato a 1 *Hz*, mentre invece i risultati ottenuti nei precedenti capitoli riguardano il segnale non filtrato e mostrano delle frequenze caratteristiche maggiori nel range 1 *< f <* 10 *Hz*: dunque si avranno *St* decisamente maggiori, in <span id="page-100-0"></span>un range per cui  $0.05 < St < 0.2$ , come ad esempio visibile per  $\varphi_{qr}$  in figura [5.20.](#page-93-0) Queste frequenze sono misurate tramite i segnali di pressione valutati sulla base verticale del modello, quindi a monte della zona di ricircolo. Nel lavoro di *Barros et al. (2016)*[\[14\]](#page-104-1) sono ottenute frequenze principali di oscillazione dovute al vortex shedding, valutate a valle della zona di ricircolo, ottenendo rispettivamente per l'asse  $y$  e  $z$  numeri di Strouhal pari a 0.2 e 0.17<sup>[\[14\]](#page-104-1)</sup>.

# **6.3 Conclusioni**

In questo lavoro di tesi si è analizzato un setup sperimentale per misure aerodinamiche, valutando la qualità del flusso in camera di prova ed effettuando misure di pressione e di forza per definire il baseline flow del modello in scala di un veicolo da trasporto commerciale leggero.

Riguardo la caratterizzazione si è verificata la qualità del flusso in termini di assenza di gradiente di pressione longitudinale e trasversale, valutazione dell'intensità di turbolenza e delle caratteristiche dello strato limite. È importante sottolineare che in tutti i casi analizzati l'intensità di turbolenza ottenuta è sempre stata al di sotto dell'1%, garantendo, insieme all'assenza dei gradienti di pressione, un buon ambiente di misurazione per i test successivi.

Verificata la qualità del flusso in camera di prova, si è proceduto a caratterizzare il baseline flow sul modello in scala del veicolo effettuando contemporaneamente misure di forza e di pressione. In riferimento alle misure di forza è stato tenuto conto degli effetti del setup sulla qualità della misurazione ed è stata elaborata una serie di contromisure per ottenere una loro mitigazione. Ottenuto un set di risultati accettabile, sono state effettuate valutazioni riguardo la convergenza temporale dei segnali di forza ed anche un confronto sui valori asintotici che le misure di forza raggiungono, al variare dei parametri di test come *Re*, *c* ∗ e *β*. Al di là degli offset di misurazione legati al posizionamento del veicolo, analizzando i soli trend dei valori asintotici di *CD*, si è verificato l'incremento di quest'ultimo in relazione all'aumento di *β*, l'invarianza al variare del *Re* e del *c* ∗ . Confrontando con la letteratura i risultati ottenuti, nonostante le differenze di geometria del modello, *Re* e *c* ∗ , sono stati ottenuti risultati appartenenti al range di valori di *C<sup>D</sup>* trovati nella serie di esperimenti condotti per corpi di Ahmed.

Riguardo le analisi di scia sono stati ottenuti i risultati più interessanti: infatti, tramite le prese di pressione poste sulla base verticale posteriore si è potuto caratterizzare almeno in modo preliminare la scia nella zona posteriore del veicolo, definendo una mappa di *c<sup>p</sup>* e valutando l'effetto di *c* ∗ , *β*, *Re* e la ripetibilità delle misure. Verificata la ripetibilità delle misure di pressione, si è analizzato l'effetto dell'angolo d'imbardata, osservando una topologia della mappa di pressione simile a quella ad imbardata nulla, ma con una rotazione della mappa stessa di un angolo

*γ >* 0. In figura [6.2](#page-101-0) sono riportati i riferimenti riguardo la denominazione usata per i segmenti ed i punti descritti nei prossimi capoversi.

<span id="page-101-0"></span>La rotazione della topologia con un *γ >* 0 porta la zona ad alta pressione a spostarsi dal vertice *B* (vertice alto a destra in base verticale posteriore) verso *A*′ (vertice alto a sinistra in base verticale posteriore), a causa di una rotazione di *β <* 0. L'imbardata del veicolo, oltre a rendere il flusso chiaramente asimmetrico, implica anche un'interazione diversa tra corrente fluida ed i due lati del veicolo: un'imbardata negativa, ovvero verso destra, porta ad avere il fianco sinistro (segmento *A*′*C* ′ ) del veicolo totalmente sopravento, mentre il fianco destro (segmento *B*′*D*′ ) totalmente sottovento.

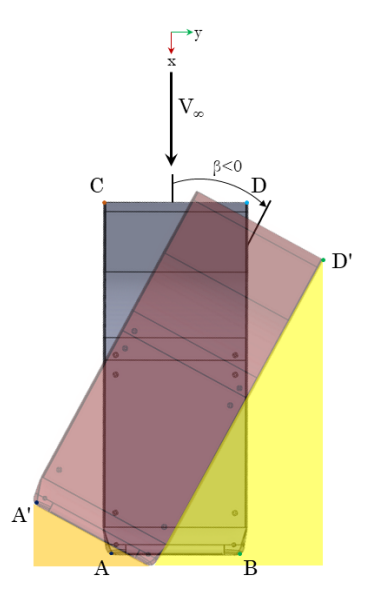

**Figura 6.2:** Rappresentazione qualitativa delle zone separate e dei punti di separazione al variare dell'angolo d'imbardata. *A* e *B* sono i punti di separazione a  $\beta = 0$  *deg*, *A'* e *D*' sono i punti di separazione ipotizzati per  $β ≠ 0$  *deg*. Rispettivamente in arancione ed in giallo la zona separata della base verticale e del fianco destro

Quindi, coerentemente con l'aumento di superficie frontale esposta al flusso, aumenterà la zona di ricircolo a valle del modello, dovuta alla porzione del modello sottovento. Il ricircolo del fianco destro (segmento *B*′*D*′ ) sottovento andrà ad interagire con la separazione sul fianco sinistro (*A*′ ), che invece avverrà sul margine verticale sinistro della base posteriore. A seconda dell'angolo d'imbardata questa interazione varia e quindi la zona ad alta pressione risulta essere meno o più spostata verso il punto *A*′ della base del veicolo: a bassi *β* si avrà una zona ad alta pressione diffusa in modo abbastanza uniforme nella zona a *z >* 0 probabilmente perché la proiezione sull'asse *y* del segmento *B*′*D*′ è piccola e quindi la zona separata è

relativamente vicina al margine destro verticale della base posteriore. Invece, più il modulo di *β* aumenta, più la separazione laterale che avviene in *D*′ si allontana in proiezione da *B*′ , ovvero la proiezione di *B*′*D*′ sull'asse *y* aumenta e allora la zona separata in *D*′ si allontana dal margine verticale destro della base posteriore. Bisogna tenere in conto che l'imbardata provoca inoltre una variazione di posizione relativa tra i punti di separazione (*A* e *B* a  $\beta = 0$  *deg*, *A'* e *D'* per  $\beta \neq 0$  *deg*), ovvero il margine sinistro della base verticale posteriore ed il margine destro anteriore, oltre alla creazione di un'ulteriore zona sottovento nella zona della base verticale posteriore (segmento *A*′*B*′ ). Quest'ultima zona varierà all'aumentare dell'angolo d'imbardata: infatti, all'aumentare di *β*, si ridurrà l'angolo tra la direzione del flusso indisturbato e la direzione di *A*′*B*′ . Viceversa succederà per il fianco destro, infatti, l'aumento di *β* implica un aumento dell'angolo tra la direzione indisturbata e la direzione individuata da *B*′*D*′ , eventualmente spostando la posizione di separazione.

In riferimento invece al comportamento oscillatorio delle grandezze di pressione, sono stati ottenuti risultati che corrispondono ad un comportamento non bistabile nei casi a ridotto o angolo d'imbardata nullo, mentre per alti angoli d'imbardata inizia ad essere evidente un comportamento simile alla bi-stabilità, ma con ancora valori poco probabili riguardo una delle due campane di probabilità. In generale, si è verificato che il campo fluido è dominato dall'instabilità lungo l'asse *z*, legata all'asimmetria dovuta alla presenza del suolo. Considerando invece le fluttuazioni delle grandezze si è osservato un comportamento simile alla bi-stabilità in tutti i casi analizzati. Da ciò si potrebbe dedurre che il set di variabili in gioco ovvero geometria del veicolo, *Re*, *β* e *c* <sup>∗</sup> nei range analizzati portano ad un comportamento similbistabile riguardo le fluttuazioni, ma non in maniera tale da generare un effetto similbistabile anche sul segnale globale delle grandezze di pressione; in qualche modo quindi questo effetto oscillatorio dato dalle fluttuazioni viene sovrastato dall'effetto di costanza legato al valor medio, con ordine di grandezza evidentemente molto più importante delle fluttuazioni stesse e che quindi nasconde il comportamento oscillatorio sul segnale globale.

# **Bibliografia**

- [1] Wolf-Heinrich Hucho e Gino Sovran. "Aerodynamics of Road Vehicles". In: *Annual Review of Fluid Mechanics* 25.1 (gen. 1993), pp. 485–537. DOI: [10.](https://doi.org/10.1146/annurev.fl.25.010193.002413) [1146/annurev.fl.25.010193.002413](https://doi.org/10.1146/annurev.fl.25.010193.002413) (cit. a p. [1\)](#page-14-0).
- [2] Mohd Nizam Sudin, Mohd Azman Abdullah, Shamsul Anuar Shamsuddin, Faiz Redza Ramli e Musthafah Mohd Tahir. "Review of Research on Vehicles Aerodynamic Drag Reduction Methods". In: *International Journal of Mechanical and Mechatronics Engineering* (2014) (cit. a p. [1\)](#page-14-0).
- <span id="page-103-0"></span>[3] M. Grandemange, M. Gohlke e O. Cadot. "Turbulent wake past a threedimensional blunt body. Part 1. Global modes and bi-stability". In: *Journal of Fluid Mechanics* 722 (mar. 2013), pp. 51–84. doi: [10.1017/jfm.2013.83](https://doi.org/10.1017/jfm.2013.83) (cit. alle pp. [3,](#page-16-0) [83–](#page-96-1)[86\)](#page-99-1).
- [4] Benoit Pier. "Local and global instabilities in the wake of a sphere". In: *Journal of Fluid Mechanics* 603 (apr. 2008), pp. 39–61. DOI: [10 . 1017 /](https://doi.org/10.1017/S0022112008000736) [S0022112008000736](https://doi.org/10.1017/S0022112008000736) (cit. a p. [2\)](#page-15-0).
- [5] Y. Haffner, J. Borée, A. Spohn e T. Castelain. "Mechanics of bluff body drag reduction during transient near-wake reversals". In: *Journal of Fluid Mechanics* 894 (mag. 2020). DOI: [10.1017/jfm.2020.275](https://doi.org/10.1017/jfm.2020.275) (cit. alle pp. [2,](#page-15-0) [3,](#page-16-0) [5\)](#page-18-0).
- [6] M. Grandemange, M. Gohlke e O. Cadot. "Statistical axisymmetry of the turbulent sphere wake". In: *Experiments in Fluids* 55.11 (nov. 2014). DOI: [10.1007/s00348-014-1838-x](https://doi.org/10.1007/s00348-014-1838-x) (cit. a p. [2\)](#page-15-0).
- [7] Mathieu Grandemange, Olivier Cadot e Marc Gohlke. "Reflectional symmetry breaking of the separated flow over three-dimensional bluff bodies". In: *Physical Review E* 86.3 (set. 2012), p. 035302. doi: [10.1103/PhysRevE.86.035302](https://doi.org/10.1103/PhysRevE.86.035302) (cit. a p. [2\)](#page-15-0).
- [8] O. Evstafyeva, A. S. Morgans e L. Dalla Longa. "Simulation and feedback control of the Ahmed body flow exhibiting symmetry breaking behaviour". In: *Journal of Fluid Mechanics* 817 (mar. 2017). doi: [10.1017/jfm.2017.118](https://doi.org/10.1017/jfm.2017.118) (cit. alle pp. [2,](#page-15-0) [3,](#page-16-0) [5\)](#page-18-0).
- [9] M. Grandemange, A. Mary, M. Gohlke e O. Cadot. "Effect on drag of the flow orientation at the base separation of a simplified blunt road vehicle". In: *Experiments in Fluids* 54.5 (mag. 2013). DOI: [10.1007/s00348-013-1529-z](https://doi.org/10.1007/s00348-013-1529-z) (cit. a p. [3\)](#page-16-0).
- [10] A. Evrard, O. Cadot, V. Herbert, D. Ricot, R. Vigneron e J. Délery. "Fluid force and symmetry breaking modes of a 3D bluff body with a base cavity". In: *Journal of Fluids and Structures* 61 (feb. 2016), pp. 99–114. DOI: [10.](https://doi.org/10.1016/j.jfluidstructs.2015.12.001) [1016/j.jfluidstructs.2015.12.001](https://doi.org/10.1016/j.jfluidstructs.2015.12.001) (cit. a p. [4\)](#page-17-0).
- <span id="page-104-0"></span>[11] Guillaume Bonnavion e Olivier Cadot. "Unstable wake dynamics of rectangular flat-backed bluff bodies with inclination and ground proximity". In: *Journal of Fluid Mechanics* 854 (set. 2018), pp. 196–232. DOI: [10.1017/jfm.2018.630](https://doi.org/10.1017/jfm.2018.630) (cit. alle pp. [4,](#page-17-0) [83–](#page-96-1)[86\)](#page-99-1).
- [12] Walid Ibrahim Mazyan. "Numerical Simulations of Drag-Reducing Devices for Ground Vehicles". In: *Doctoral dissertation, American University of Sharjah* (2013) (cit. a p. [4\)](#page-17-0).
- [13] Chengwei Xia, Junjie Zhang, Eric C. Kerrigan e Georgios Rigas. "Active Flow Control for Bluff Body Drag Reduction Using Reinforcement Learning with Partial Measurements". In: (2023). DOI: [10.48550/arXiv.2307.12650](https://doi.org/10.48550/arXiv.2307.12650) (cit. alle pp. [4,](#page-17-0) [5\)](#page-18-0).
- <span id="page-104-1"></span>[14] Diogo Barros, Jacques Borée, Bernd R. Noack, Andreas Spohn e Tony Ruiz. "Bluff body drag manipulation using pulsed jets and Coanda effect". In: *Journal of Fluid Mechanics* 805 (set. 2016), pp. 422-459. DOI: [doi:10.1017/](https://doi.org/doi:10.1017/jfm.2016.508) [jfm.2016.508](https://doi.org/doi:10.1017/jfm.2016.508) (cit. alle pp. [4,](#page-17-0) [83,](#page-96-1) [84,](#page-97-0) [87\)](#page-100-0).
- [15] Ruiying Li, Diogo Barros, Jacques Borée, Olivier Cadot, Bernd R. Noack e Laurent Cordier. "Feedback control of bimodal wake dynamics". In: *Experiments in Fluids* 57.10 (set. 2016). doi: [10.1007/s00348-016-2245-2](https://doi.org/10.1007/s00348-016-2245-2) (cit. a p. [5\)](#page-18-0).
- [16] Sandor Eichinger, Frank Thiele e Erik Wassen. "LES of Active Separation Control on Bluff Bodies by Steady Blowing". In: (gen. 2010). DOI: [10.1115/](https://doi.org/10.1115/FEDSM-ICNMM2010-30462) [FEDSM-ICNMM2010-30462](https://doi.org/10.1115/FEDSM-ICNMM2010-30462) (cit. a p. [5\)](#page-18-0).
- [17] A. J. Musker. "Explicit Expression for the Smooth Wall Velocity Distribution in a Turbulent Boundary Layer". In: *AIAA Journal* 17.6 (giu. 1979), pp. 655– 657. DOI: [10.2514/3.61193](https://doi.org/10.2514/3.61193) (cit. a p. [20\)](#page-33-0).

# **Ringraziamenti**

Con queste ultime righe colgo l'occasione per ringraziare il relatore Prof. Gaetano Iuso ed il co-relatore Prof. Gioacchino Cafiero per l'opportunità di poter svolgere questa tesi, per la disponibilità ed i consigli ricevuti, da cui ho potuto trarre utili insegnamenti. Ringrazio inoltre Enrico per avermi seguito attentamente durante la mia attività di tesi introducendomi al progetto, i compagni di laboratorio con cui ho condiviso quest'esperienza ed i membri del Flow Control Group per i suggerimenti ricevuti. Desidero inoltre ringraziare i miei amici per esser stati presenti ed aver contribuito con momenti di spensieratezza e divertimento. Infine, il mio più caro ringraziamento va alla mia famiglia per avermi sostenuto e spronato incessantemente.